## **PONTIFICIA UNIVERSIDAD CATÓLICA DEL PERÚ**

## **ESCUELA DE POSGRADO**

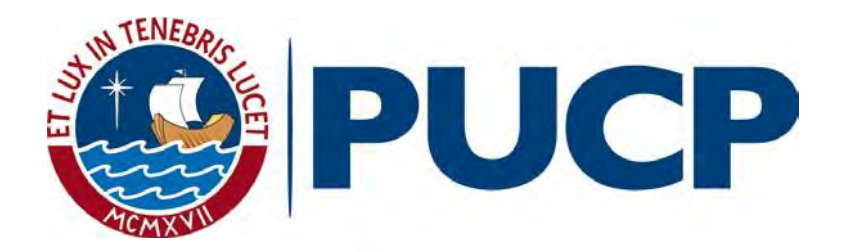

## **ANÁLISIS DINÁMICO ESTRUCTURAL DE UN SEMIRREMOLQUE TIPO BOMBONA PARA TRANSPORTE DE EMULSIÓN MATRIZ CON CAPACIDAD DE 26.5 METROS CÚBICOS, MEDIANTE SIMULACIONES NUMÉRICAS**

# **TESIS PARA OPTAR EL GRADO ACADÉMICO DE MAGÍSTER EN INGENIERÍA MECÁNICA**

**AUTOR:**

Ramon Aravena Barzola Osorio

## **ASESOR:**

Juan José Jiménez de Cisneros Fonfría

Agosto, 2021

#### **RESUMEN**

Un semirremolque bombona se puede definir como un medio transporte remolcado el cual es usado para la distribución de materiales de diversa naturaleza; una aplicación bastante común es el transporte de explosivos líquidos conocidos con el nombre genérico de "emulsión matriz" hasta una capacidad de 26.5 m<sup>3</sup>; tales vehículos son fabricados por manufacturas al interior del territorio nacional.

Tales unidades, que serán objeto de análisis, poseen por componentes principales el sistema de suspensión, encargado de absorber las perturbaciones externas del terreno; el chasis, que es la estructura que soporta las cargas dinámicas y estáticas de toda la unidad; y un cilindro cónico (Casco), quien es el que contiene el producto a transportar.

El presente trabajo de investigación consiste en analizar mediante tres métodos las primeras frecuencias de resonancia mediante el Método de los Elementos Finitos (MEF), cálculo analítico y un análisis modal experimental en campo, de la estructura de un semirremolque bombona. Esta unidad es fabricada, generalmente, mediante conocimientos empíricos, no existiendo un método de análisis ni normas de cálculo, sino más bien se opta por un diseño por semejanza. Por consiguiente, es desconocido, en nuestro medio local, el comportamiento mecánico real de tales unidades, lo cual se traduce a un desconocimiento de las frecuencias naturales y comportamiento dinámico de este tipo de vehículos.

La finalidad de este trabajo es cotejar los resultados obtenidos mediante las tres formas de cálculo las primeras frecuencias de resonancia (Analíticos, FEM y experimental), además plantear las condiciones de borde más adecuadas y cercanas a la realidad para ser aplicadas en futuros estructuras de vehículos semejantes.

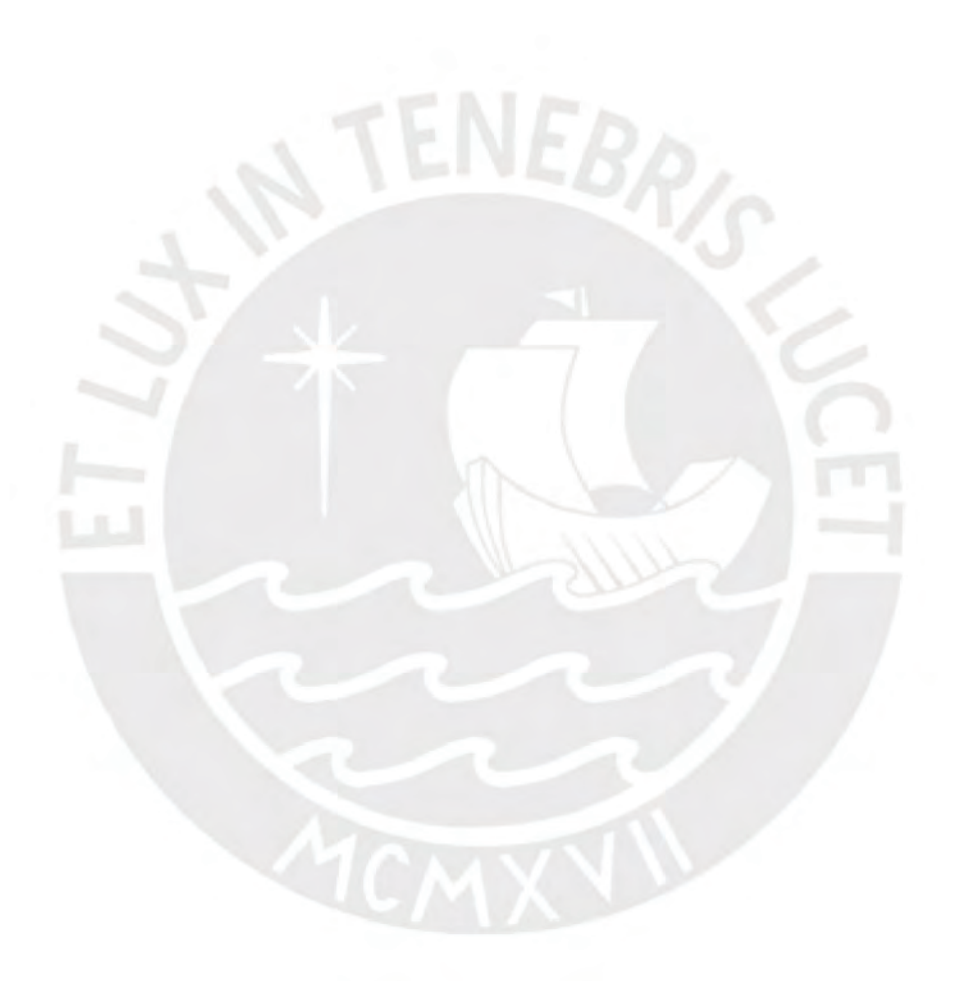

*Este trabajo se lo dedico a mis estimados padres Ramón Barzola y Daría Osorio por su apoyo e incentivar el inicio de mi carrera profesional.*

*A mis queridos hermanos William, Omar, Ketty y Fiorela.*

## **CONTENIDO**

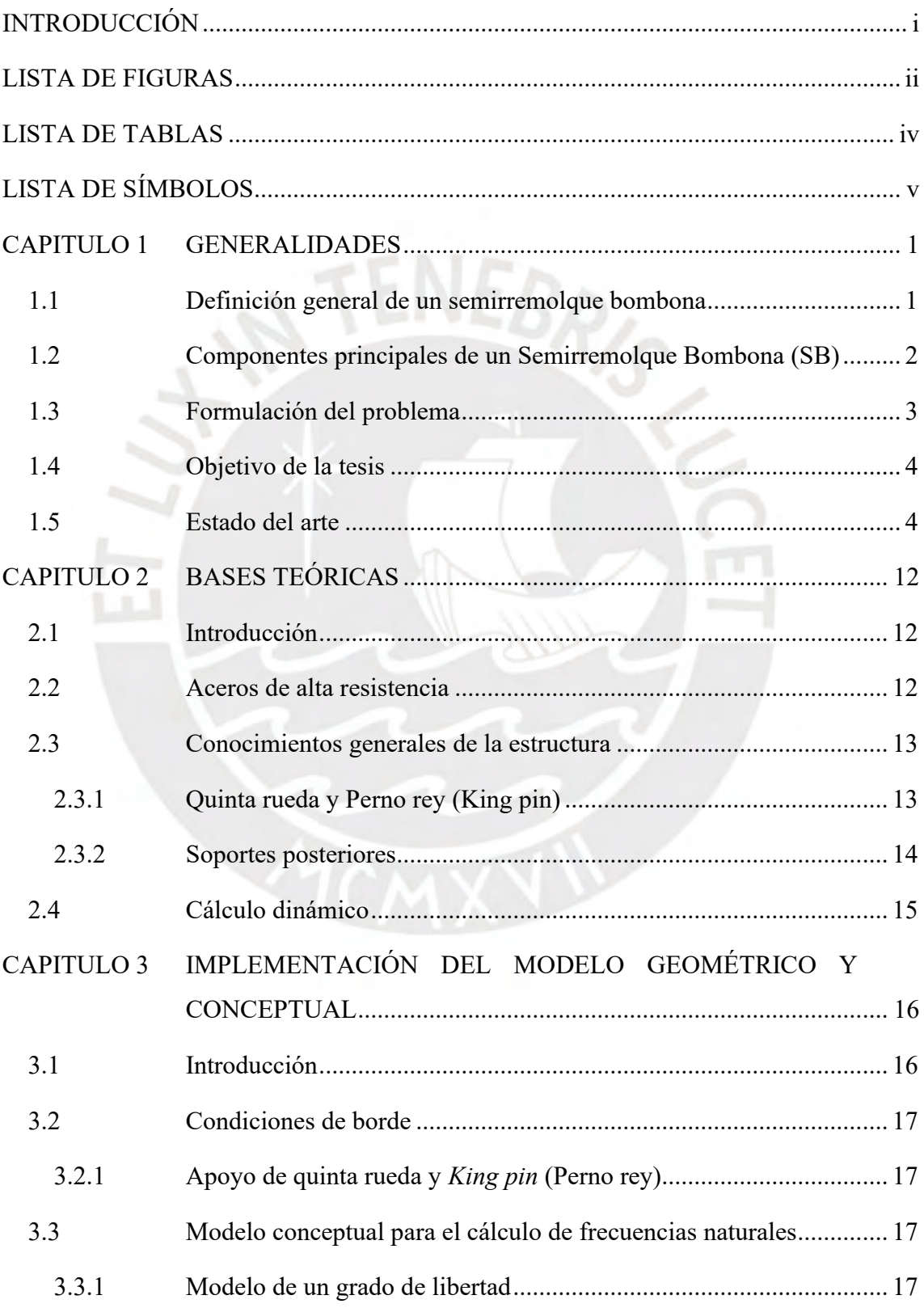

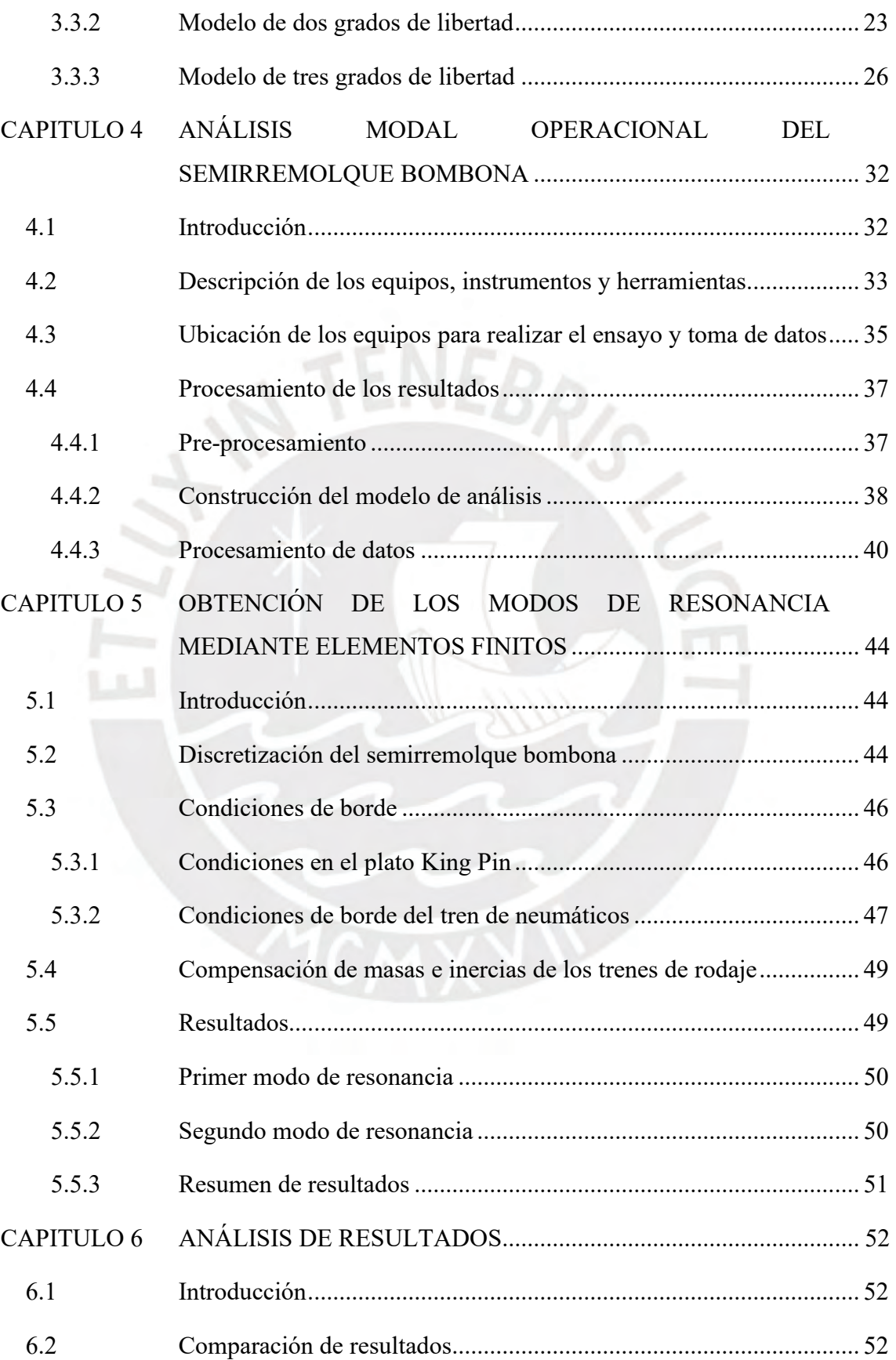

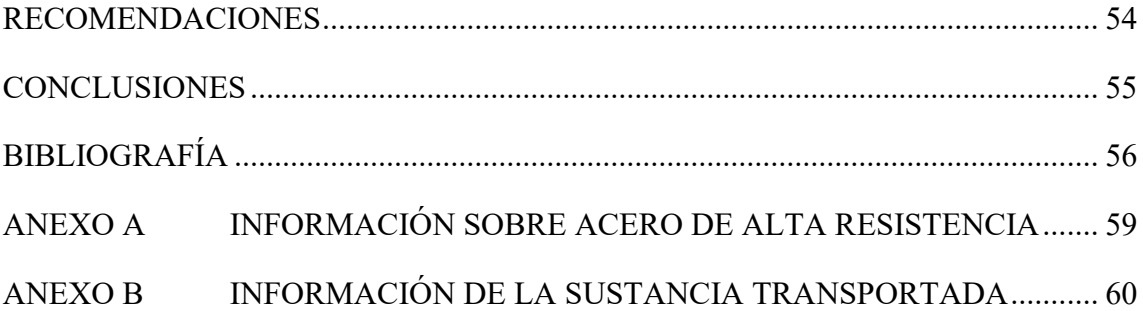

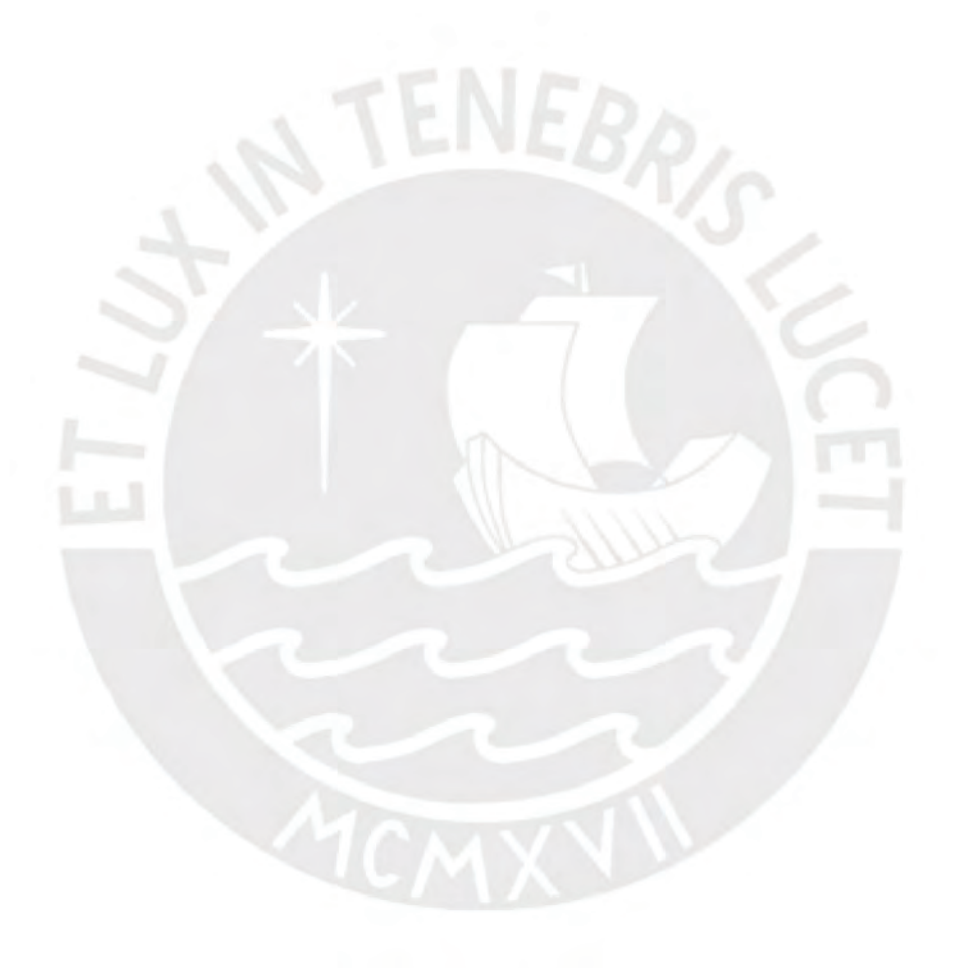

## **INTRODUCCIÓN**

<span id="page-6-0"></span>Un Semirremolque Bombona es un equipo indispensable para el transporte de emulsión matriz de las fábricas hacia los centros mineros. Es integrado por los sistemas de suspensión, sistema eléctrico, sistema de freno; y algunos pueden contar con sistema hidráulico, sistema de auto inflado y finalmente la estructura, este último tiene un diseño particular, con propósitos de seguridad, estabilidad a fin de transportar el volumen adecuado. En la actualidad se tiene que los modernos sistemas de suspensión neumática, en conjunto con los neumáticos (llantas), permite elevar la carga útil en cuatro toneladas en comparación con configuración convencional con muelles. Adicionalmente, las estructuras no han sido analizadas dinámicamente por la complejidad y el bajo presupuesto en área de diseño por parte de las empresas carroceras en el territorio nacional; por último, es posible realizar un cálculo de elementos finitos y el análisis dinámico, a la estructura del semirremolque bombona ya que esta es la que aporta las primeras frecuencias de resonancia para continuar con los cálculos de fuerzas.

Con el fin de dar una solución a estos puntos mencionados, se requiere conocer detalladamente las características de la geometría. Una alternativa para realizar dicho estudio es fabricar un prototipo para realizar testeos experimentales, sin embargo, resulta ser muy costoso, requieren tiempo para su realización. Otra alternativa de estudio consiste en implementar un modelo mediante un CAD, realizar un análisis de elementos finitos mediante un software aplicando todas las condiciones de borde del equipo, esto proporciona una información de las primeras frecuencias de resonancia en toda la estructura finalmente comparar los resultados con ensayos experimentales y cálculos analíticos a fin de validar el procedimiento de cálculo.

# **LISTA DE FIGURAS**

<span id="page-7-0"></span>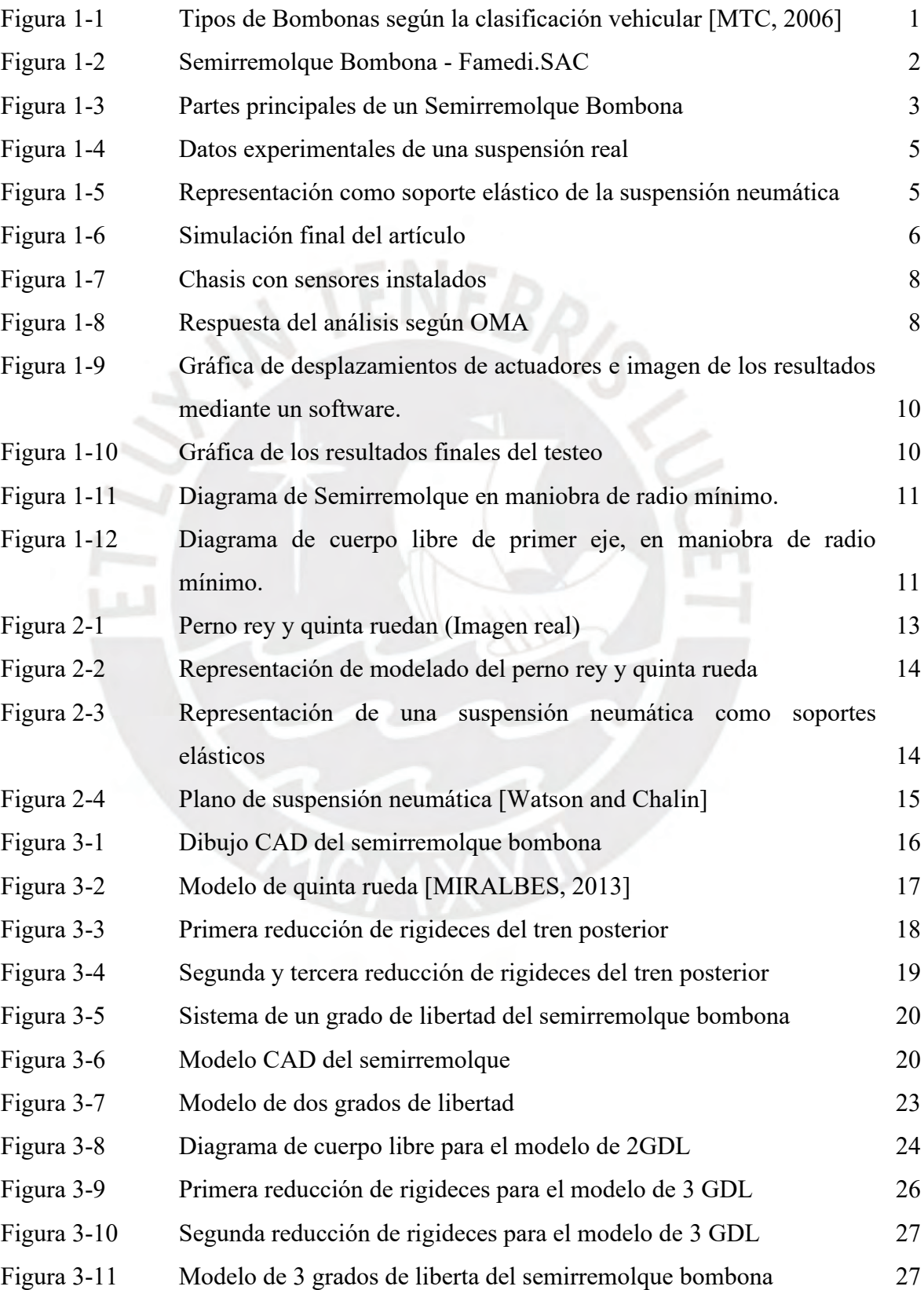

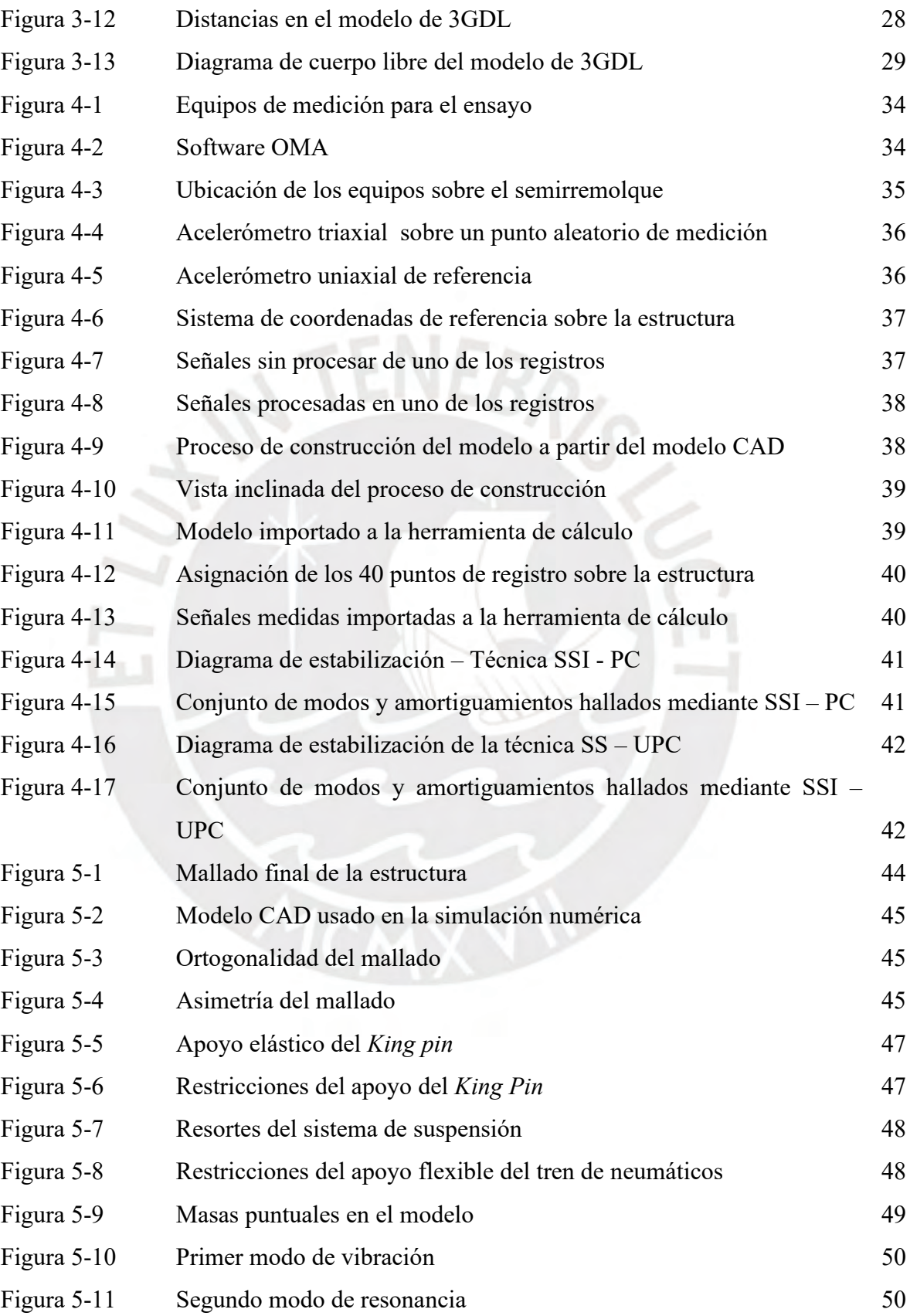

# **LISTA DE TABLAS**

<span id="page-9-0"></span>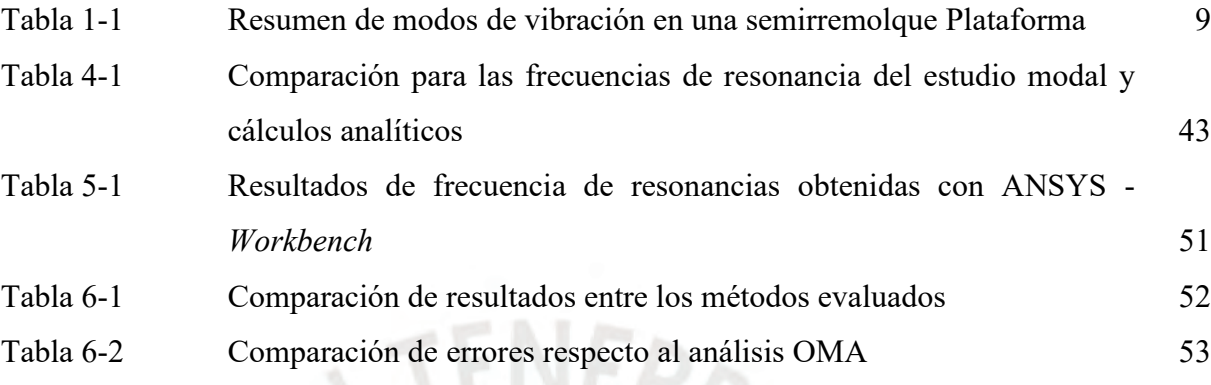

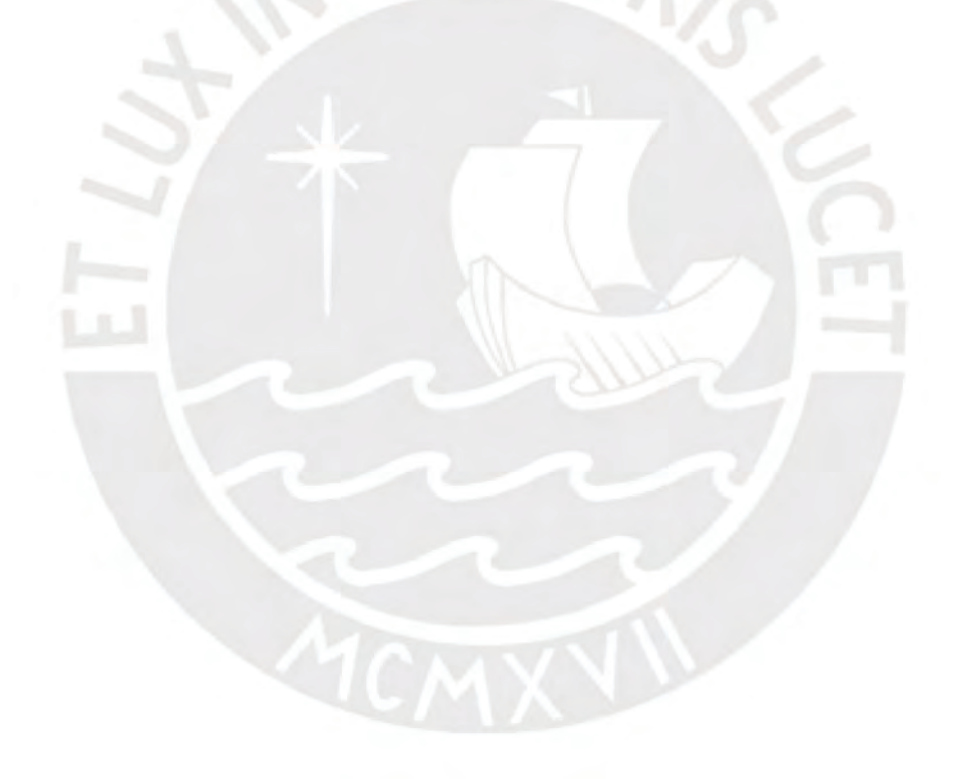

# **LISTA DE SÍMBOLOS**

<span id="page-10-0"></span>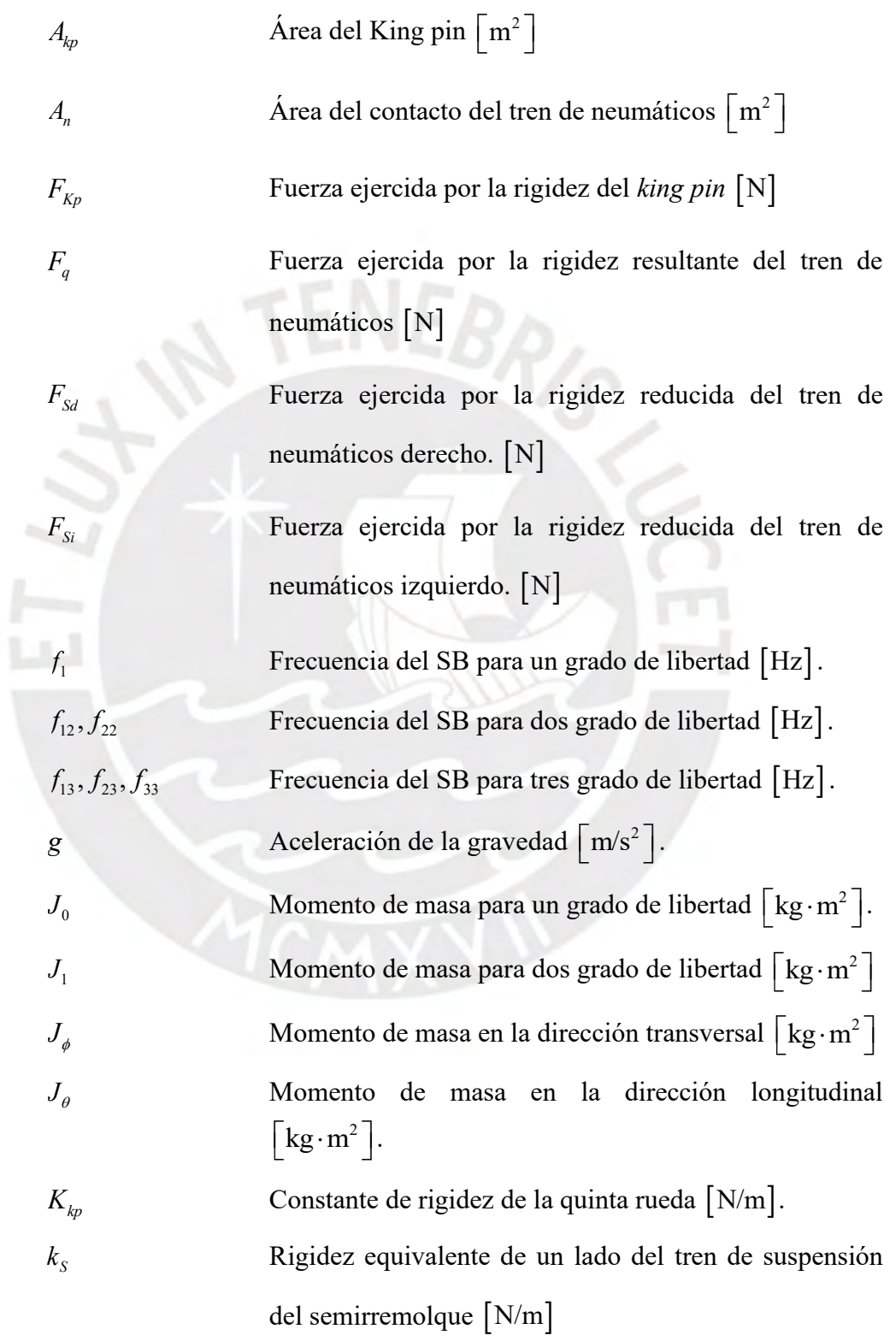

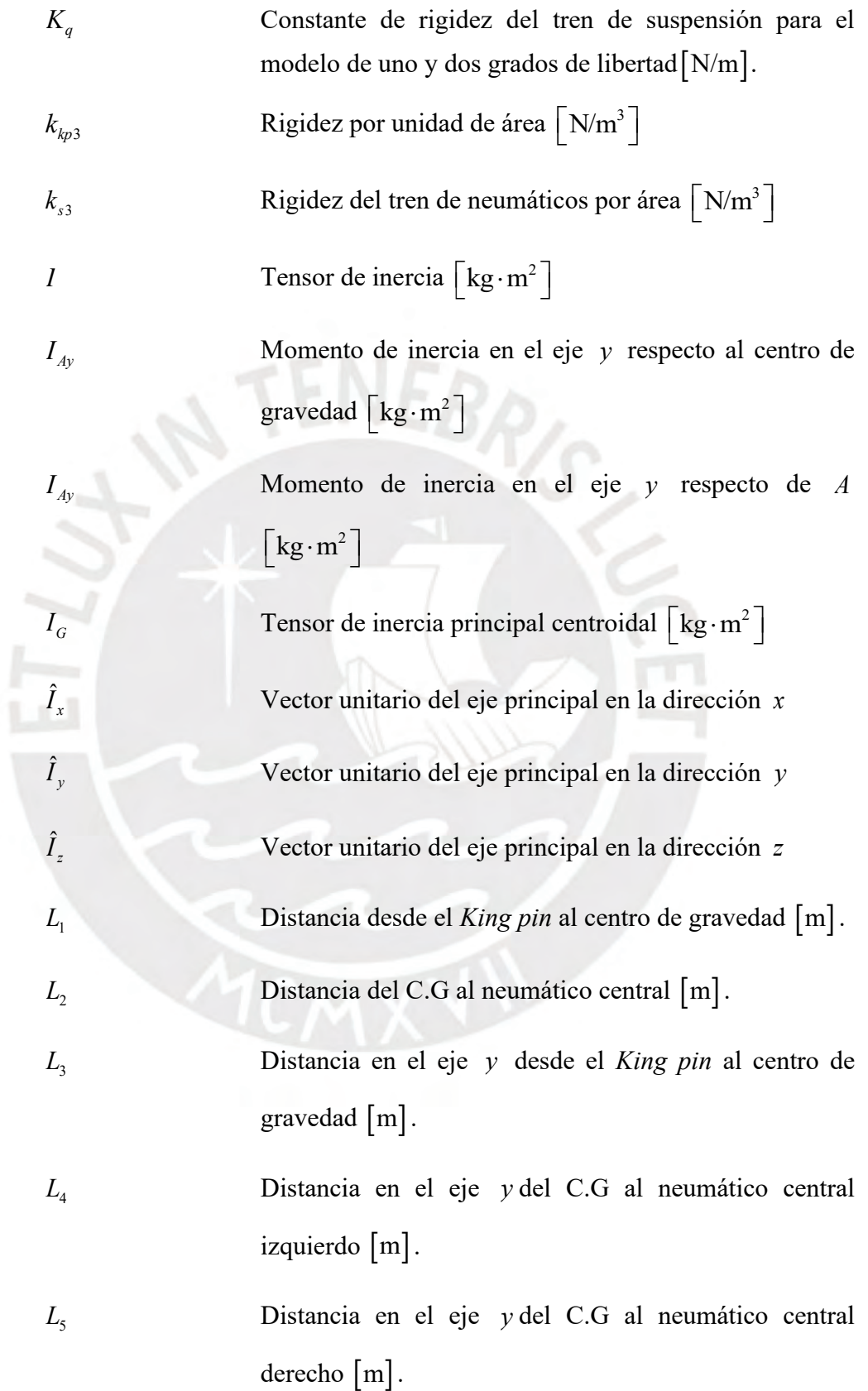

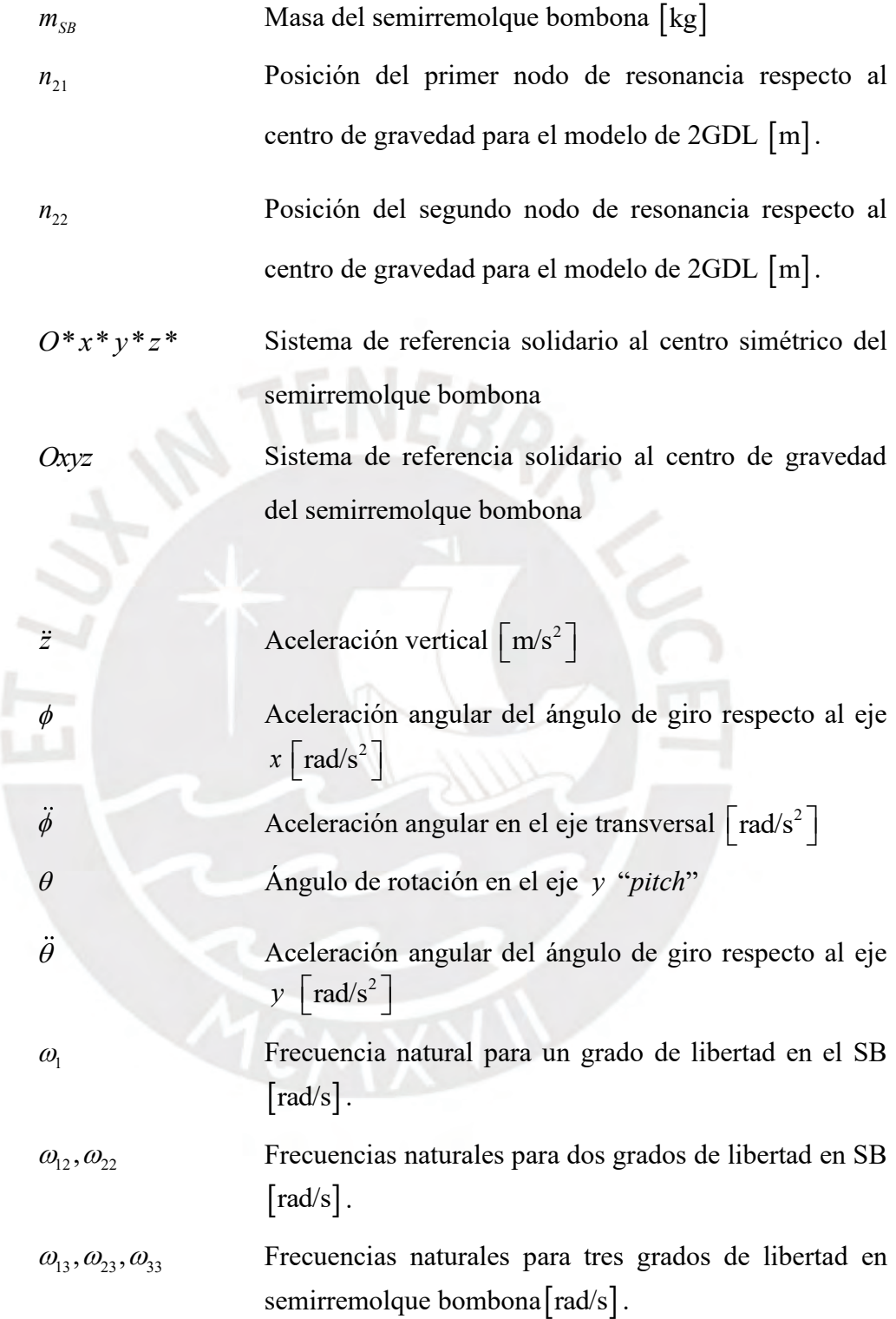

#### **CAPITULO 1 GENERALIDADES**

#### <span id="page-13-1"></span><span id="page-13-0"></span>**1.1 Definición general de un semirremolque bombona**

Se define como un vehículo remolcado, ya que este es traccionado por una unidad motora llamada tractocamión. En la siguiente [Figura 1-1,](#page-13-2) se muestra el vehículo según la clasificación vehicular dentro del territorio nacional.

El tractocamión, también conocido como unidad motora, es generalmente un vehículo de carga pesada compuesto, básicamente, por la cabina, motor, suspensión, ruedas, chasis y un elemento de anclaje conocido como "Quinta rueda" que es donde hace contacto el semirremolque.

En el caso del semirremolque bombona, este está conformado por una estructura y por los sistemas de suspensión, freno, eléctrico y de carga y descarga.

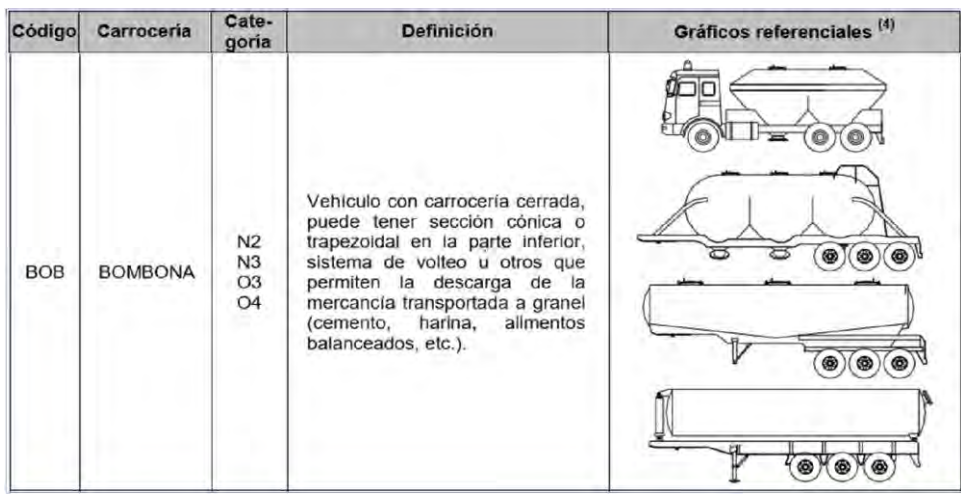

<span id="page-13-2"></span>Figura 1-1 Tipos de Bombonas según la clasificación vehicular [MTC, 2006]

#### <span id="page-14-0"></span>**1.2 Componentes principales de un Semirremolque Bombona (SB)**

En la [Figura 1-2](#page-14-1) se presentan las partes principales de un semirremolque bombona seguidamente, se definen cada una de estas partes, siendo el chasis la de mayor importancia ya que esta estructura aporta mayor peso a la unidad y en ella actúan todas las cargas a las que está sometida durante su operación.

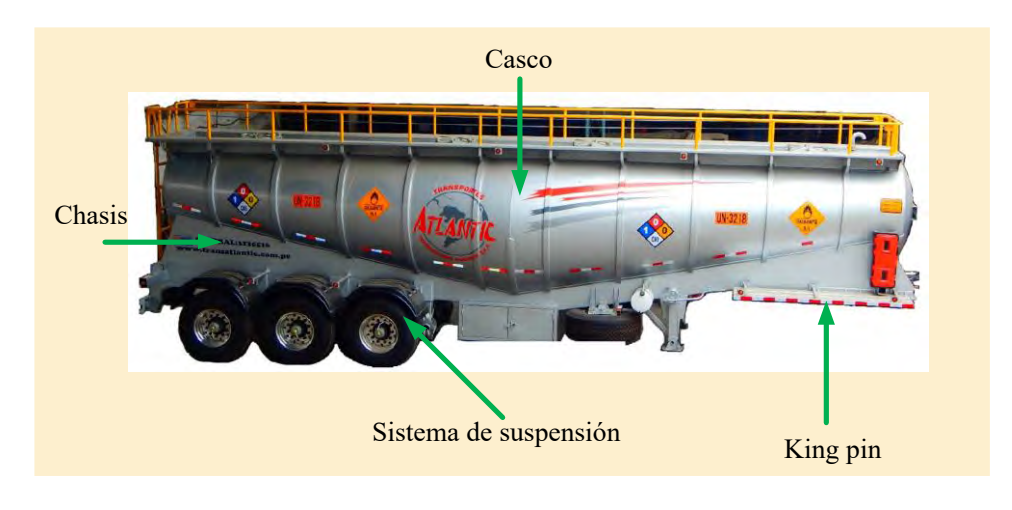

Figura 1-2 Semirremolque Bombona - Famedi.SAC

- <span id="page-14-1"></span>a) Casco**:** recipiente cónico cilíndrico que contiene el producto a transportar, en la [Figura 1-3](#page-15-1) parte (a) se muestra el casco, fabricado con acero de alta resistencia y reforzado con anillos; sellado en sendos extremos por tapas bombeadas. Así mismo, en la parte superior, se encuentran orificios de entrada para personas denominados (*man-hole*), de igual forma, por este mismo agujero, se hace el llenado del producto a transportar.
- b) Chasis**:** Es la estructura que soporta las cargas dinámicas y estáticas de toda la unidad, en la [Figura 1-3](#page-15-1) parte (b) se muestra la estructura de chasis; este es fabricado con acero de alta resistencia y de planchas laminadas al frio en forma de "L" con sección variable, las cuales están separadas mediante puentes interiores. En la zona del Perno Rey, existe una plancha perfectamente plana conocido como (plato*-King pin*); Sobre esta plancha descansa la cara superior de la quinta rueda, este es el punto donde se conecta el semirremolque y el tractocamión.

c) Sistema de suspensión: Tal sistema, generalmente neumático, se encarga de absorber las cargas generadas productos de las irregularidades del terreno en el recorrido del semirremolque bombona, en la [Figura 1-3](#page-15-1) parte (c) se muestra el sistema de suspensión, que consta de una bolsa de aire (muelle neumático), brazo, cartera y conjunto de válvulas que regulan la altura de la bolsa.

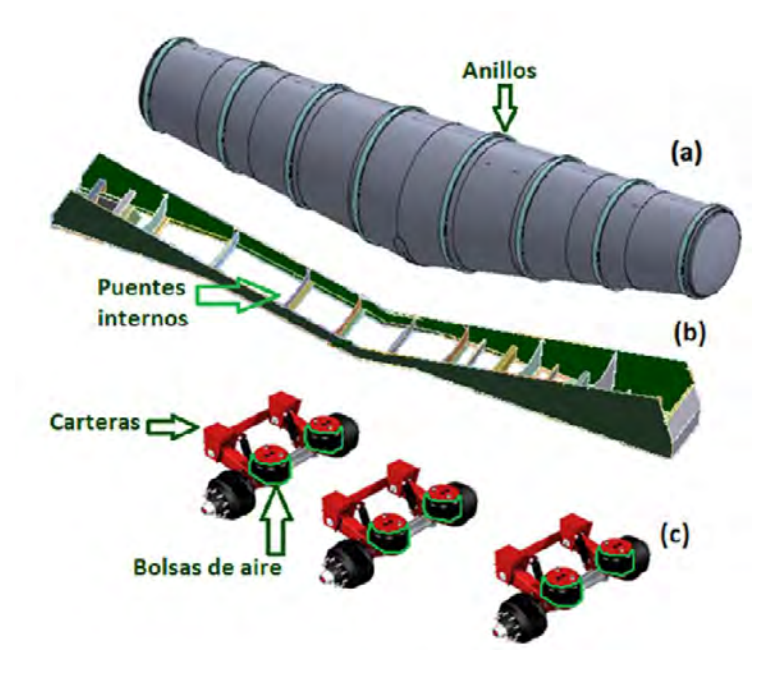

<span id="page-15-1"></span>Figura 1-3 Partes principales de un Semirremolque Bombona

#### <span id="page-15-0"></span>**1.3 Formulación del problema**

El principal problema que plantea este trabajo es la construcción del modelo analítico para el cálculo de las primeras frecuencias de resonancia y el conocimiento de las magnitudes físicas requeridas para tales cálculos. Adicionalmente, se debe tener conocimiento de las rigideces comprometidas en el vehículo, básicamente del sistema de suspensión y el *King Pin*. Tal tratamiento será exportado al modelo numérico a evaluar mediante elementos finitos y se comparará la asertividad de lo propuesto en el modelo analítico.

La justificación e importancia de este trabajo es la repercusión en el diseño de S B, específicamente en la estructura.

Debido a la escasa normativa existente sobre el diseño de estructuras en semirremolque bombona, con el desarrollo de este tema se tendrá un mejor criterio en la toma de decisiones al momento de diseñar esta configuración de chasis. Adicionalmente se destaca la motivación para que las empresas dedicadas a este rubro para que puedan hacer más uso de estas herramientas de simulación.

#### <span id="page-16-0"></span>**1.4 Objetivo de la tesis**

El objetivo de la tesis es obtener las tres primeras frecuencias de resonancia del semirremolque bombona luego comparar con los resultados del análisis modal y el análisis por elementos finito. Para ello tiene los siguientes objetivos específicos.

- Determinar de forma analítica y mediante la investigación con documentos académicos las rigideces y el tratamiento adecuado del tren posterior (sistema de suspensión y neumático); así como del *King pin.*
- Construir un modelo de uno, dos y tres grados de libertad del semirremolque a fin de identificar el principal modo de resonancia.
- Realizar un ensayo experimental a fin de obtener las primeras frecuencias naturales del semirremolque y compararlas con los resultados numéricos y analíticos.

### <span id="page-16-1"></span>**1.5 Estado del arte**

En esta parte se presenta toda la información que se ha recopilado, tales como tesis, artículos que nos ayudan obtener formulas y gráficas, los cuales se usan como guías en la calibración y comparación del modelo.

1. Documento 1: *Simulation of suspensions, torsion bars, and fifth wheel for semitrailers using finite elements* [MIRALBES, 2013]

En este artículo se simula las diferentes formas de representar la quinta rueda (este mecanismo es parte de tracto), la suspensión mecánica y la suspensión neumática para una simulación de elementos finitos finalmente lo compara mediante un cuadro y concluye que tipo de modelo físico es el más eficiente.

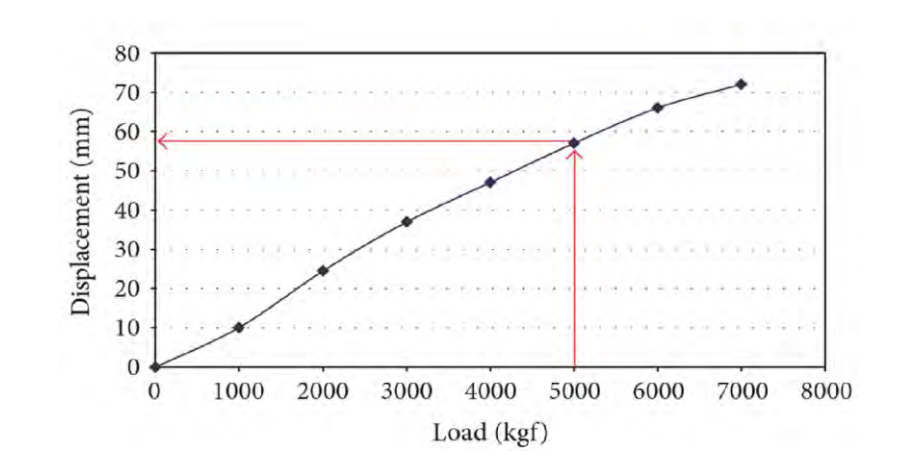

Figura 1-4 Datos experimentales de una suspensión real

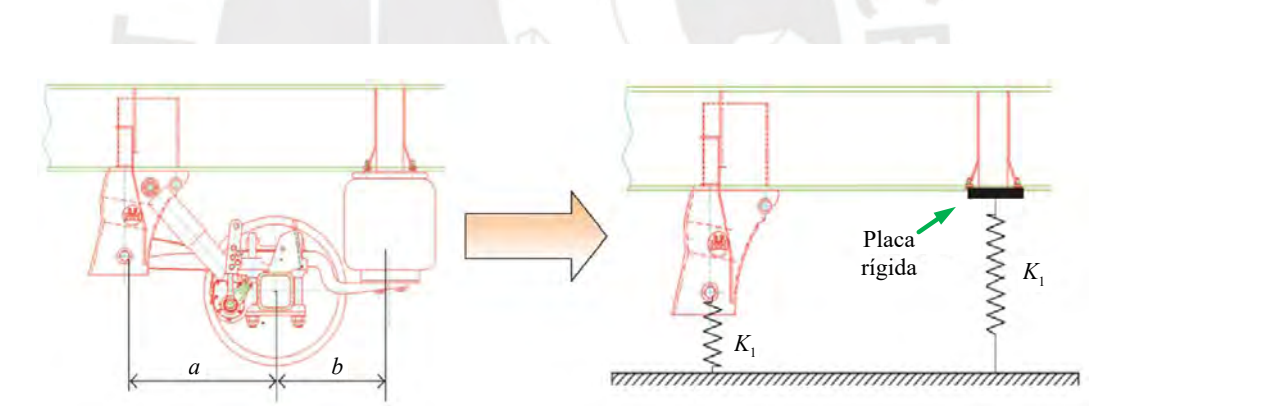

Figura 1-5 Representación como soporte elástico de la suspensión neumática

# 2. Documento 2: Desarrollo de nuevo vehículo ligero cisterna ATP mediante la aplicación del MEF y la realización de ensayos en pista [VILLODRE, 2014]

En el siguiente artículo encontramos el desarrollo de un prototipo con el propósito de optimizar el peso seco, para su análisis considera las siguientes cargas descritas a continuación:

➢ Reposo 5ª rueda: vehículo parado apoyado sobre la quinta rueda de la cabeza tractora.

- ➢ Reposo parking: vehículo parado apoyado sobre las patas de aparcamiento.
- ➢ Bache: una de las ruedas del primer eje soporte supere un bache de 150 milímetros.
- ➢ Giro de radio mínimo: maniobra desfavorable en que la cabeza tractora se posiciona a 90º con respecto al semirremolque.
- $\triangleright$  Aceleración lateral de 0.4•g.
- $\triangleright$  Frenada con deceleración 0.8•g.

En la siguiente figura se presenta los resultados del análisis de esfuerzo de Von Mises, ellos concluyen en lo siguiente, se ha optimizado un vehículo semirremolque cisterna ATP, con una reducción del peso del 12.5 % en sus componentes estructurales.

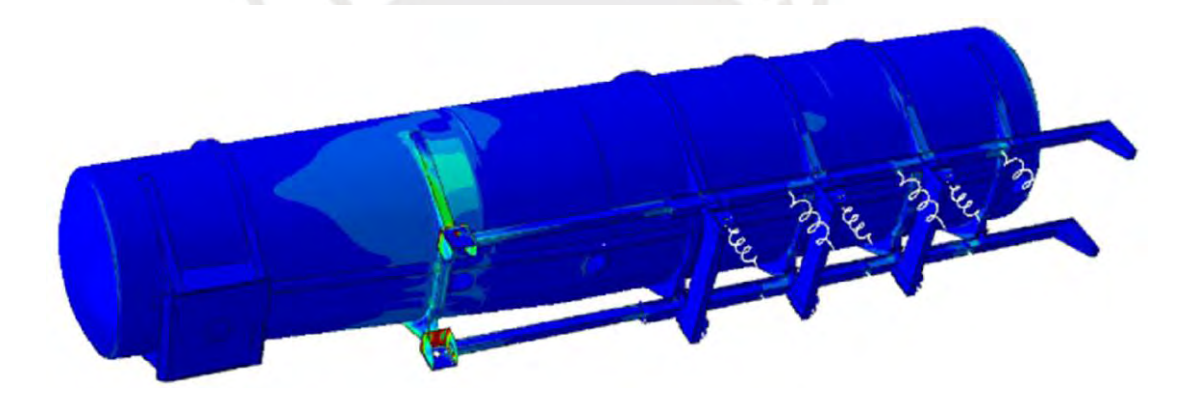

Figura 1-6 Simulación final del artículo

3. Documento 3: Estudio teórico experimental: sobre estabilidad lateral en vehículos cisterna y metodología para la determinación del umbral de vuelco [MARTÍN, 2013]

Tesis doctoral presentado por Ángel Luis Martín López ingeniero industrial mecánico. En este estudio primero, determinación de la rigidez de los neumáticos, luego mediante una probeta determinan la fuerza y momento.

4. Documento 4: Diseño, cálculo, fabricación y evaluación de la conformidad (marcado ce) de una cisterna destinada al transporte de propano según ADR 2014 [DEL REY, 2014]

En siguiente tesis se destaca lo siguiente, ensayos y pruebas según ADR, este apartado cumple con el ADR y con la norma EN 12972:2007, "Cisternas para el transporte de mercancías peligrosas. Ensayo, inspección y marcado de cisternas metálicas".

El ensayo de estanquidad debe realizarse a la presión indicada por la reglamentación en vigor. La presión del ensayo debe ser la correspondiente al punto más elevado de la cisterna.

Si no existe una reglamentación específica, debe aplicarse una presión, igual o mayor al 25% de la presión máxima de servicio autorizada, con un mínimo de 0,2 bar. La estanquidad interna de los dispositivos de cierre debe ensayarse también a la presión de ensayo e igual o inferior a 0,2 bar.

Los fluidos del ensayo deben ser compatibles con las mercancías de la cisterna y con los materiales que se han de transportar. En el caso del propano, la presión para el ensayo de estanqueidad es de 22,5 bar. Al ser la presión máxima de servicio de 18 bar.

La presión del ensayo debe mantenerse el tiempo necesario para que el inspector pueda efectuar la inspección del recipiente, del compartimento o del equipo, pero en ningún caso, menos de 5 min.

#### 5. Documento 5: *Modal studies on a truck frame and suspension* [SHARMA, 2010]

En este artículo se presenta un estudio comparativo del Análisis Modal Experimental con sus siglas en inglés (EMA) que es un método convencional con la técnica de

Análisis Modal Operativo con sus siglas en inglés (OMA), este último se hace con la finalidad de usar solo las salidas para estimar los parámetros modales de un chasis de un camión moderadamente amortiguado.

Con el OMA no hay la necesidad de medir las fuerzas de entrada, el cual serviría como una metodología conveniente para probar estructuras de vehículos cuando solo se dispone datos de respuesta. Los resultados indican una estimación bastante consistente de los parámetros modales para la estructura de prueba utilizando los métodos OMA y EMA.

El análisis modal se define como estudio de las características dinámicas de un sistema en términos de sus frecuencias naturales amortiguamiento, formas de modo y escalado modal. Las técnicas convencionales de análisis modal que se utilizan comúnmente para identificar los parámetros modales de sistemas físicos están basadas en funciones de respuestas de frecuencias (FRF), sin embargo, estos han requerido el conocimiento tanto de las fuerzas de entrada como los datos de respuesta para calcular los parámetros modales. En los últimos años ha surgido una alternativa llamado de análisis modal operativo, donde bajo la validez de ciertas suposiciones con respecto a la naturaleza y distribución especial de las fuerzas de excitación los parámetros modales pueden estimarse puramente sobre la base de datos de respuesta, haciendo innecesario la necesidad de medir las fuerzas de entrada.

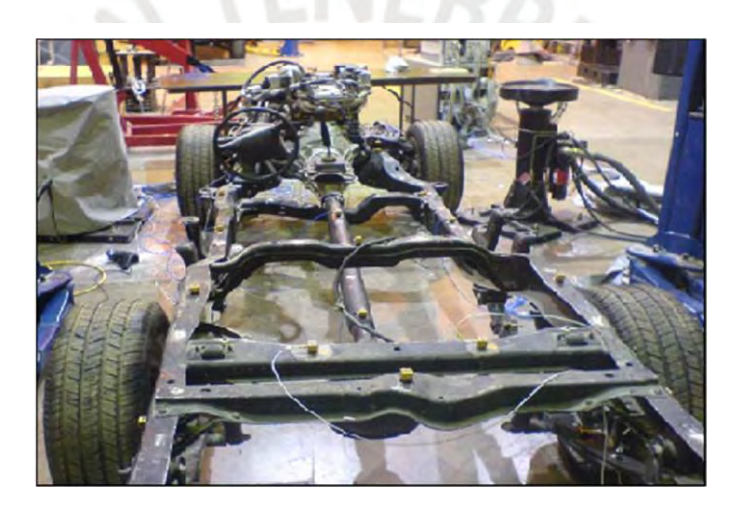

Figura 1-7 Chasis con sensores instalados

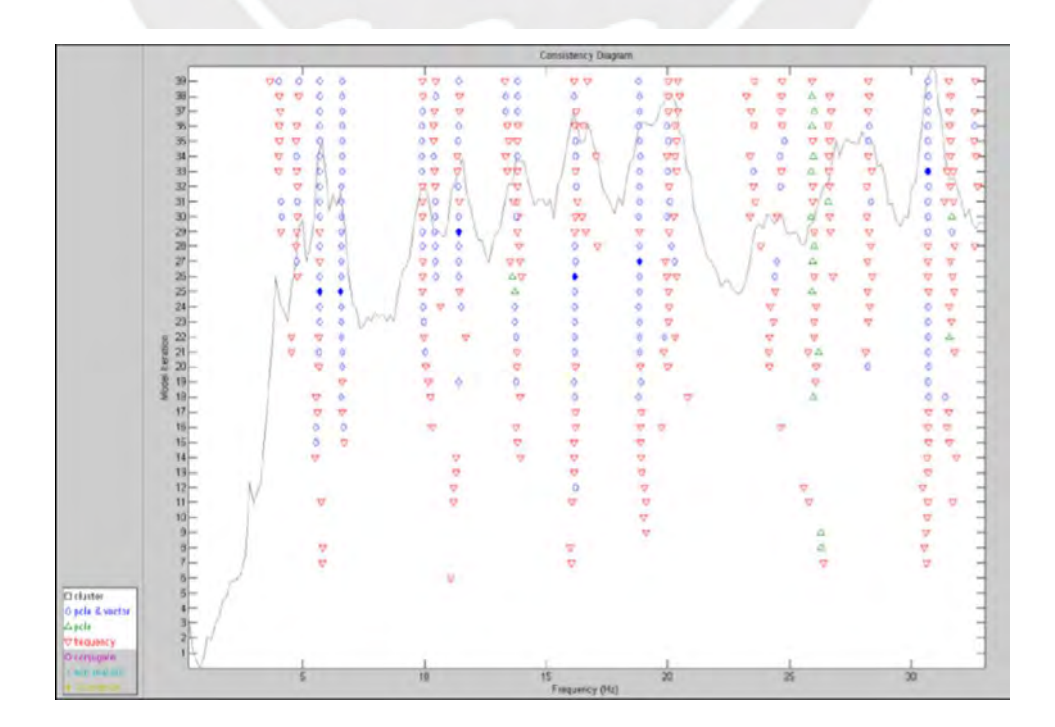

## 6. Documento 6: Optimización del Semirremolque para Metalúrgica BONANO S.A. [UNGER, 2014]

Modos de vibración de un semirremolque plataforma, En el siguiente artículo se muestran las autoformas de los primeros tres modos de vibración (los desplazamientos de las figuras fueron escalados con factor 15000). Se observa que los primeros dos modos son de torsión y el tercero de flexión.

Además, las frecuencias naturales de los primeros 6 modos elásticos de vibración se muestran en el siguiente Tabla 1.1. Las frecuencias corresponden a una configuración libre (sin apoyos), en el siguiente cuadro se muestran dichas frecuencias.

<span id="page-21-0"></span>

| <b>Modo</b>    | Resumen de modos de vibración en un semirremolque Plataforma<br><b>Frecuencia</b> [Hz] |
|----------------|----------------------------------------------------------------------------------------|
|                | 3,01                                                                                   |
| $\overline{2}$ | 12,15                                                                                  |
| 3              | 13,41                                                                                  |
| $\overline{4}$ | 26,24                                                                                  |
| 5              | 28,97                                                                                  |
| 6              | 29,85                                                                                  |

7. Documento 7: Estudio de la vida frente a fatiga de semirremolque, banco de ensayos y simulación por ordenador [CASTEJÓN, 2016]

En este artículo se realizó la simulación y testeo de esfuerzos mediante galgas en diferentes partes del Semirremolque, fue realizado por un grupo de estudiantes de España y la empresa LECITRAILER SA.

El propósito de este estudio es para mejorar el diseño de semirremolque plataformas con viga baja en la zona de la quinta rueda, aquí es donde se realiza la unión de un tracto y un Semirremolque.

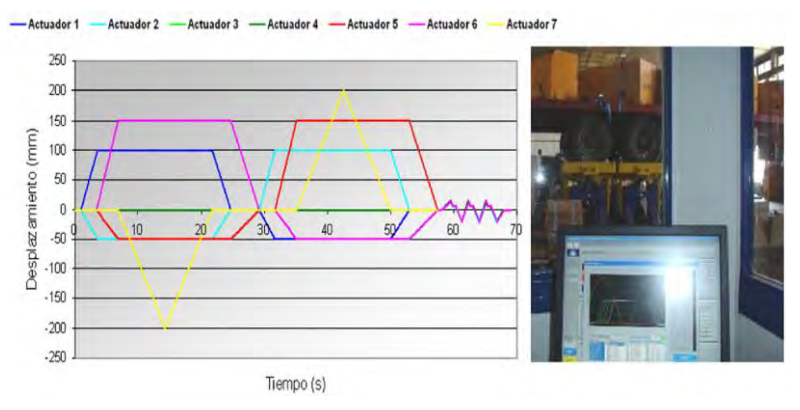

Figura 1-9 Gráfica de desplazamientos de actuadores e imagen de los resultados mediante un software.

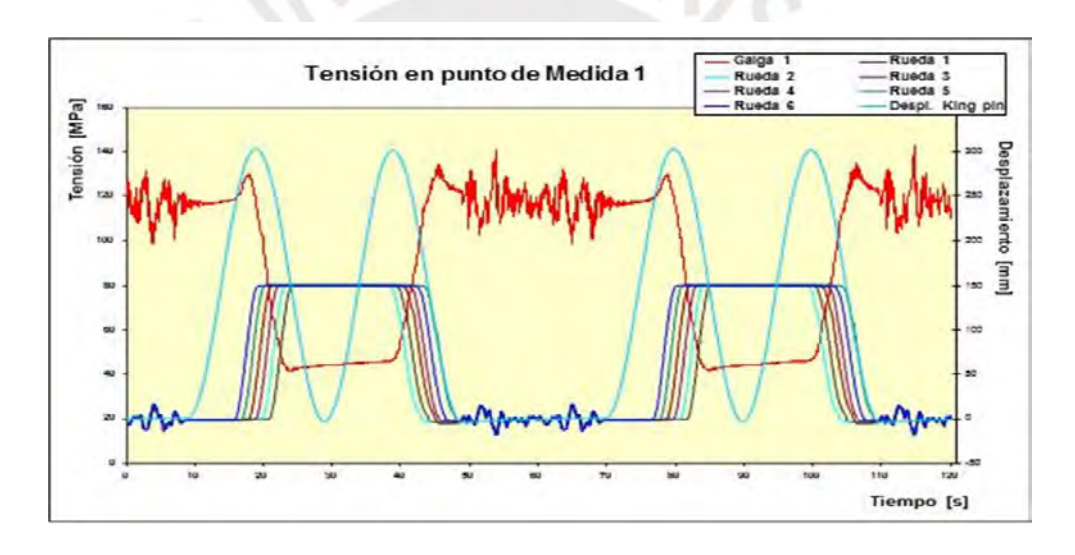

Figura 1-10 Gráfica de los resultados finales del testeo

# 8. Documento 8: *Application of computational-experimental methods for designing optimized semitrailer axle supports* [CARRERA, 2014]

En este artículo calcularon la fuerza lateral que se genera cuando un Semirremolque gira con radio mínimo, también es conocido como maniobra peligrosa es cuando el tracto forma 90° con el Semirremolque además realizaron ensayos con un Semirremolque.

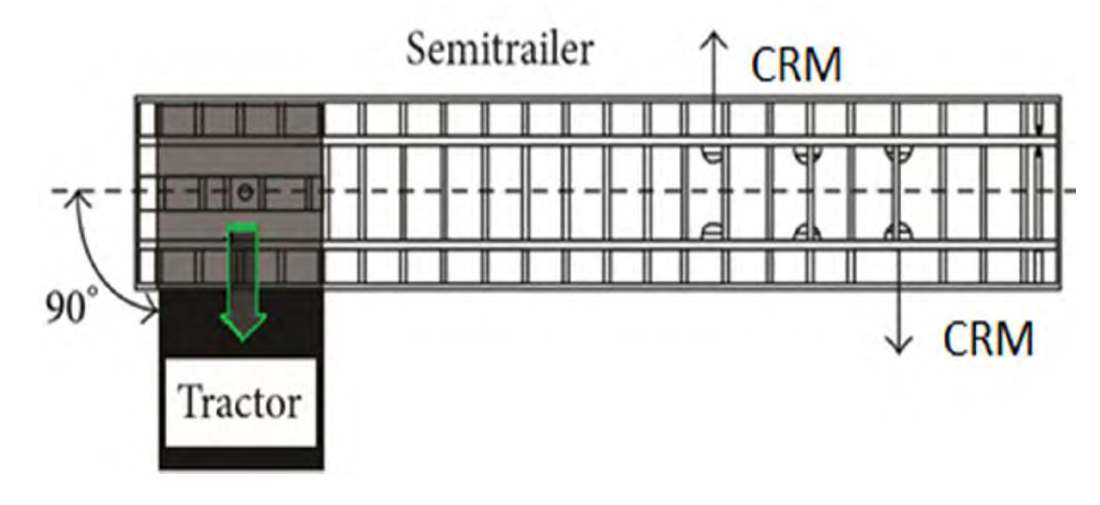

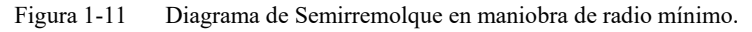

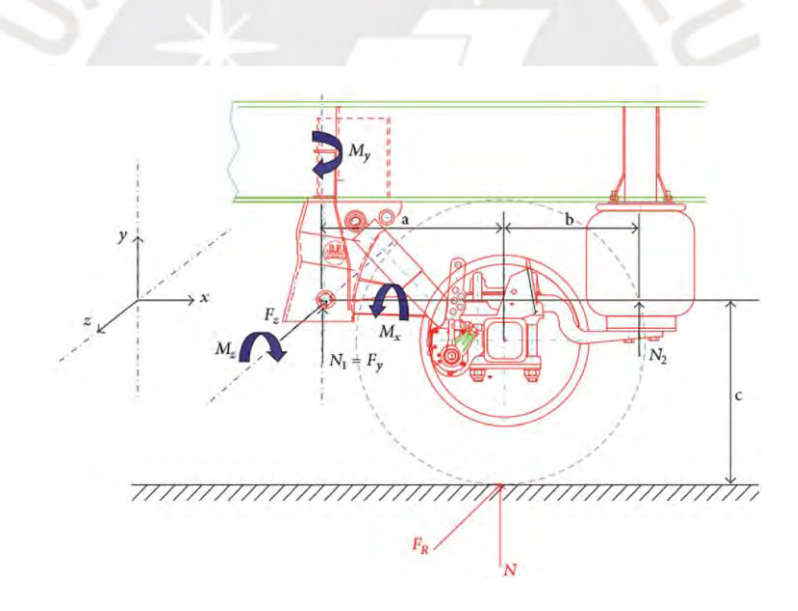

Figura 1-12 Diagrama de cuerpo libre de primer eje, en maniobra de radio mínimo.

#### **CAPITULO 2 BASES TEÓRICAS**

#### <span id="page-24-1"></span><span id="page-24-0"></span>**2.1 Introducción**

En este capítulo se presenta la base teórica que fundamenta esta investigación, se inicia con conceptos de principios estructurales que ayudan con la simulación el tren posterior y el perno rey, propiedades del material con el cual se diseñan, definición de cargas máximas que soporta la suspensión, la teoría básica de los cálculos dinámicos y el método de elementos finitos que se realizara en la estructura.

#### <span id="page-24-2"></span>**2.2 Aceros de alta resistencia**

Estos tipos de aceros presentan una elevada resistencia a la fluencia, una de los más conocidos es el denominado *STRENX 700MC*; este acero presenta una resistencia a la fluencia de 700MPa. De acuerdo con la ficha técnica que se encuentra en el anexo A, es un acero que cumple con la norma europea EN 10149-2," *hot-rolled flat products made of high yield strength thermo-mechanically rolled steels for cold forming*".

Además, cumple con la norma de propiedades de superficie EN10163-2, clase A, subclase 3, finalmente con las tolerancias de acuerdo a norma EN 10051.

Estos son los aceros de alta resistencia que se están usando en el área de carrocerías con el propósito de reducir el peso de la unidad y aumentar más carga útil.

#### <span id="page-25-0"></span>**2.3 Conocimientos generales de la estructura**

#### <span id="page-25-1"></span>2.3.1 Quinta rueda y Perno rey (King pin)

Estos elementos mecánicos son los que permiten la unión del semirremolque bombona y el tractocamión, este último cuenta con el elemento conocido como quinta rueda y el Semirremolque el llamado perno rey, en la [Figura 2-1](#page-25-2) se muestran estos dispositivos.

La quinta rueda es parte del tractocamión, este componente está sometido a fricción, en su parte externa y contiene un mecanismo en la parte interna que fija al perno rey evitando, de este modo el desenganche, además para el rápido desgaste por fricción; la zona de contacto con el semirremolque debe contar con un engrase a fin de reducir las fuerzas de fricción entre los elementos.

El Perno Rey conocido como (*King-Pin*), es un elemento mecanizado de acero de alta resistencia (VCL); este componente es, generalmente, soldado o empernado al semirremolque; ya que las cargas que debe resistir son, principalmente, la fuerza de arrastre del semirremolque y las fuerzas laterales generadas por el desplazamiento de este en tramos de carretera o vías curvas.

Estos elementos mecánicos deberán ser compatibles en medida para un enganche perfecto de ambas unidades, el mal enganche puede conducir a accidentes fatales.

<span id="page-25-2"></span>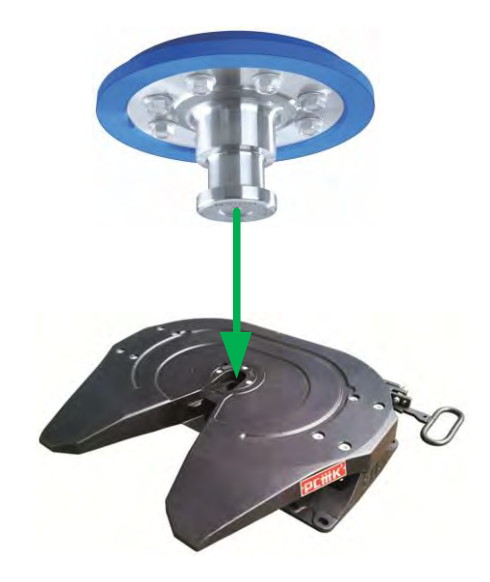

Figura 2-1 Perno rey y quinta rueda (Imagen real)

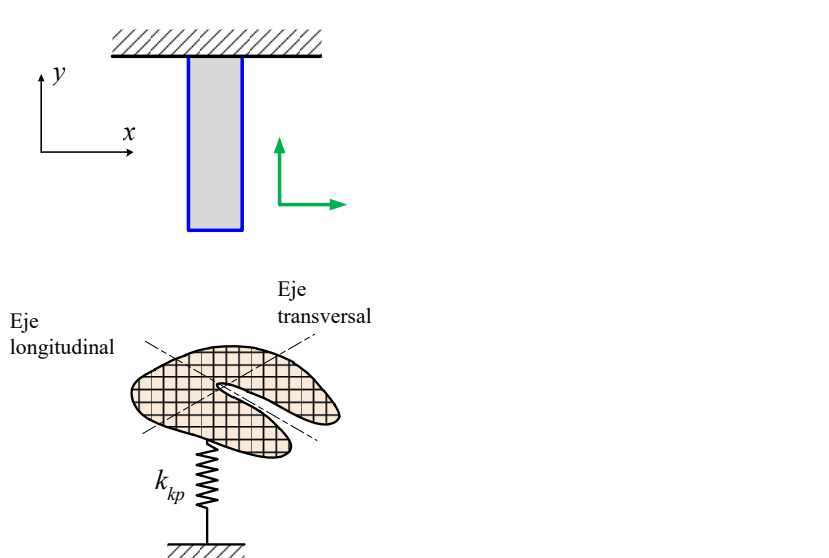

Figura 2-2 Representación de modelado del perno rey y quinta rueda

#### <span id="page-26-0"></span>2.3.2 Soportes posteriores

Este dispositivo une la estructura del chasis con los ejes, estos soportan cargas verticales, transversales y momentos; en la [Figura 2-4](#page-27-1) se muestran sus principales componentes. De acuerdo a la información dada por varios proveedores, generalmente estos elementos tienen una capacidad de 30000 lb o 13 tn . Al unirse con los ejes conforman el tren posterior cuya función principal es absorber las fuerzas generadas por la vía debido a irregularidades, adicionalmente de brindar una estabilidad adecuada al vehículo.

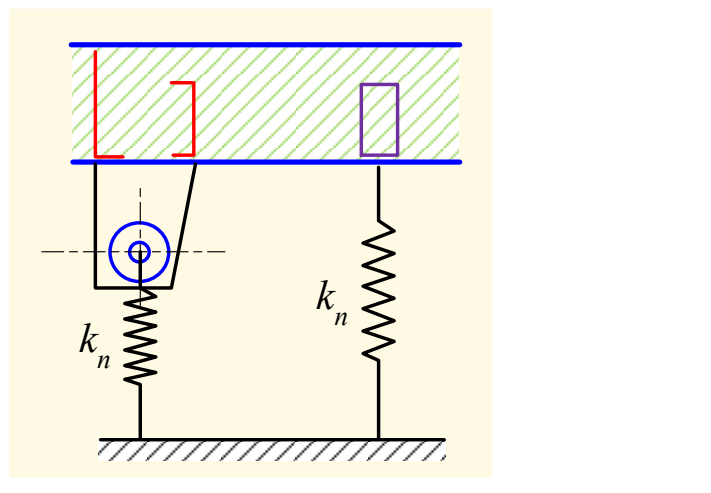

Figura 2-3 Representación de una suspensión neumática como soportes elásticos

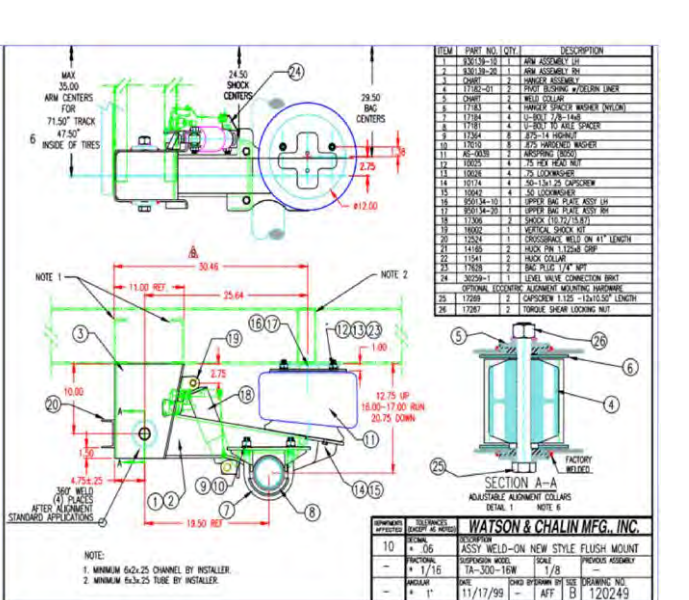

Figura 2-4 Plano de suspensión neumática [Watson and Chalin]

### <span id="page-27-1"></span><span id="page-27-0"></span>**2.4 Cálculo dinámico**

Se modelará la estructura del semirremolque a sistemas de un grado, dos y tres grados de libertad; y mediante los datos físicos obtenidos a partir de un modelo CAD 3D del cual se obtuvo el tensor de inercia, se procederá al cálculo de las frecuencias naturales. Estas frecuencias serán posteriormente cotejadas con el modelo realizado en la plataforma ANSYS – *Workbench* y los resultados experimentales realizados mediante la herramienta del análisis modal operacional (OMA).

## <span id="page-28-0"></span>**CAPITULO 3 IMPLEMENTACIÓN DEL MODELO GEOMÉTRICO Y CONCEPTUAL**

## <span id="page-28-1"></span>**3.1 Introducción**

En este capítulo se muestra la secuencia de generar el modelo geométrico, el modelo conceptual, la discretización o el tipo de mallado a realizar, las condiciones de borde del Semirremolque Bombona y el cálculo analítico de las primeras frecuencias naturales.

Primero se toma medidas del Semirremolque Bombona, mediante un flexómetro y un calibrador, estos datos se tranzan en un software CAD-2D, y se transfiere el modelado a un software CAD-3D.

Finalmente se presenta un modelo conceptual de estructura del Semirremolque Bombona, se inicia de lo más simple masa resorte con un grado de libertad, con dos grados de libertad y con tres grados de libertad definiendo en cada caso los modelos matemáticos que rigen la estructura de un Semirremolque Bombona.

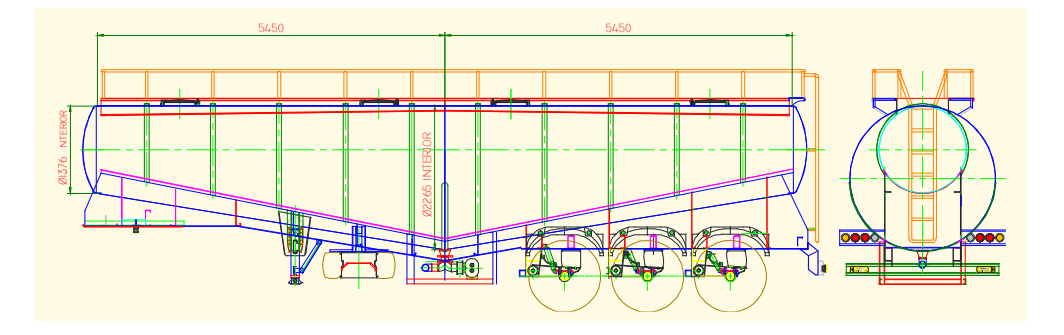

<span id="page-28-2"></span>Figura 3-1 Dibujo CAD del semirremolque bombona

<span id="page-29-0"></span>La estructura del semirremolque bombona tiene dos puntos de apoyo o restricciones, una en la conexión de este con el tracto y la otra en el apoyo de los ejes del semirremolque, el cual se conoce como tren posterior, tal apoyo se modelará de diferente modo de acuerdo al número de grados de libertad.

#### <span id="page-29-1"></span>3.2.1 Apoyo de quinta rueda y *King pin* (Perno rey)

Ubicada en la parte frontal del semirremolque, se define como un apoyo elástico con una constante de rigidez *<sup>k</sup>kp* <sup>=</sup> 2000000 kN/m la cual es dada por [MIRALBES, 2013].

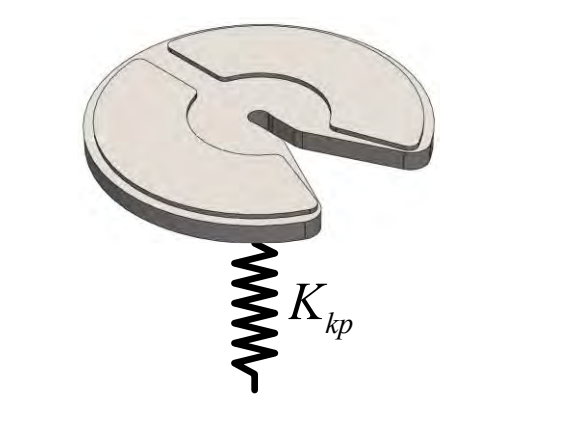

Figura 3-2 Modelo de quinta rueda [MIRALBES, 2013]

#### <span id="page-29-2"></span>**3.3 Modelo conceptual para el cálculo de frecuencias naturales**

#### <span id="page-29-3"></span>3.3.1 Modelo de un grado de libertad

A fin de reducir el sistema a un sistema de masa resorte, las rigideces de los neumáticos se simplifican mediante el siguiente cálculo:

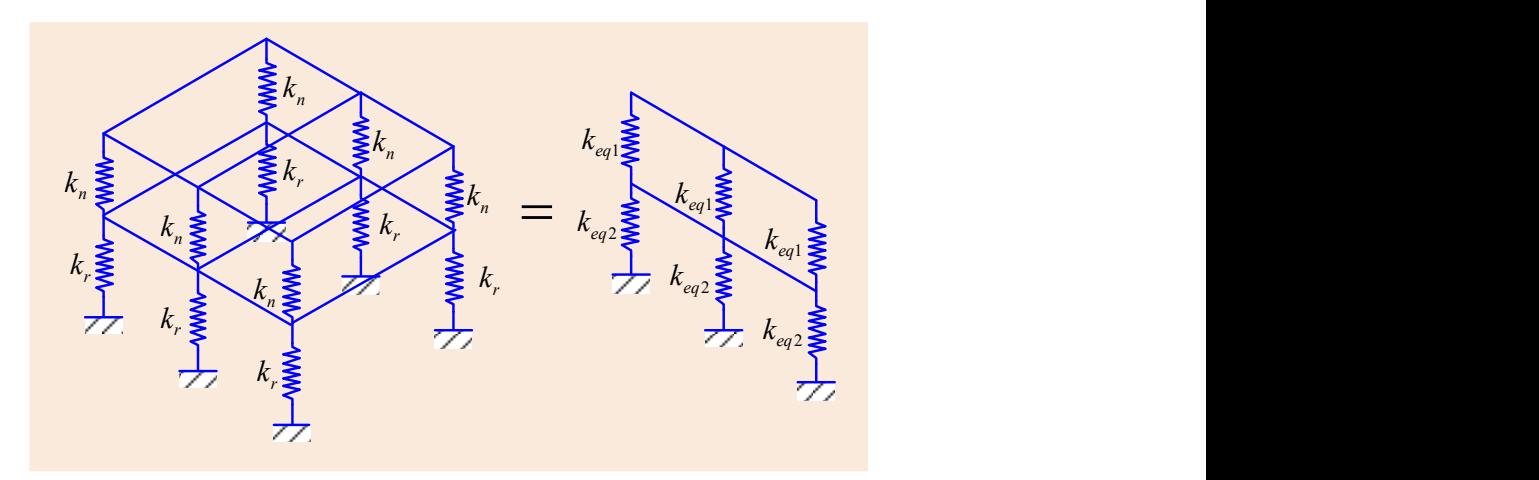

Figura 3-3 Primera reducción de rigideces del tren posterior

Donde:

| $k_n$                                                 | Rigidez de la suspension neumática [N/m]           |
|-------------------------------------------------------|----------------------------------------------------|
| $k_r$                                                 | Rigidez de los neumáticos del tren posterior [N/m] |
| mera reducción se tiene las siguientes equivalencias: |                                                    |

Para la prin

$$
k_{eq1} = 2k_n
$$
\n
$$
k_{eq2} = 2k_r
$$
\n
$$
(3.1)
$$
\n
$$
(3.2)
$$

Seguidamente se tienen las siguientes reducciones a fin de llevar el sistema del tren posterior a una sola rigidez.

Donde:

*Kq* Constante de rigidez del tren de suspensión para el modelo de uno y dos grados de libertad N/m

Para la segunda reducción se tiene:

$$
\frac{1}{k_{eq3}} = \frac{1}{2k_n} + \frac{1}{2k_r}
$$
(3.3)

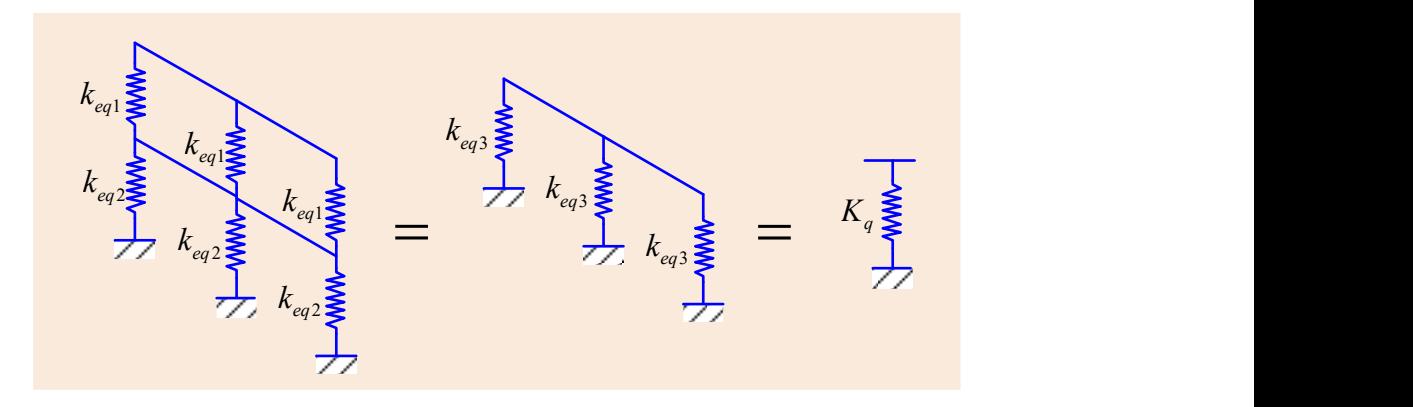

Figura 3-4 Segunda y tercera reducción de rigideces del tren posterior

Finalmente, para la tercera reducción:

$$
K_q = 3k_{eq3} \tag{3.4}
$$

Calculando y reemplazando términos se tiene:

$$
K_q = \frac{12 k_n k_r}{2k_n + 2k_r}
$$

De acuerdo a lo propuesto en **[Mustafa (2010)]** se tienen los siguientes valores para las rigideces de la suspensión neumática y los neumáticos:

$$
k_n = 300000 \text{ N/m}
$$
  
 $k_r = 920000 \text{ N/m}$ 

Reemplazando valores se obtiene el valor de *Kq* :

$$
K_q = 1357377,05 \text{ N/m} \tag{3.5}
$$

Seguidamente se tiene que la rigidez del *King pin* es varias veces mayor (3194 veces); por lo que para este primer sistema se puede suponer como una articulación; ya que según [MIRALBES, 2013], este permite un giro de 15° en el eje transversal del semirremolque a fin de permitir el giro del mismo ante diferentes imperfecciones que podría haber en la vía u otras excitaciones que originen rotación en el eje transversal.

Se tiene, entonces, el siguiente sistema:

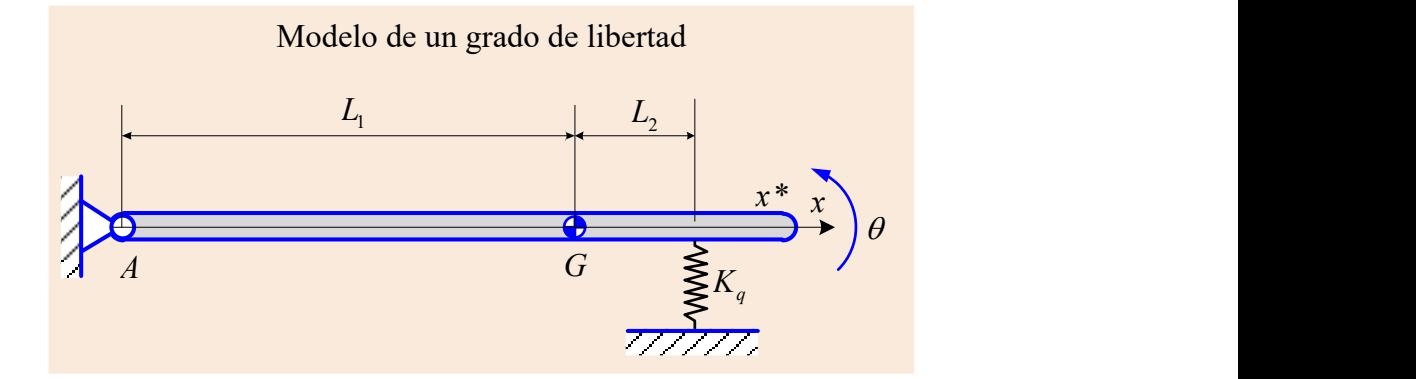

Figura 3-5 Sistema de un grado de libertad del semirremolque bombona

Donde:

 $L_{1}$ 

 $L<sub>2</sub>$ 

Distancia desde el *King pin* al centro de gravedad [m].

Distancia del C.G al neumático central  $[m]$ .

Para este modelo, se utilizó el siguiente modelo CAD tridimensional; al cual se le asignaron sus propiedades físicas para la obtención del **tensor de inercia** del semirremolque, para mayores detalles de las medidas se muestran los planos en el **anexo B.**

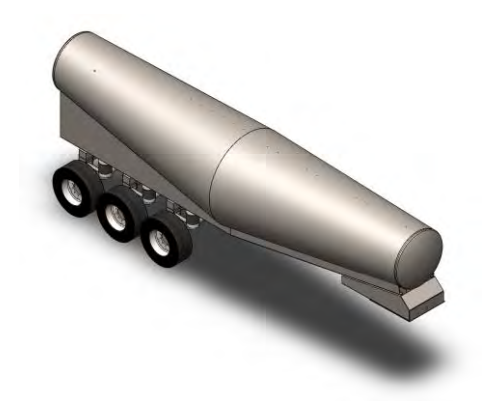

Figura 3-6 Modelo CAD del semirremolque

De dicho modelo se obtuvo el siguiente tensor de inercia y la masa:  
\n
$$
\begin{bmatrix} I \end{bmatrix} = \begin{bmatrix} I_{xx} & I_{xy} & I_{xz} \\ I_{yx} & I_{yy} & I_{yz} \\ I_{zx} & I_{zy} & I_{zz} \end{bmatrix} = \begin{bmatrix} 109870, 9 & -2,173 & 0,237 \\ -2,173 & 25603,426 & -26023,03 \\ 0,237 & -26023,03 & 97218,83 \end{bmatrix} \text{ kg} \cdot \text{m}^2
$$

Donde:

*I*

Tensor de inercia 
$$
\left[ \text{kg} \cdot \text{m}^2 \right]
$$

Los ejes principales de inercia tienen los siguientes vectores unitarios:

$$
\hat{I}_x = \begin{bmatrix} 0 & -0.179 & 0.984 \end{bmatrix}
$$

$$
\hat{I}_y = \begin{bmatrix} 0 & 1 & 0 \end{bmatrix}
$$

$$
\hat{I}_y = \begin{bmatrix} 0 & -0.179 & -0.984 \end{bmatrix}
$$

Donde:

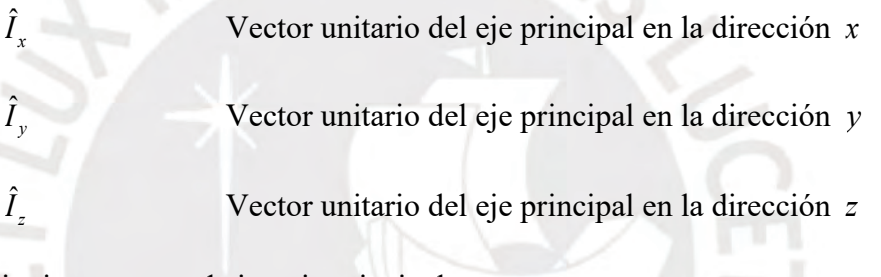

Se tiene el siguiente tensor de inercia principal:

$$
\begin{bmatrix} I_G \end{bmatrix} = \begin{bmatrix} I_{xx} & 0 & 0 \\ 0 & I_{yy} & 0 \\ 0 & 0 & I_{zz} \end{bmatrix} = \begin{bmatrix} 13653,87 & 0 & 0 \\ 0 & 77782,18 & 0 \\ 0 & 0 & 77079,66 \end{bmatrix} \text{ kg} \cdot \text{m}^2 \tag{3.6}
$$

Donde:

*G I* Tensor de inercia principal centroidal  $\left[\text{kg}\cdot\text{m}^2\right]$ 

A fin de simplificar el modelo, se asumirá que los ejes principales coinciden con los ejes cartesianos en el centro de gravedad; por lo que los valores dados en (3.6) corresponden a los valores de momento de inercia a partir de los cuales se realizarán los cálculos. Mientras que la ubicación del centro de gravedad respecto al centro geométrico del semirremolque corresponde a las siguientes coordenadas:

$$
x_G = -1,492 \text{ m}
$$
  

$$
y_G = -0,001 \text{ m}
$$
  

$$
z_G = -0,997 \text{ m}
$$

$$
x_G
$$
 Coordenada del centroide del semirremolque bombona sobre el eje  $x \, [\text{m}]$ 

 $y_{G}$ Coordenada del centroide del semirremolque bombona sobre el eje  $y$  [m]

*G z* Coordenada del centroide del semirremolque bombona sobre el eje z [m]

De igual forma se tiene la masa del vehículo:

$$
m_{SB}
$$
 = 9965,43 kg

Donde:

 $m_{SB}$ Masa del semirremolque bombona [kg]

Adicionalmente, se sabe, de la [Figura 3-1](#page-28-2) que el centro geométrico del semirremolque se ubica a 5450 mm de sus extremos; por lo que las dimensiones  $L_1$  y  $L_2$  quedarían totalmente definidas:

$$
L_1 = 6{,}942 \text{ m} \tag{3.7}
$$

$$
L_2 = 3{,}958 \text{ m} \tag{3.8}
$$

Finalmente, a partir del principio de D'Alembert, se plantea la ecuación diferencial:

$$
\sum M_A = I_{A_y} \ddot{\theta} \tag{3.9}
$$

Donde:

 $\ddot{\theta}$ 

- $I_{\scriptscriptstyle Av}$ Momento de inercia en el eje y respecto de  $A \left[ \text{kg} \cdot \text{m}^2 \right]$  $I_{\scriptscriptstyle Av}$ Momento de inercia en el eje *y* respecto al centro de gravedad  $\left[\text{kg}\cdot\text{m}^2\right]$ 
	- Aceleración angular del ángulo de giro respecto al eje *y*  $\left[\text{rad/s}^2\right]$

$$
I_{A_y} = I_{G_y} + m_{SB} L_1^2
$$
\n(3.10)

De lo cual se obtiene

$$
I_{\text{Ay}} = 77782,18 + (9965,47 \text{ kg})(6,942 \text{ m})^2 = 558031,77 \text{ kg} \cdot \text{m}^2 \tag{3.11}
$$

Desarrollando (3.9) se obtiene:

$$
(L_1 + L_2)^2 K_q \theta = I_{Ay} \ddot{\theta}
$$
 (3.12)

Finalmente, reemplazando (3.5), (3.8) y (3.11) en (3.12) se obtiene:

$$
558031,77 \theta - 161269967,3 \theta = 0
$$

De lo cual se obtiene la frecuencia natural

$$
\omega_1 = \sqrt{\frac{k}{m}} = \sqrt{\frac{161269967,3}{558031,77}} = 16,999 \text{ rad/s}
$$

$$
f_1 = 2,705 \text{ Hz}
$$

#### <span id="page-35-0"></span>3.3.2 Modelo de dos grados de libertad

Se tiene el siguiente modelo analítico:

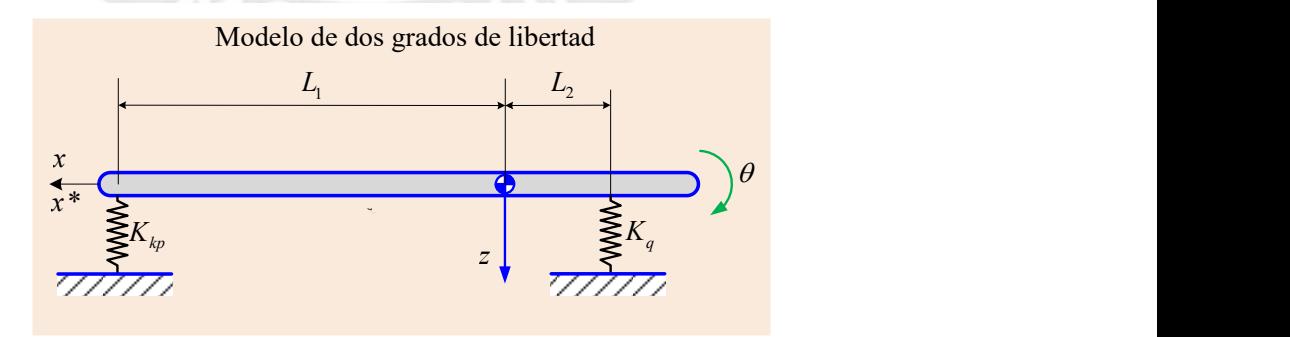

Figura 3-7 Modelo de dos grados de libertad

Aplicando el principio de D'Alembert, se plantea las ecuaciones diferenciales:
$$
\sum M_G = I_{Gy} \ddot{\theta} \tag{3.13}
$$

$$
\sum F_z = m_{SB} \ddot{z} \tag{3.14}
$$

$$
\vec{z}
$$
 Acceleración vertical  $\left[ \text{m/s}^2 \right]$ 

Para lo cual se tiene el siguiente diagrama de cuerpo libre:

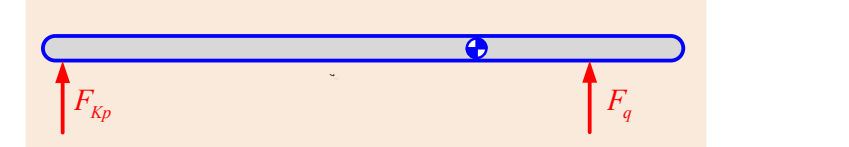

Figura 3-8 Diagrama de cuerpo libre para el modelo de 2GDL

Donde

*<sup>F</sup>Kp* Fuerza ejercida por la rigidez del *king pin Fq* Fuerza ejercida por la rigidez resultante del tren de neumáticos

Se tienen las siguientes expresiones para las fuerzas enunciadas:

$$
F_{\scriptscriptstyle Kp} = K_{\scriptscriptstyle kp} \left( z - L_{\scriptscriptstyle 1} \theta \right) \tag{3.15}
$$

$$
F_q = K_q \left( z + L_2 \theta \right) \tag{3.16}
$$

Desarrollando las expresiones (3.13) y (3.14) se tiene:

$$
\sum M_G \qquad \qquad L_1 F_{Kp} - L_2 F_q = I_{Gy} \ddot{\theta} \tag{3.17}
$$

$$
\sum F_z \qquad \qquad -F_{Kp} - F_q = m_{SB} \ddot{z} \tag{3.18}
$$

Reemplazando (3.15) y (3.16) en (3.17) y (3.18) se obtiene:

$$
K_{kp}L_1(z - \theta L_1) - K_qL_2(z + \theta L_2) = I_{Gy}\ddot{\theta}
$$
\n(3.19)

$$
-K_{kp}(z - L_1\theta) - K_q(z + L_2\theta) = m_{SB} \ddot{z}
$$
\n(3.20)

Desarrollando las expresiones y expresando matricialmente:

$$
\begin{bmatrix} m_{SB} & 0 \\ 0 & I_{G_y} \end{bmatrix} \begin{bmatrix} \ddot{z} \\ \ddot{\theta} \end{bmatrix} + \begin{bmatrix} K_{kp} + K_q & -\left( L_1 K_{kp} - L_2 K_q \right) \\ -\left( L_1 K_{kp} - L_2 K_q \right) & K_{kp} L_1^2 + K_q L_2^2 \end{bmatrix} \begin{bmatrix} z \\ \theta \end{bmatrix} = \begin{bmatrix} 0 \\ 0 \end{bmatrix} \tag{3.21}
$$

Reemplazando numéricamente se obtiene:

$$
\begin{bmatrix} 9965,47 & 0 \ 0 & 77782,18 \end{bmatrix} \begin{bmatrix} \ddot{z} \\ \ddot{\theta} \end{bmatrix} + \begin{bmatrix} 2001402200 & -1.388 \times 10^{10} \\ -1,388 \times 10^{10} & 9,64 \times 10^{10} \end{bmatrix} \begin{bmatrix} z \\ \theta \end{bmatrix} = \begin{bmatrix} 0 \\ 0 \end{bmatrix}
$$

Planteando la ecuación característica:

$$
\left\| \left[K\right] - \omega^2 \left[ M \right] \right\| = 0
$$

$$
\begin{vmatrix} 2001402200 - 9965, 47\omega^2 & -1, 388 \times 10^{10} \\ -1, 388 \times 10^{10} & 9, 641 \times 10^{10} - 77782, 18\omega^2 \end{vmatrix} = 0
$$

Se obtiene la ecuación característica

$$
3,332 \times 10^{17} - 1,116 \times 10^{15} \omega^2 + 7,75 \times 10^8 \omega^4 = 0
$$
\n(3.22)

Resolviendo la ecuación se obtienen las dos frecuencias naturales del sistema:

$$
\omega_{21} = 1199,98 \text{ rad/s} = 190,98 \text{ Hz}
$$

$$
\omega_{22} = 17,2776 \text{ rad/s} = 2,75 \text{ Hz}
$$

Seguidamente se obtiene la ubicación de los nodos:

Primer nodo:

$$
n_{21} = \left(\frac{z}{\theta}\right)_{\omega 21} = \frac{-1,388 \times 10^{10}}{(2001402200 - 9965,47\omega^2)}
$$

Donde:

 $n_{21}$ Posición del primer nodo de resonancia respecto al centro

de gravedad para el modelo de 2GDL.  

$$
n_{21} = \left(\frac{z}{\theta}\right)_{\omega 21} = \frac{-1,388 \times 10^{10}}{\left(2001402200 - 9965,47(1200)^2\right)} = 1,124 \text{ m}
$$

# Segundo nodo

$$
n_{22} = \left(\frac{z}{\theta}\right)_{\omega 22} = \frac{\left(9,641 \times 10^{10} - 77782,18\omega^2\right)}{-1,388 \times 10^{10}}
$$

$$
n_{22} = \left(\frac{z}{\theta}\right)_{\omega 22} = \frac{\left(9,641 \times 10^{10} - 77782,18(17,2776)^2\right)}{-1,388 \times 10^{10}} = 6,944 \text{ m}
$$

 $n_{22}$ Posición del segundo nodo de resonancia respecto al centro de gravedad para el modelo de 2GDL.

Este nodo coincide con la articulación del modelo de 1GDL y dada la baja frecuencia de resonancia, este es el modo de resonancia más probable encontrado con estos modelos.

## 3.3.3 Modelo de tres grados de libertad

Para este modelo, se requiere una reducción de rigideces diferente para el tren posterior:

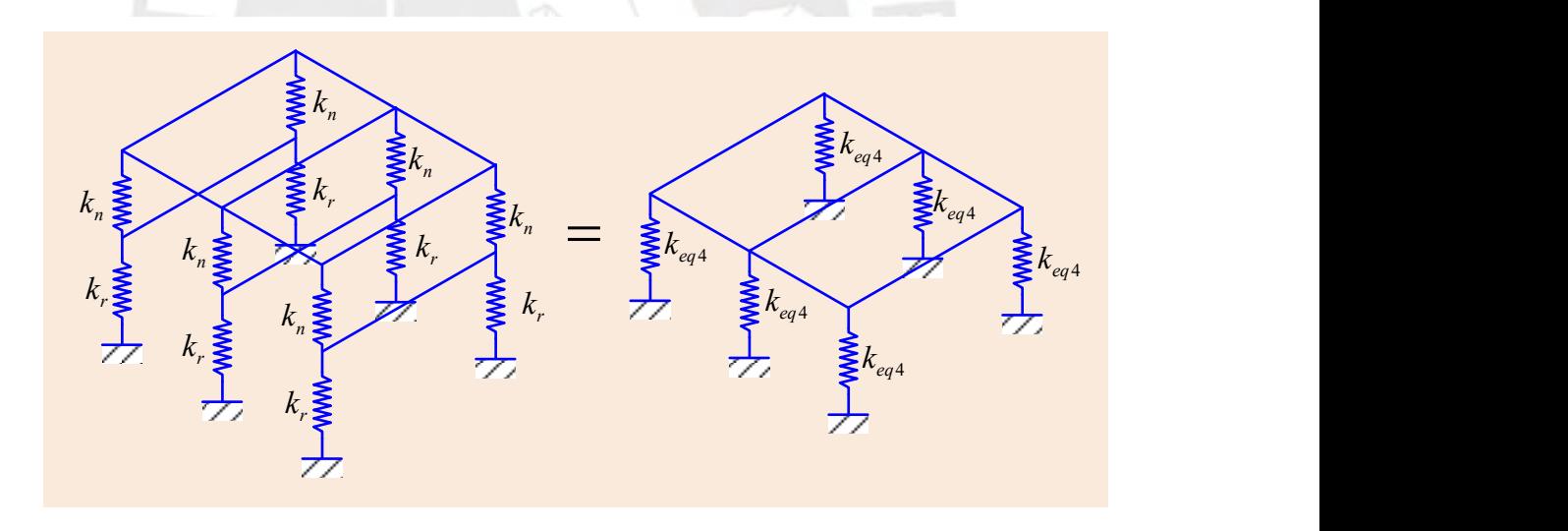

Figura 3-9 Primera reducción de rigideces para el modelo de 3 GDL

<span id="page-38-0"></span>De lo cual se obtiene la siguiente equivalencia:

$$
\frac{1}{k_{eq4}} = \frac{1}{k_n} + \frac{1}{k_r}
$$
\n
$$
k_{eq4} = \frac{k_n k_r}{k_n + k_r}
$$
\n(3.23)

Seguidamente se tiene la siguiente reducción:

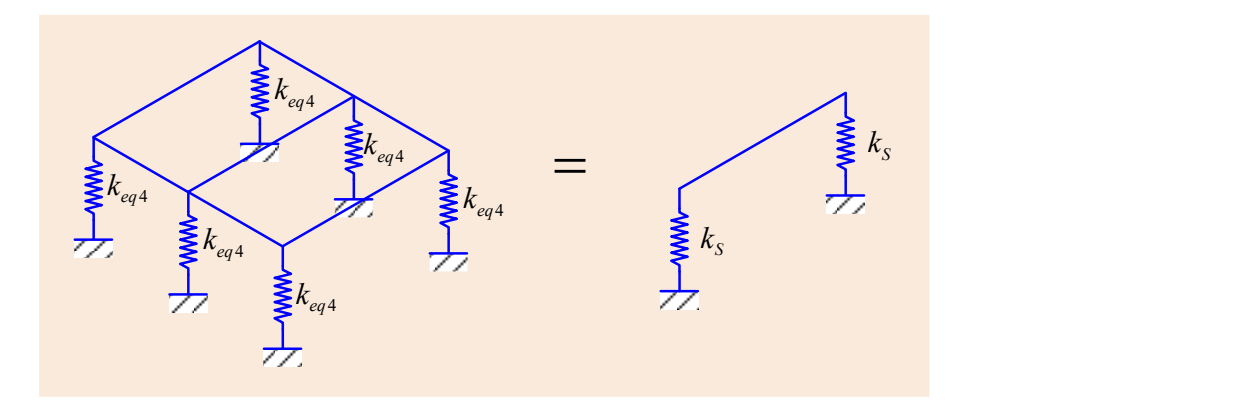

Figura 3-10 Segunda reducción de rigideces para el modelo de 3 GDL

Se tiene la siguiente equivalencia:

$$
k_s = 3k_{eq4}
$$
\n
$$
(3.24)
$$

Donde:

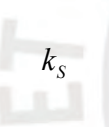

Rigidez equivalente de un lado del tren de suspensión del semirremolque

Reemplazando numéricamente se obtiene:

 $k_{\rm s}$  = 701083 N/m

Seguidamente se presenta el modelo de tres grados de libertad del semirremolque:

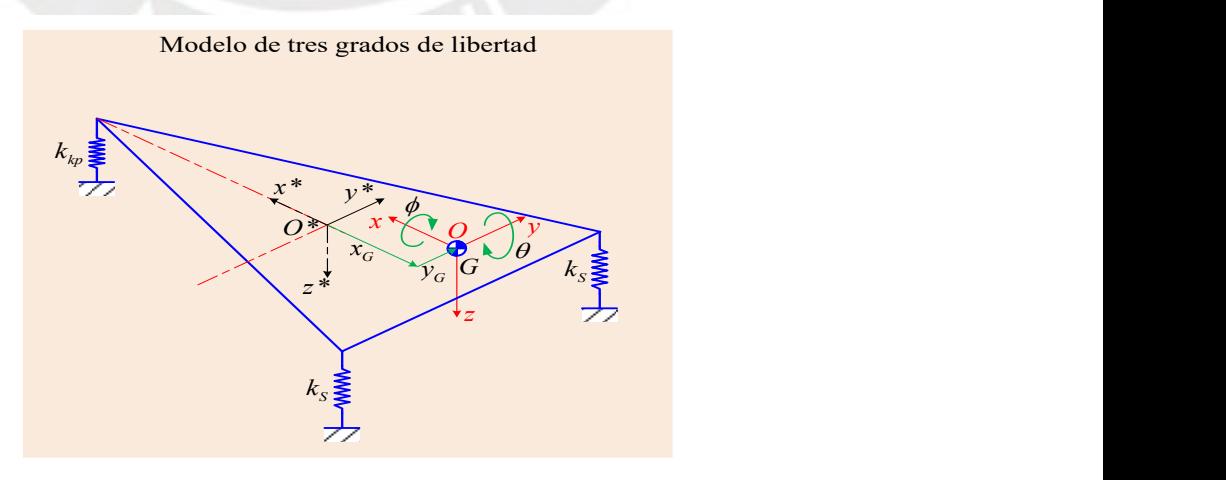

Figura 3-11 Modelo de 3 grados de libertad del semirremolque bombona

Donde:

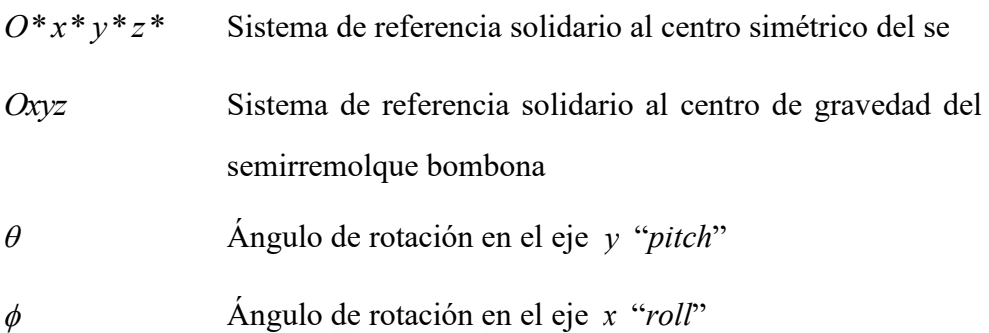

Adicionalmente se tiene las siguientes distancias en el modelo:

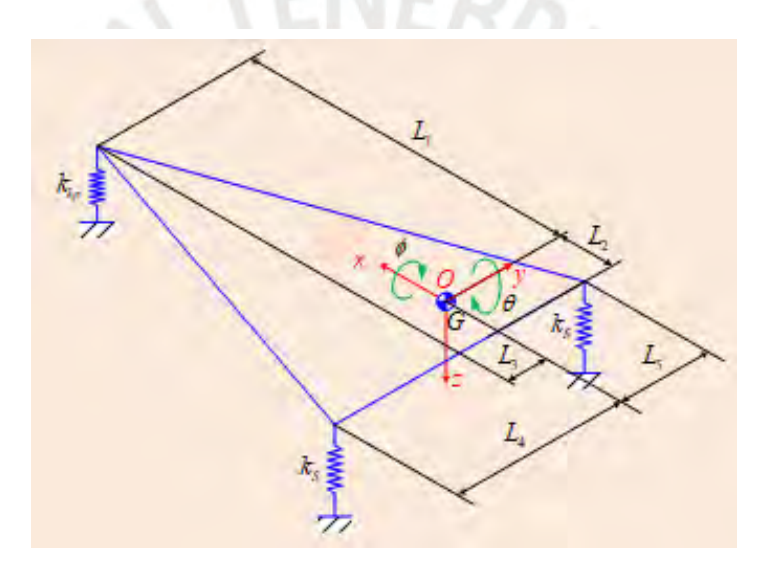

Figura 3-12 Distancias en el modelo de 3GDL

Donde:

- $L<sub>1</sub>$ Distancia en el eje x desde el *King pin* al centro de gravedad [m].
- $L<sub>2</sub>$ Distancia en el eje x del C.G los neumáticos centrales [m].
- $L<sub>3</sub>$ Distancia en el eje y desde el *King pin* al centro de gravedad [m].
- *L*4 Distancia en el eje y del C.G al neumático central izquierdo [m].
- $L_{\rm 5}$ Distancia en el eje y del C.G al neumático central derecho [m].

De la geometría del modelo y del modelo CAD-3D se obtiene las distancias enlistadas:

$$
L_1 = 6,942 \text{ m} \tag{3.7}
$$

$$
L_2 = 3{,}958 \text{ m} \tag{3.8}
$$

$$
L_3 = 0,001 \text{ m} \tag{3.25}
$$

$$
L_4 = 1,055 \text{ m} \tag{3.26}
$$

$$
L_{5} = 1,053 \text{ m} \tag{3.27}
$$

A continuación, se presenta el diagrama de cuerpo libre del modelo:

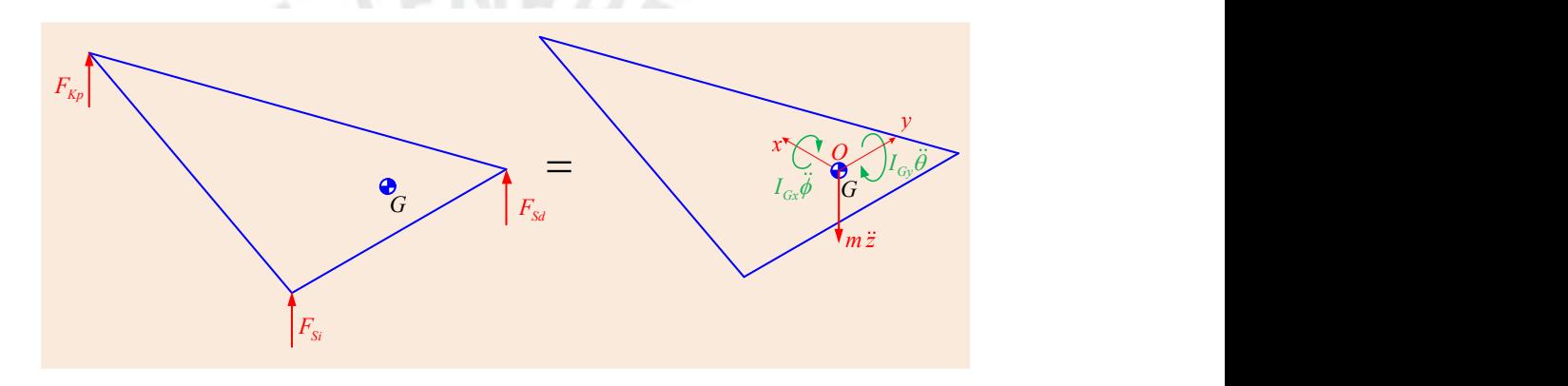

Figura 3-13 Diagrama de cuerpo libre del modelo de 3GDL

Donde:

*FSi*

*FSd* Fuerza ejercida por la rigidez reducida del tren de neumáticos derecho.

Fuerza ejercida por la rigidez reducida del tren de neumáticos izquierdo.

$$
F_{Kp}
$$
 Fuerza ejercida por la rigidez del *king pin*

Tales fuerzas responden a las siguientes equivalencias:

$$
F_{Kp} = K_{kp} \left( z - L_1 \theta - L_3 \phi \right) \tag{3.28}
$$

$$
F_{Si} = K_q (z + L_2 \theta - L_4 \phi)
$$
\n(3.29)

$$
F_{\scriptscriptstyle{Sd}} = K_q \left( z + L_2 \theta + L_5 \phi \right) \tag{3.30}
$$

Seguidamente se plantean las ecuaciones diferenciales para cada grado de libertad del modelo:

Rotación en el eje *x*

$$
\sum M_{Gx} = I_{Gx} \ddot{\phi}
$$
  

$$
L_3 F_{kp} + L_4 F_{Si} - L_5 F_{Sd} = I_{Gx} \ddot{\phi}
$$
 (3.31)

Insertando (3.28), (3.29) y (3.30) en (3.31) y reordenando los términos se obtiene:

$$
z(k_{kp}L_3 + k_sL_4 - k_sL_5) + \theta(-k_{kp}L_1L_3 + k_sL_2L_4 - k_sL_2L_5) + \phi(-k_{kp}L_3^2 - k_sL_4^2 - k_sL_5^2) = I_{Gx} \ddot{\phi}
$$
 (3.32)

Rotación en el eje *y*

$$
\sum M_{Gy} = I_{Gy} \ddot{\theta}
$$
  

$$
L_1 F_{kp} - L_2 F_{Sd} - L_2 F_{Si} = I_{Gy} \ddot{\theta}
$$
 (3.33)

Insertando (3.28), (3.29) y (3.30) en (3.33) y reordenando los términos se obtiene:

$$
z(k_{kp}L_1 - 2k_sL_2) + \theta\left(-k_{kp}L_1^2 - 2k_sL_2^2\right) + \phi\left(-k_{kp}L_1L_3 + k_sL_2L_4 - k_sL_2L_5\right) = I_{Gy}\ddot{\theta}
$$
(3.34)

Desplazamiento en el eje *z*

$$
\sum F_z = m_{SB} \ddot{z}
$$
  
- $F_{kp} - F_{si} - F_{sd} = m_{SB} \ddot{z}$  (3.35)

Insertando (3.28), (3.29) y (3.30) en (3.35) y reordenando los términos se obtiene:

$$
z\left(-k_{kp} - 2k_s\right) + \theta\left(k_{kp}L_1 - 2k_sL_2\right) + \phi\left(k_{kp}L_3 + k_sL_4 - k_sL_5\right) = m_{SB}\,\ddot{z} \tag{3.36}
$$

Finalmente, reordenando los términos en un arreglo matricial y pasando al segundo término de la ecuación a los términos de primero orden, se obtiene la ecuación diferencial:

$$
\begin{bmatrix} m_{SB} & 0 & 0 \ 0 & I_{Gy} & 0 \ 0 & 0 & I_{Gz} \end{bmatrix} \begin{bmatrix} \ddot{z} \\ \ddot{\theta} \\ 0 \end{bmatrix} + \begin{bmatrix} k_{kp} + 2k_s & -k_k L_1 + 2k_s L_2 & -k_{kp} L_3 - k_s L_4 + k_s L_5 \ -k_{kp} L_1 + 2k_s L_2 & k_{kp} L_1^2 + 2k_s L_2^2 & k_{kp} L_1 L_3 - k_s L_2 L_4 + k_s L_2 L_5 \ 0 & 0 & I_{Gx} \end{bmatrix} \begin{bmatrix} \ddot{z} \\ \ddot{\theta} \\ \dot{\theta} \end{bmatrix} = \begin{bmatrix} 0 \\ 0 \\ 0 \end{bmatrix} (3.37)
$$

Reemplazando numéricamente se tiene:

$$
\begin{bmatrix} 9965,43 & 0 & 0 \ 0 & 77782,18 & 0 \ 0 & 0 & 13653.87 \end{bmatrix} \begin{bmatrix} \ddot{z} \\ \ddot{\theta} \\ \ddot{\phi} \end{bmatrix} + \begin{bmatrix} 2001402166 & -1.388 \times 10^{10} & -2001402.166 \ -1.388 \times 10^{10} & 1.388 \times 10^{7} \ -2001402.166 & 1.388 \times 10^{7} & 1559690.046 \end{bmatrix} \begin{bmatrix} z \\ \theta \\ \phi \end{bmatrix} = \begin{bmatrix} 0 \\ 0 \\ 0 \end{bmatrix}
$$
(3.38)

Planteando la ecuación característica:

٠

$$
\left[ \left[ K \right] - \omega^2 \left[ M \right] \right] = 0
$$

Se obtiene:

$$
\begin{vmatrix} 2,0014 \times 10^{9} - 9965,43\omega^{2} & -1,3878 \times 10^{10} & -2001402,166 \\ -1,3878 \times 10^{10} & 9,640 \times 10^{10} - 77782.18\omega^{2} & 1,3878 \times 10^{7} \\ -2001402,166 & 1,3878 \times 10^{7} & 1559690,046 - 13653.87\omega^{2} \end{vmatrix} = 0
$$
 (3.39)

Del cálculo de la determinante se obtiene la ecuación característica:

$$
5,19 \times 10^{23} - 6,29 \times 10^{21} \omega^2 + 1,52 \times 10^{19} \omega^4 - 1,06 \times 10^{13} \omega^6 = 0
$$
\n(3.40)

Para lo cual se obtienen tres raíces reales positivas que son las frecuencias naturales del sistema:

$$
\omega_{13} = 1199,98 \text{ rad/s}
$$
\n
$$
\omega_{23} = 17,2774 \text{ rad/s}
$$
\n
$$
\omega_{33} = 10,681 \text{ rad/s} = 1,70 \text{ Hz}
$$
\n
$$
f_{13} = 190,98 \text{ Hz}
$$
\n
$$
f_{23} = 2,75 \text{ Hz}
$$
\n
$$
f_{33} = 1,70 \text{ Hz}
$$
\n
$$
f_{33} = 1,70 \text{ Hz}
$$
\n
$$
f_{33} = 1,70 \text{ Hz}
$$
\n
$$
f_{33} = 1,70 \text{ Hz}
$$
\n
$$
f_{33} = 1,70 \text{ Hz}
$$
\n
$$
f_{33} = 1,70 \text{ Hz}
$$
\n
$$
f_{33} = 1,70 \text{ Hz}
$$
\n
$$
f_{33} = 1,70 \text{ Hz}
$$
\n
$$
f_{33} = 1,70 \text{ Hz}
$$
\n
$$
f_{33} = 1,70 \text{ Hz}
$$
\n
$$
f_{33} = 1,70 \text{ Hz}
$$

Seguidamente se procede al cálculo de los nodos de resonancia, pero en este caso los nodos ya no se encuentran sobre una recta sino sobre un plano; pero tales ubicaciones para este modelo no se calcularán debido a que no es requerido para la comparación posterior.

# **CAPITULO 4 ANÁLISIS MODAL OPERACIONAL DEL SEMIRREMOLQUE BOMBONA**

## **4.1 Introducción**

En este capítulo se hace un análisis modal de la estructura del chasis del semirremolque bombona mediante un ensayo con equipos e instrumentos proporcionado por la Pontificia Universidad Católica del Perú (PUCP), en los ambientes de la empresa Transportes Atlantic Internacional Business SAC.

Con los datos de la medición se determinará el comportamiento dinámico expresado en sus frecuencias naturales del semirremolque bombona.

Se inicia con la descripción de los equipos, instrumentos y herramientas que se usara, en segundo lugar, se identifica la estructura y se marca las zonas que se medirán en tercer lugar se ubica los equipos, el instrumento y el punto de excitación. Finalmente, los datos obtenidos son evaluados con la finalidad de obtener el rango de frecuencias naturales de la estructura del semirremolque bombona; de tales datos se extrae los valores de frecuencia más estables hallados durante los ensayos.

#### <span id="page-45-0"></span>**4.2 Descripción de los equipos, instrumentos y herramientas.**

Para realizar este tipo de ensayo se requiere de los siguientes equipos y software, los cuales se describen a continuación:

Para realizar este tipo de ensayo se necesita de equipos y un software que a continuación se describe cada uno de ellos.

- **Multi-purpose 4 channel input modules**, (Módulos de entrada de 4 canales multiusos). El núcleo de la gama LAN-XI, estos módulos están diseñados para cubrir tantas aplicaciones de medición de sonido y vibración como sea posible, se representa con la letra (a) de la figura (4.1).
- **Piezoelectric Charge Accelerometer, side connector, Type 4383**, (Acelerómetro de carga piezoeléctrica, conector lateral, tipo 4383). El tipo 4383 es un acelerómetro piezoeléctrico, (DeltaShear Unigain) con conector lateral. El tipo 4383 tiene un receptáculo 10 - 32 UNF para la conexión de salida y puede montarse en el objeto por medio de un perno de acero roscado de 10 - 32 UNF. Se representa con la letra (b) de la figura (4.1).
- **General-Purpose Triaxial CCLD Accelerometer, TEDS**, 9.8 mV/g, Type 4535- B, (Acelerómetro Triaxial CCLD de uso general, TEDS, 9.8 mV / g, Tipo 4535- B) Diseñado para simplificar sus pruebas cubriendo la mayoría de las necesidades diferentes de un laboratorio de pruebas moderno con un solo sensor. Acelerómetro Triaxial CCLD con transductor Hoja de datos electrónicos (TEDS) El tipo 4535-B está diseñado para simplificar sus pruebas al cubrir la mayoría de las diferentes necesidades de un laboratorio de pruebas moderno con un solo sensor, se representa con la letra (c) de la figura (4.1).
- **Pulse Operational Modal Analysis (OMA)**, (Análisis Modal Operativo de pulso) Software para el análisis modal posterior a la medición de las estructuras bajo condiciones operativas reales y donde es difícil excitar artificialmente la estructura. Este software PULSE realiza un análisis modal mediante el procesamiento posterior de los datos de las mediciones solo en la salida de la estructura. Debido a que no es necesario medir las fuerzas de entrada, es ideal

para probar bajo condiciones reales de operación, y en situaciones donde es difícil o imposible controlar una excitación artificial de la estructura. Esto hace que el procedimiento de configuración y medición sea simple y rápido, ya que solo se utilizan acelerómetros, sin excitación de martillo o agitador, se representa en la [Figura 4-2](#page-46-0)

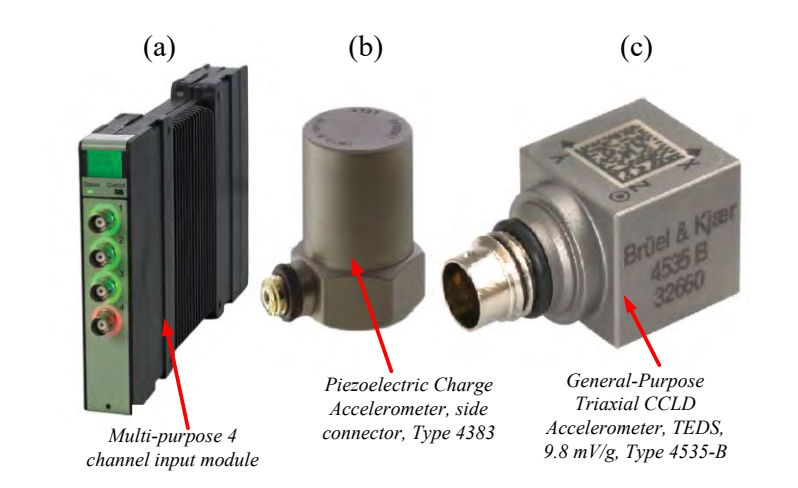

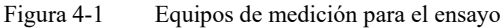

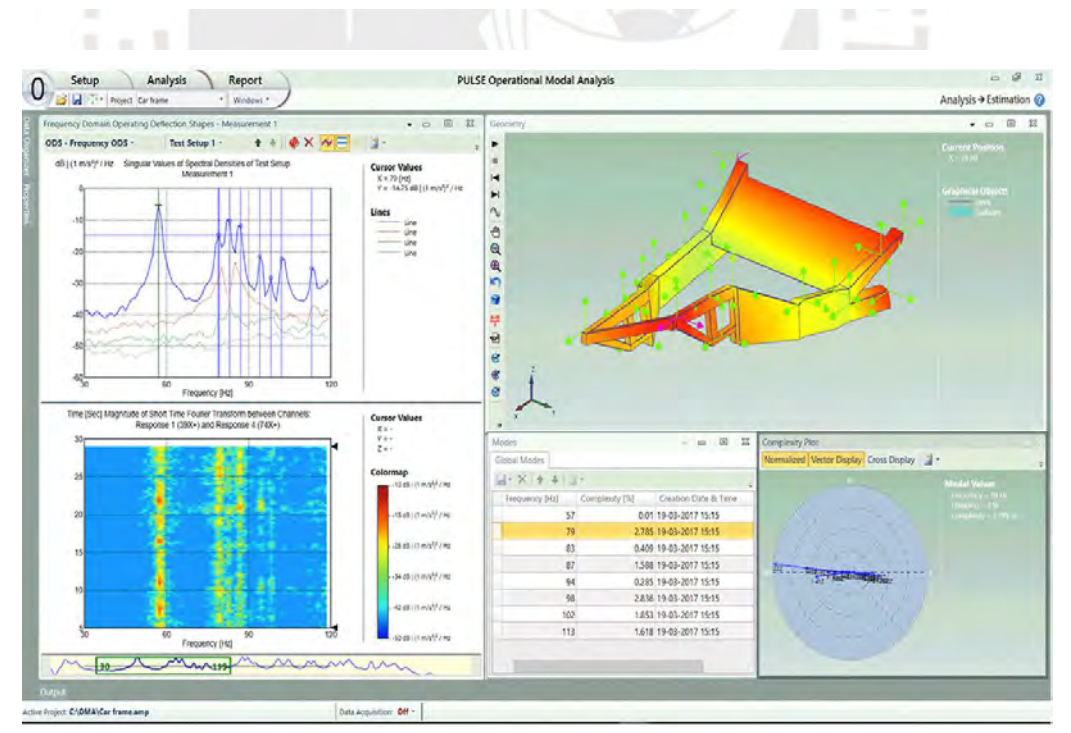

<span id="page-46-0"></span>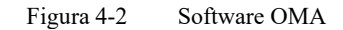

Se ubican los equipos descritos en el acápite [4.2](#page-45-0) en los puntos identificados sobre el semirremolque bombona para proceder con la medición; en las siguientes imágenes se muestran el equipo (a) como M y una computadora, los cuales se ubican en la parte central del semirremolque bombona; el instrumento (b) como P, en la parte posterior y el instrumento (c) como N el cual corresponde al primer punto de medición en la parte frontal del vehículo; además de este hay 39 puntos más de medición y la zona de excitación es el parte posterior del semirremolque.

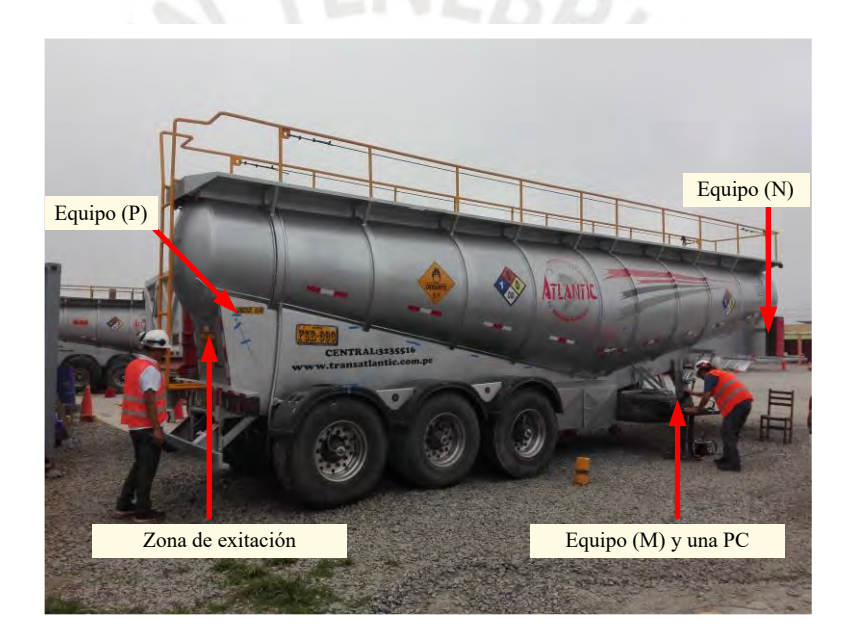

Figura 4-3 Ubicación de los equipos sobre el semirremolque

Cabe mencionar que, dada las dimensiones de la estructura, se suele utilizar como fuente de excitación la misma fuente de operación; el cual, en este caso, sería el caso sería el tractocamión. Debido a que no se contaba con dicha maquinaria, se excito manualmente la estructura, lo cual arroja imprecisiones en los resultados.

Se realizaron 40 mediciones consecutivas utilizando un acelerómetro uniaxial como referencia (Posición fija) y uno triaxial de recorrido (Posición variable); tales mediciones contienen 4 canales que hacen referencia a los ejes descritos.

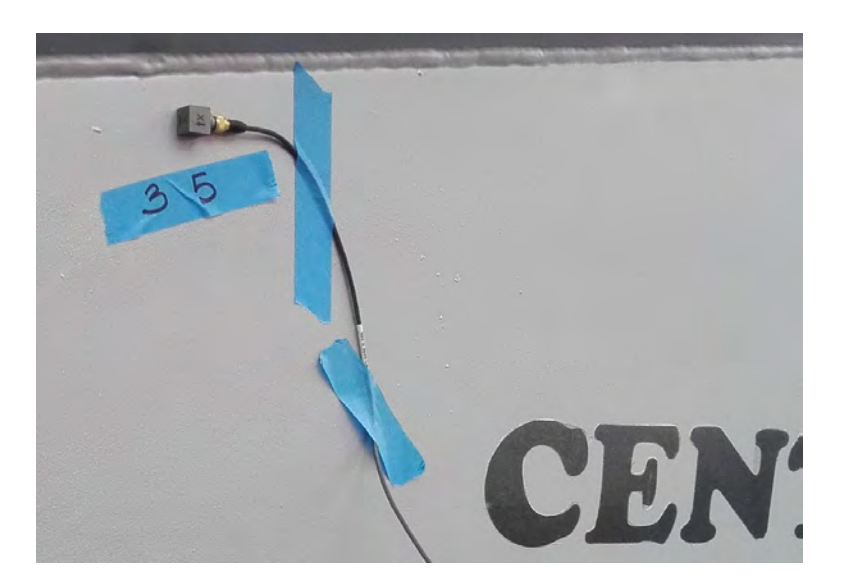

Figura 4-4 Acelerómetro triaxial sobre un punto aleatorio de medición

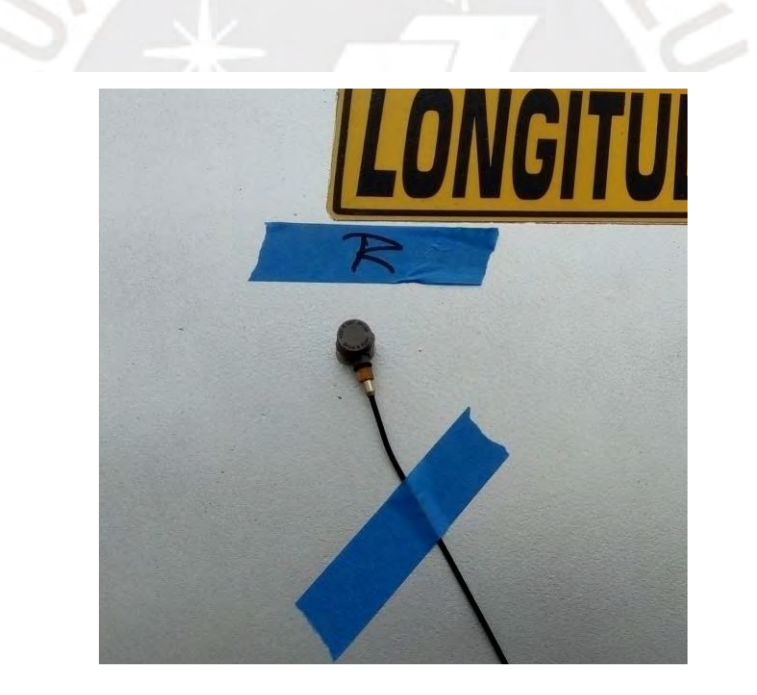

Figura 4-5 Acelerómetro uniaxial de referencia

Finalmente se fijó un sistema de coordenadas a la estructura, el cual sirve para dar una coordenada espacial a las oscilaciones medidas a partir de los puntos de medición.

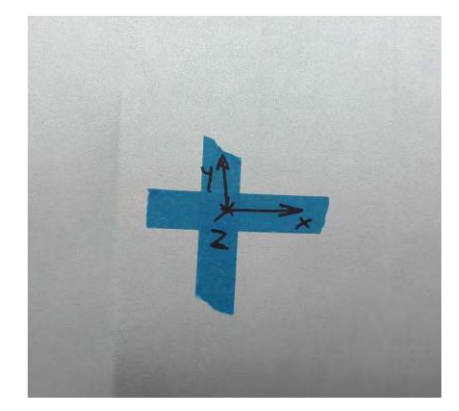

Figura 4-6 Sistema de coordenadas de referencia sobre la estructura

### **4.4 Procesamiento de los resultados**

Los datos obtenidos de los diferentes puntos en total se midieron 40 puntos distribuidos a lo largo de la estructura de la viga del semirremolque, 20 puntos por lado; tales datos se ingresan al software OMA para su análisis. Debido a la pobre excitación, solo se pueden obtener, con mayor claridad, las frecuencias de resonancia por debajo de los 3 Hz .

# 4.4.1 Pre-procesamiento

Luego de la importación de los registros, debido a la sensibilidad diferente de los transductores utilizados, así como a la relativa baja intensidad de los niveles percibidos por el acelerómetro itinerante, fue necesario el tratamiento digital adecuado de las señales, de manera que se optimizaran los niveles a valores convenientes.

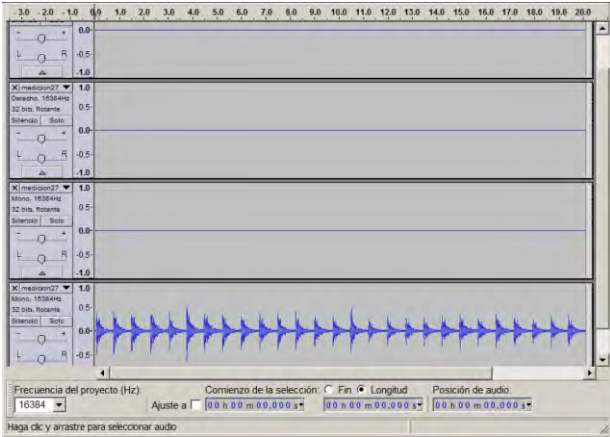

Figura 4-7 Señales sin procesar de uno de los registros

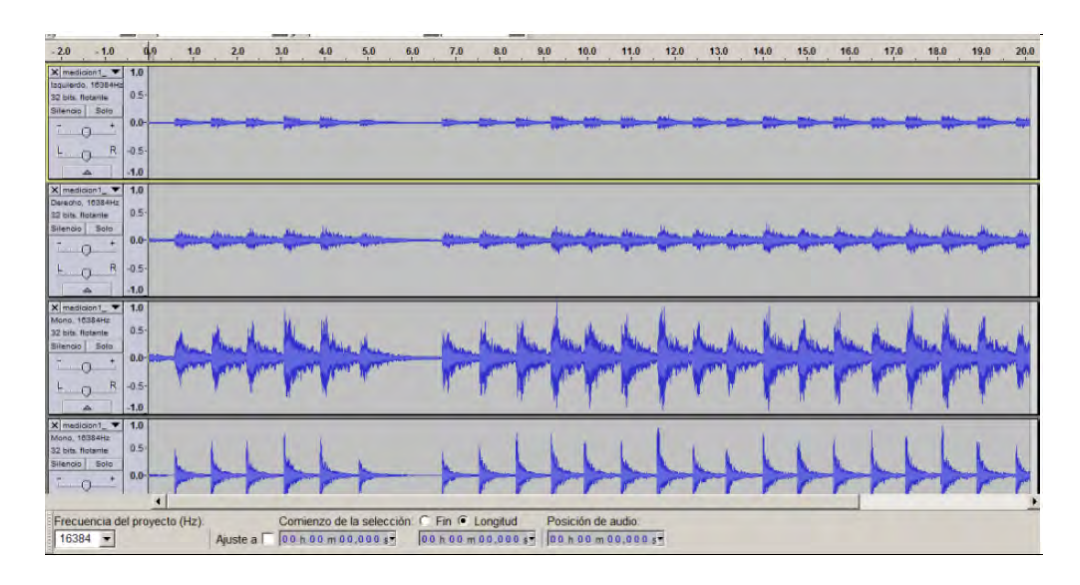

Figura 4-8 Señales procesadas en uno de los registros

## 4.4.2 Construcción del modelo de análisis

Es necesaria la construcción de un modelo referencial de la estructura medida, de manera que, a partir de dicho modelo sean correlacionados todos los registros para visualizar la forma de los modos de vibración; partiendo de los planos de referencia, se construyó un modelo utilizando la herramienta 3DMAX, el cual fue exportado en el formato solicitado por la herramienta de procesamiento final.

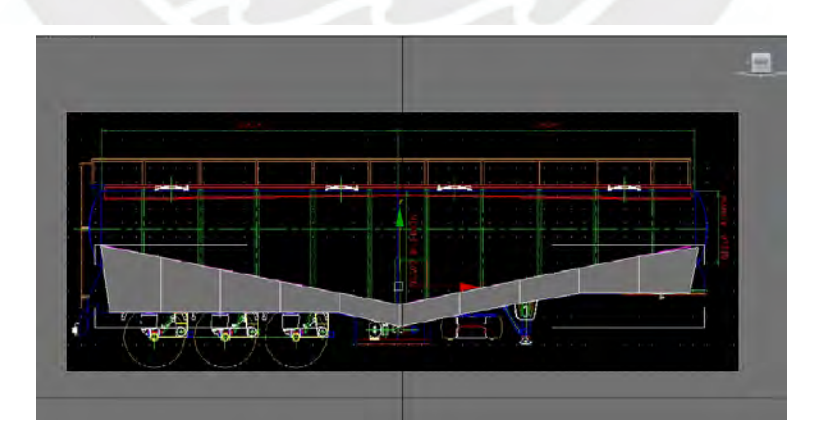

Figura 4-9 Proceso de construcción del modelo a partir del modelo CAD

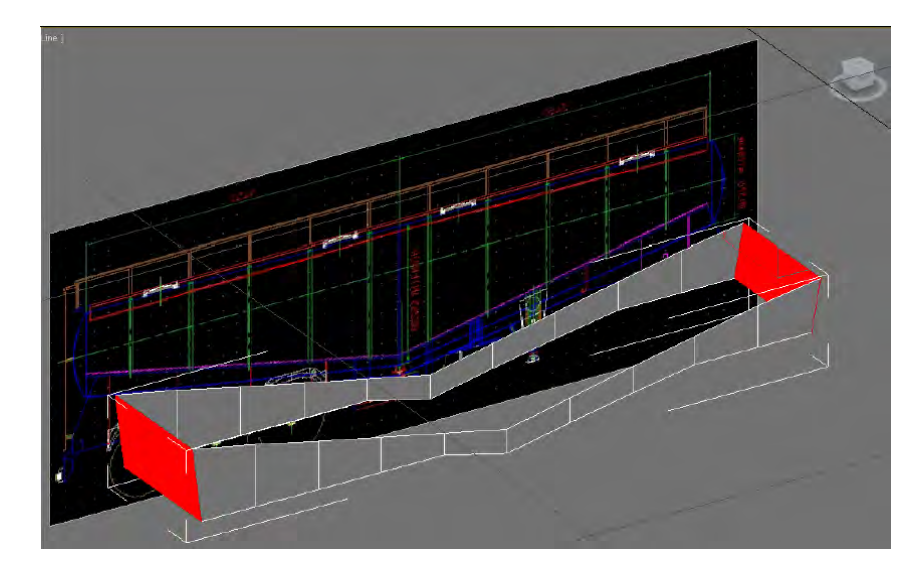

Figura 4-10 Vista inclinada del proceso de construcción

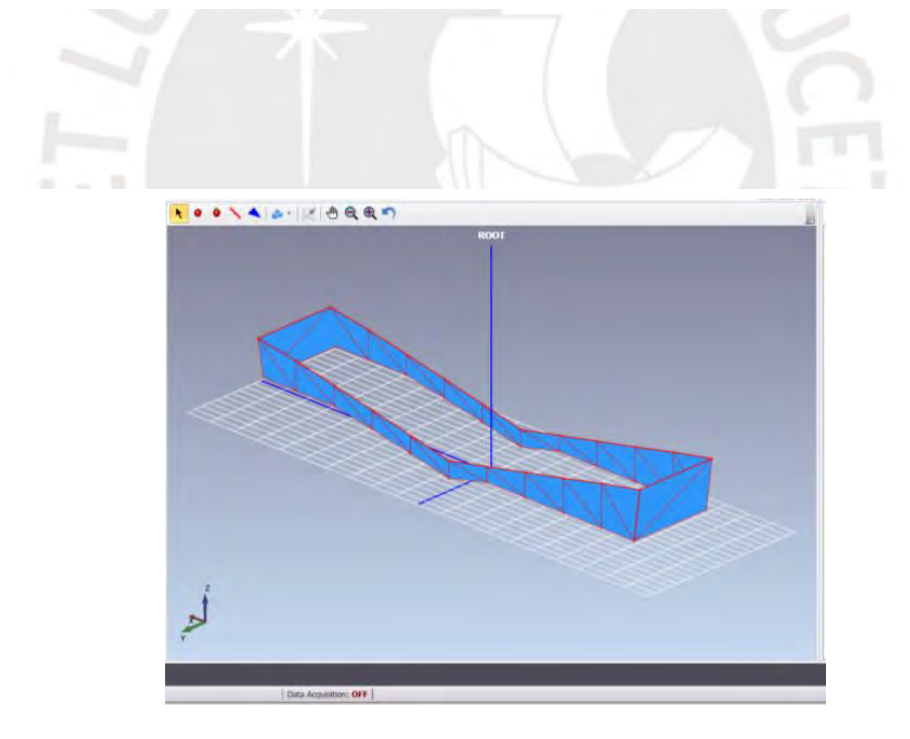

Figura 4-11 Modelo importado a la herramienta de cálculo

Una vez que el modelo ha sido importado, se deben fijar los 40 puntos de medición sobre esta.

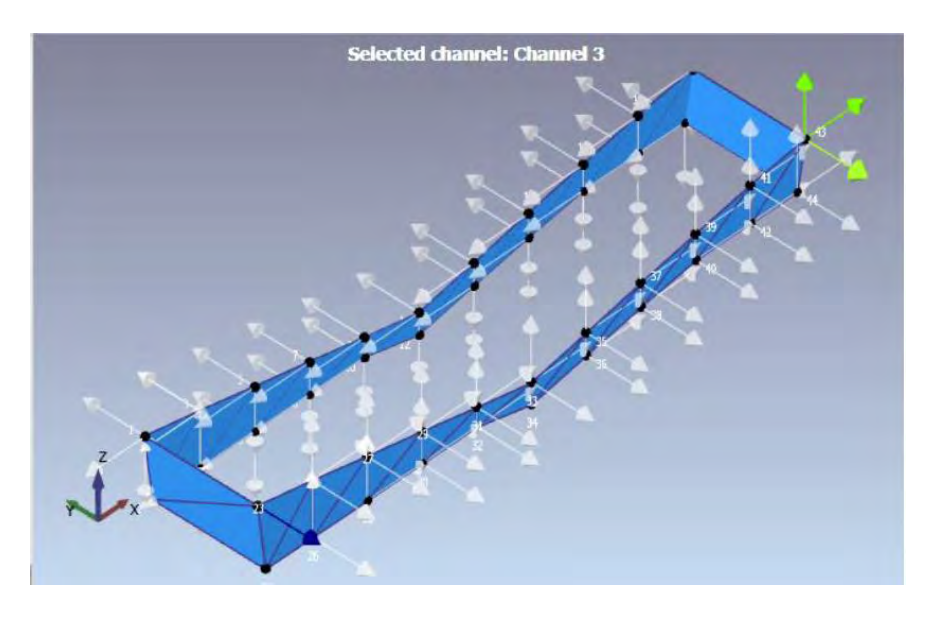

Figura 4-12 Asignación de los 40 puntos de registro sobre la estructura

# 4.4.3 Procesamiento de datos

Como parte del procesamiento de los datos medidos, la información pre - procesada anteriormente se importa al software de cálculo con el siguiente resultado:

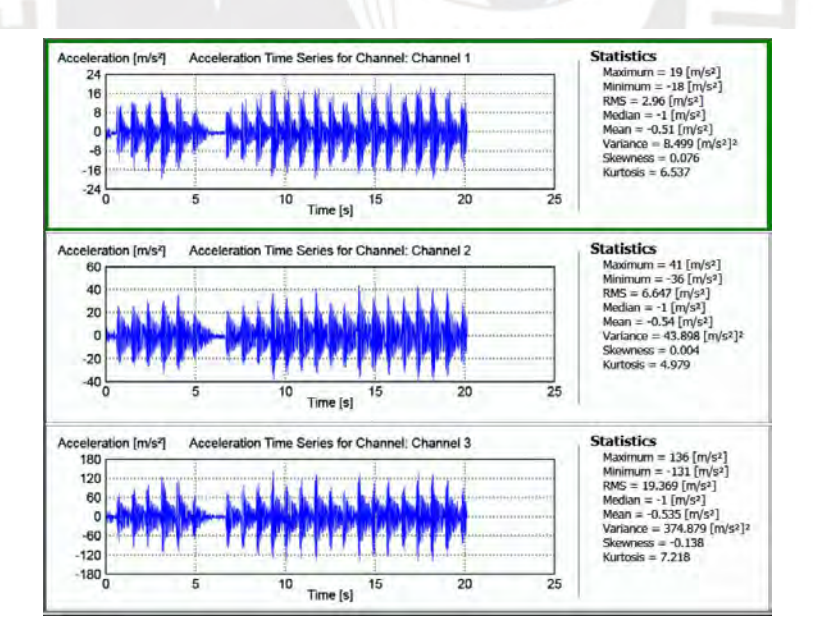

Figura 4-13 Señales medidas importadas a la herramienta de cálculo

La herramienta de cálculo utilizada se denomina *Bruel&Kjaer* OMA, (OMA: *Operational Modal Analysis*) constituye un módulo del *frame work* de mediciones del sistema *Bruel&Kjaer Pulse Lab Shop*.

Este módulo constituye una caja de distintas herramientas que aplican un conjunto de técnicas diversas para extraer los parámetros modales buscados, de manera que el proceso en adelante lo constituye la búsqueda de las condiciones adecuadas y del uso de las herramientas adecuadas para la extracción propuesta.

Se hará uso de las técnicas SSI – PC e SSI – UPC las cuales son técnicas de estimación modal en el espacio del tiempo; tales técnicas son usadas cuando se tiene ruido en las mediciones realizadas, como es el caso de la estructura analizada producto de la limitada excitación producida. Se muestran las gráficas obtenidas mediante el software para dichas técnicas:

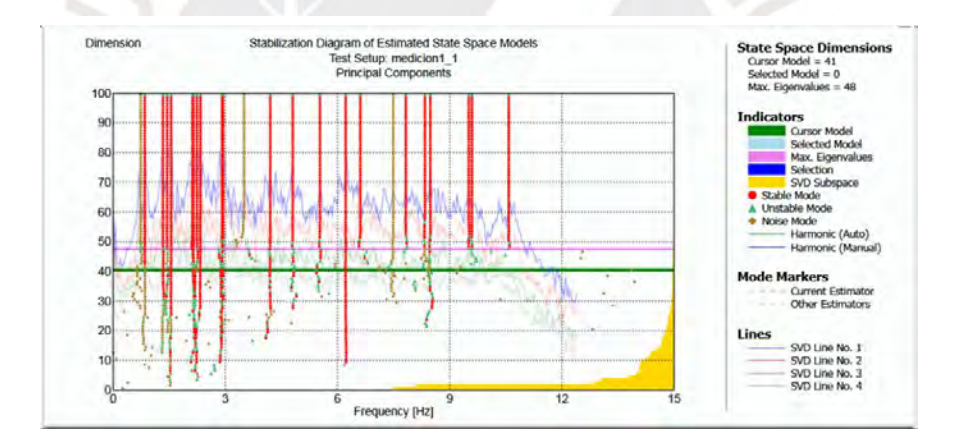

Figura 4-14 Diagrama de estabilización – Técnica SSI - PC

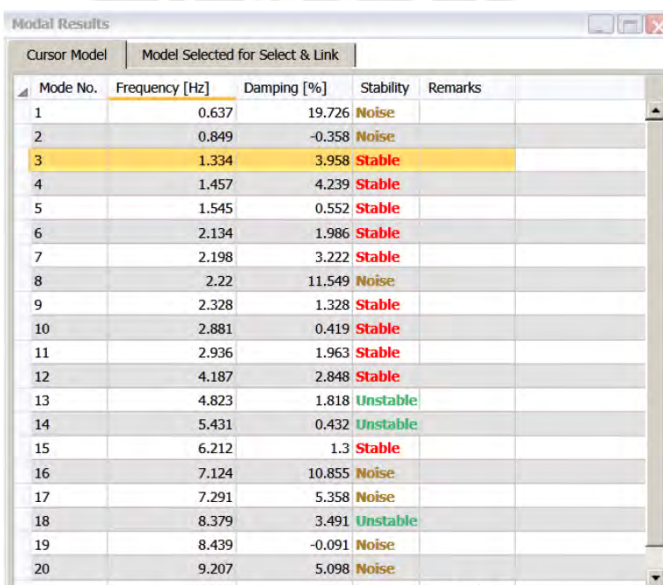

De donde se obtiene que las principales frecuencias de resonancia, debido a que presenta el menor amortiguamiento, son:

$$
f_{PC1} = 1,545
$$
 Hz

$$
f_{PC2} = 2,881
$$
 Hz

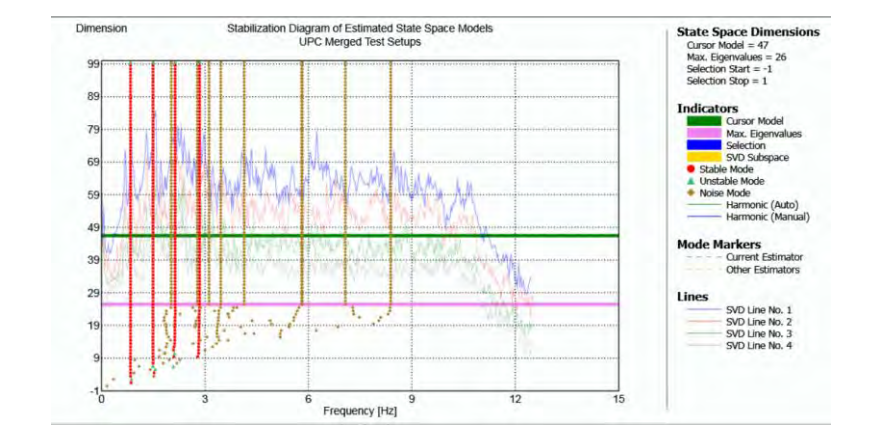

Figura 4-16 Diagrama de estabilización de la técnica SS – UPC

| Mode No.       | Frequency [Hz] | Damping [%]         | Stability           | Remarks |  |
|----------------|----------------|---------------------|---------------------|---------|--|
| $\mathbf{1}$   | 0.841          |                     | 3.517 <b>Stable</b> |         |  |
| $\overline{2}$ | 1.493          |                     | 3.192 <b>Stable</b> |         |  |
| 3              | 2.022          | 40.043 Noise        |                     |         |  |
| $\overline{4}$ | 2.133          |                     | 3.993 <b>Stable</b> |         |  |
| 5              | 2.777          | 36.575 Noise        |                     |         |  |
| 6              | 2.843          |                     | 1.925 Stable        |         |  |
| 7              | 3.117          | 95.096 Noise        |                     |         |  |
| 8              | 3.461          |                     | <b>12.21 Noise</b>  |         |  |
| 9              | 4.138          | <b>57.867 Noise</b> |                     |         |  |
| 10             | 5.804          | <b>74.062 Noise</b> |                     |         |  |
| 11             | 5.824          | <b>16.238 Noise</b> |                     |         |  |
| 12             | 7.072          | 53.259 Noise        |                     |         |  |
| 13             | 8.388          | <b>26.819 Noise</b> |                     |         |  |

Figura 4-17 Conjunto de modos y amortiguamientos hallados mediante SSI – UPC

De donde se obtiene que las principales frecuencias de resonancia, debido a que presenta el menor amortiguamiento, son:

$$
f_{UPC1} = 2,133 \text{ Hz}
$$
  
 $f_{UPC2} = 2,843 \text{ Hz}$ 

Tanto los valores tomados con ambas técnicas se presentan en el siguiente cuadro comparativo con respecto a los valores analíticos

|                                   | Analítico | $SSI-PC$   | SSI – UPC          |
|-----------------------------------|-----------|------------|--------------------|
| Resonancia en el<br>giro $\phi$   | $1,70$ Hz | $1,545$ Hz | $2,133 \text{ Hz}$ |
| Resonancia en el<br>giro $\theta$ | $2,75$ Hz | $2,881$ Hz | $2,843$ Hz         |

Tabla 4-1 Comparación para las frecuencias de resonancia del estudio modal y cálculos analíticos

El modo de resonancia vertical, de acuerdo a los cálculos, posee una frecuencia de resonancia bastante alta debido a la alta rigidez del *King Pin*; tal frecuencia no fue analizada en el análisis modal, por lo que solo se realiza la comparación con las dos primeras.

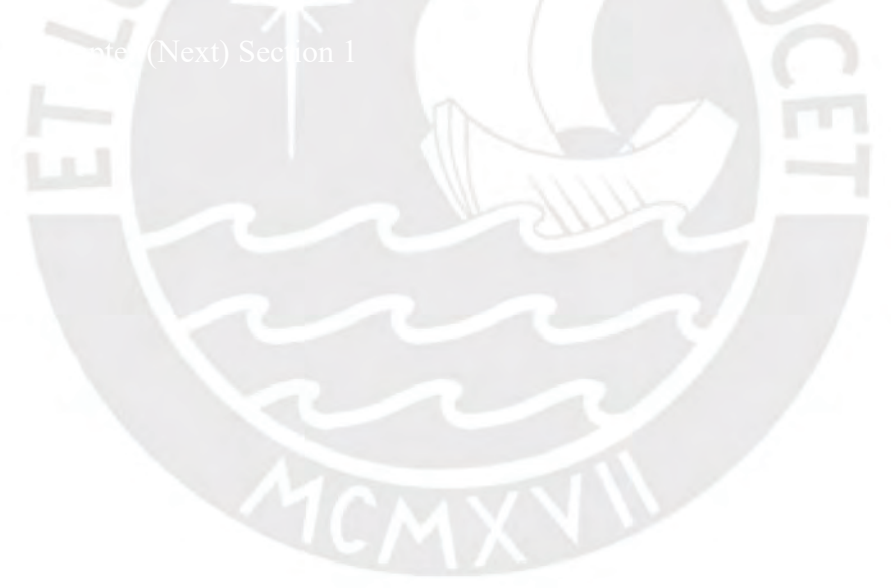

# **CAPITULO 5 OBTENCIÓN DE LOS MODOS DE RESONANCIA MEDIANTE ELEMENTOS FINITOS**

# **5.1 Introducción**

En este capítulo se realiza la simulación mediante el software ANSYS-*workbench*, con las condiciones de borde definidas en modelo analítico de 3 grados de libertad.

### **5.2 Discretización del semirremolque bombona**

Una vez obtenida la geometría CAD de la estructura, se procede al mallado de la misma mediante la aplicación del software ANSYS – *Meshing*. Debido a la complejidad de las formas, se debe realizar un mallado estructurado de las zonas de mayor interés, en este caso de la viga; los mallados finales se obtuvieron luego de varios intentos con distintos tipos de mallado procurando la convergencia con los resultados experimentales.

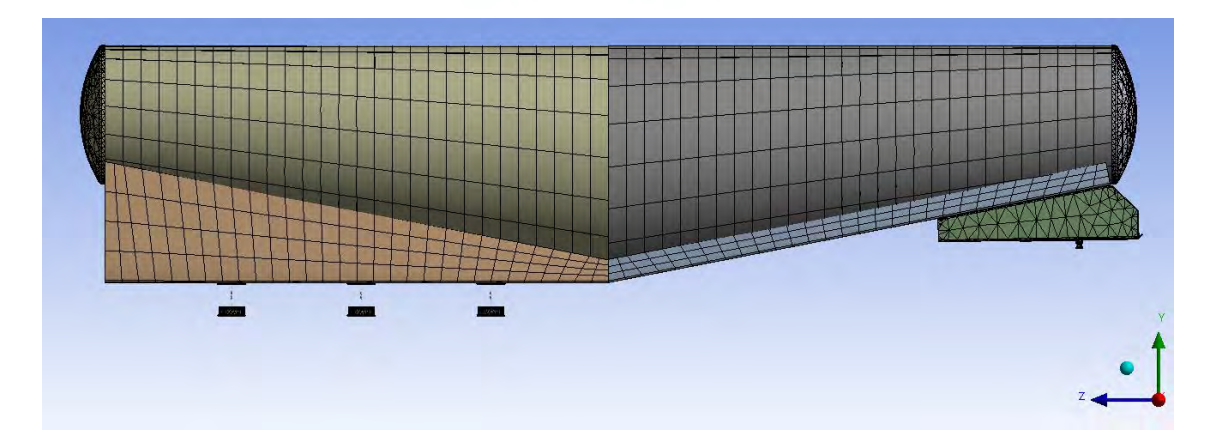

Figura 5-1 Mallado final de la estructura

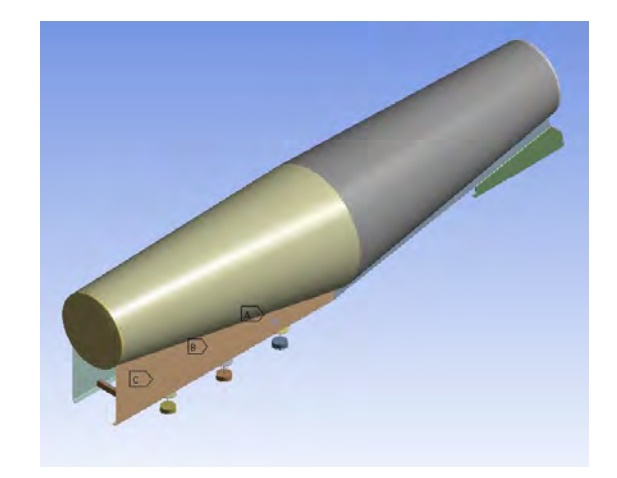

Figura 5-2 Modelo CAD usado en la simulación numérica

Tal malla tiene los siguientes índices de calidad:

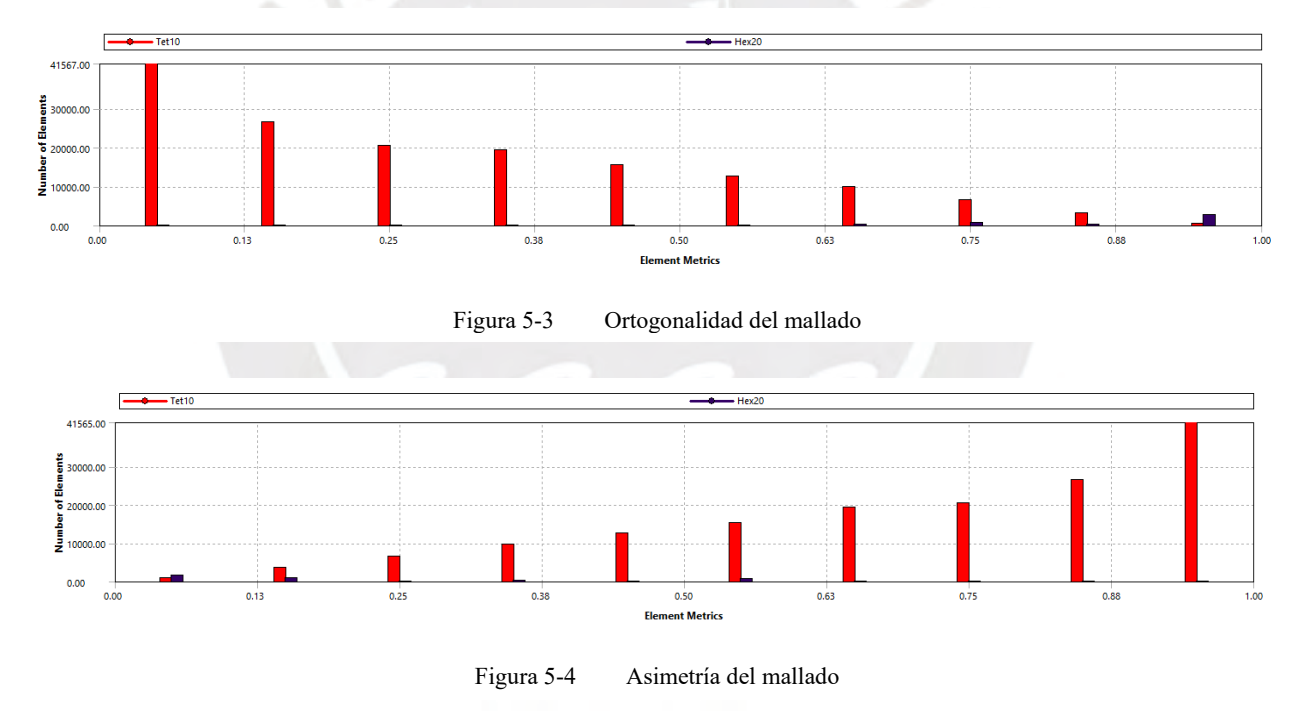

Si bien tales valores no son los recomendados para un análisis por elementos finitos, para fines del análisis modal, estos parámetros no influyen de manera representativa en los resultados obtenidos.

### **5.3 Condiciones de borde**

Se ha tomado los valores de las rigideces equivalentes de los trenes de neumáticos del modelo de 3 grados de libertad para el modelado. Se especifican en ambos extremos del semirremolque las siguientes condiciones:

## 5.3.1 Condiciones en el plato King Pin

Se tiene un apoyo elástico en el área de contacto, tal apoyo requiere que el valor de la rigidez sea dividida entre el área del apoyo:

$$
k_{kp3} = \frac{K_{kp}}{A_{kp}}
$$
 (5.1)

Donde

$$
k_{kp3}
$$
 Rigidez por unidad de área [N/m<sup>3</sup>]  

$$
A_{kp}
$$
Área de contacto del *King pin* [m<sup>2</sup>]

Del modelo CAD-3D se obtiene el valor del área del *King Pin*

$$
A_{kp} = 2,898 \times 10^{-3} \text{ m}^2
$$

Reemplazando en la expresión (5.1) se obtiene:

$$
k_{kp3} = 6.9 \times 10^{11} \text{ N/m}^3
$$

Así mismo, se restringe los grados de libertad de dicha área permitiendo únicamente su desplazamiento en el eje vertical.

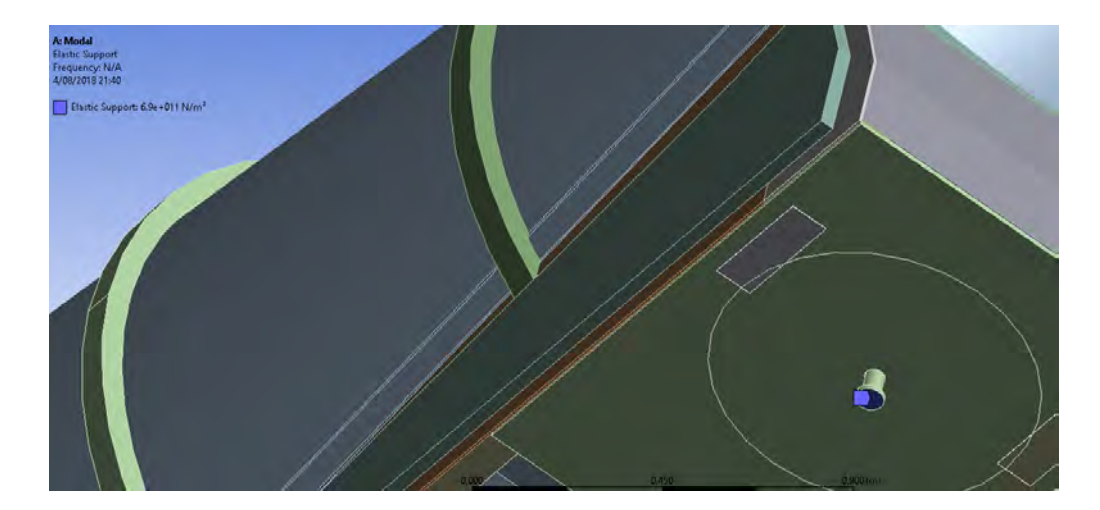

Figura 5-5 Apoyo elástico del *King pin*

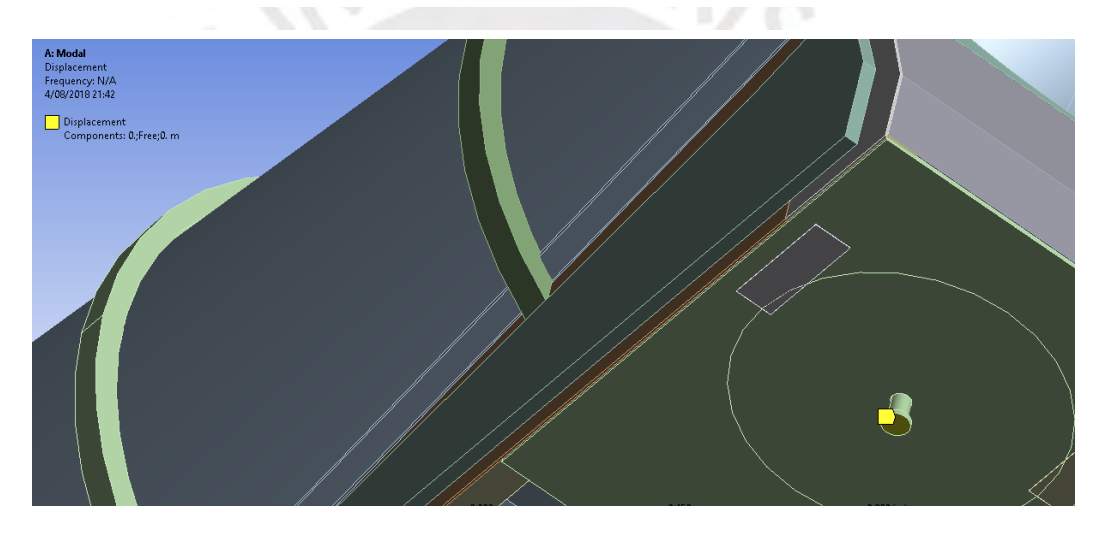

Figura 5-6 Restricciones del apoyo del *King Pin*

# 5.3.2 Condiciones de borde del tren de neumáticos

Se tienen el mismo resorte equivalente usado para el modelo teórico de 3 grados de libertad, como el mostrado en la [Figura 3-9;](#page-38-0) para dicho sistema, los resortes están conectados a la estructura en los mismos puntos donde se fijan las suspensiones neumáticas originales del vehículo.

$$
k_{eq4} = \left(\frac{1}{k_n} + \frac{1}{k_r}\right)^{-1}
$$
 (5.2)

De lo cual se obtiene:

# $k_{eq4} = 236065 \text{ N/m}$

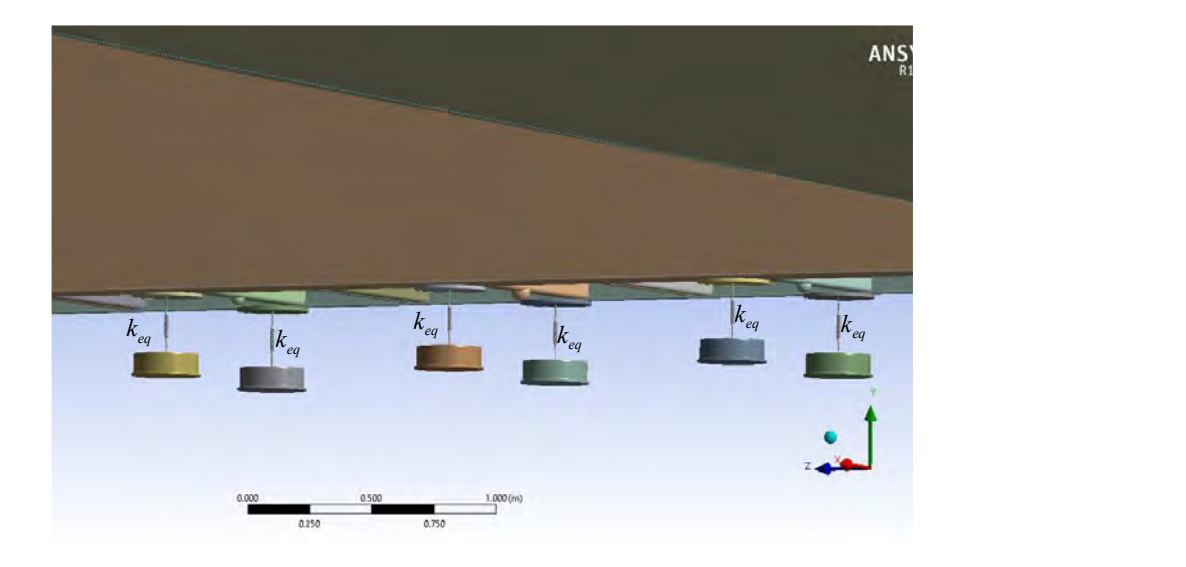

Figura 5-7 Resortes del sistema de suspensión

Así mismo, las bases a las cuales están fijados los resortes que emulan el sistema de suspensión se encuentran restringidas de todo movimiento como se muestra en la siguiente figura:

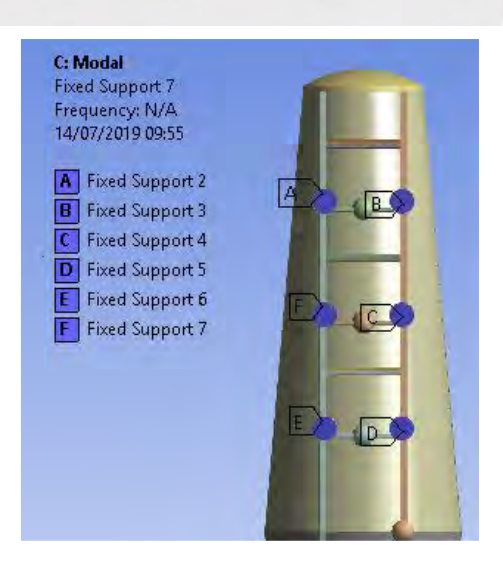

Figura 5-8 Restricciones del apoyo flexible del tren de neumáticos

#### **5.4 Compensación de masas e inercias de los trenes de rodaje**

Dado que no se consideró en la simulación los trenes de rodaje, debido a que el comportamiento dinámico de estos elementos podía ser representado por uniones tipo *spring*, estos cuerpos deben ser reemplazados por una inercia y masa equivalente, ello con el fin de simplificar el modelo. Con este fin, se introdujeron 3 masas puntuales con los valores de masa e inercia de cada tren de rodaje:

Se tiene el tensor de inercias principales de un tren de rodaje:

$$
I = \begin{pmatrix} 281,47 & 0 & 0 \\ 0 & 1770,4 & 0 \\ 0 & 0 & 1801,9 \end{pmatrix} \text{kg} \cdot \text{m}^2
$$

Y su la masa:

$$
m_R = 950 \text{ kg}
$$

Los puntos de aplicación de estas masas e inercias puntuales se ubican en los centros de los puentes como se muestra en la figura 5-9 de la estructura ya que esta posición correspondía a los trenes de ruedas no considerados en la simulación.

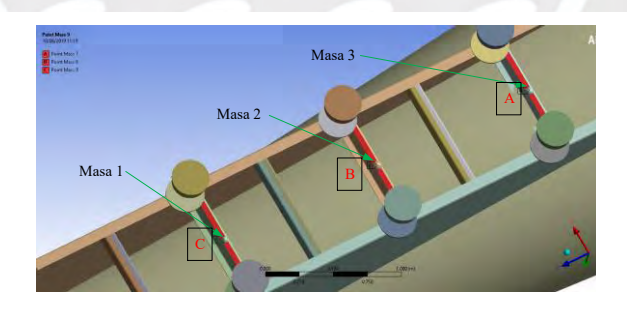

Figura 5-9 Masas puntuales en el modelo

#### **5.5 Resultados**

Después de ejecutar el programa se obtuvieron los siguientes modos de vibración con las subsecuentes frecuencias de resonancia. Se debe tener en cuenta que este modelo es una versión simplificada del modelo CAD – 3D utilizado para el cálculo del tensor de inercia utilizado para el cálculo analítico del tercer capítulo. De ello es que existen variaciones sustanciales en algunos modos de vibración, principalmente en el tercer modo de vibración (rotación alrededor del eje  $x$  "ángulo  $\phi$ "). La principal razón son los valores del tensor de inercia; ya que en dicha dirección existe una variación sustancial debido a que en el modelo importado a ANSYS no se ha considerado el tren de neumáticos ni la suspensión de estos.

## 5.5.1 Primer modo de resonancia

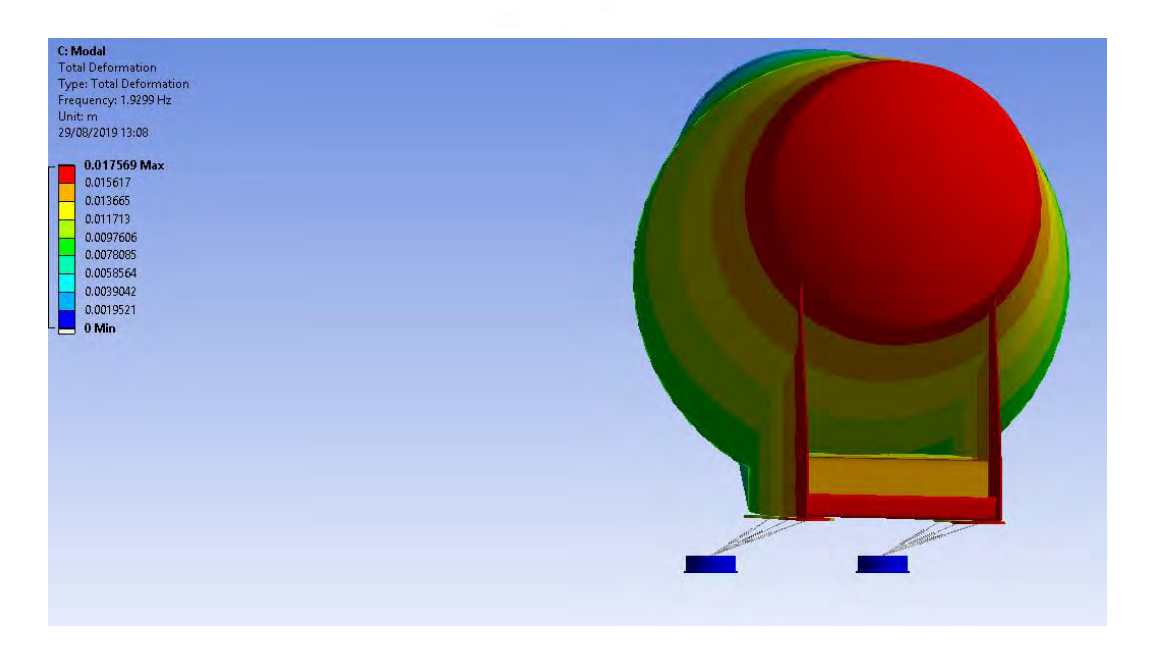

Figura 5-10 Primer modo de vibración

Este modo corresponde a la oscilación en torno al eje  $x$  (ángulo  $\phi$ ); la frecuencia es de 1,9299 Hz.

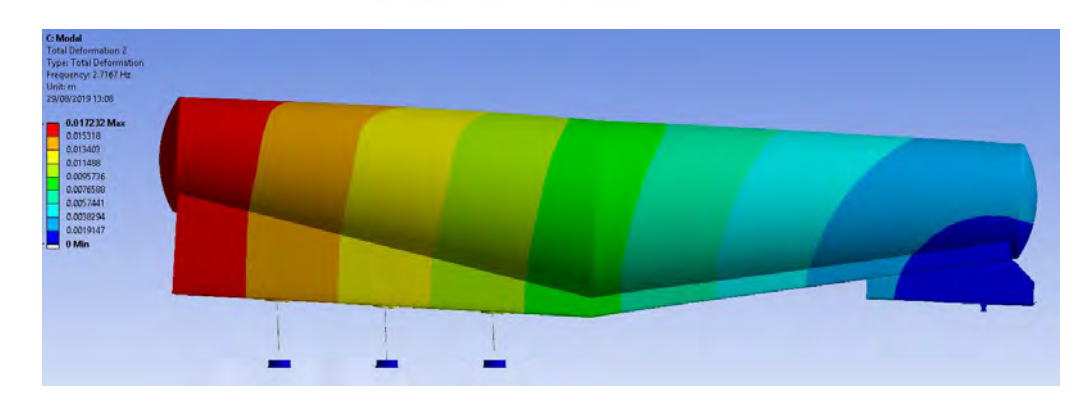

# 5.5.2 Segundo modo de resonancia

Figura 5-11 Segundo modo de resonancia

Este modo corresponde a la oscilación en torno al eje  $y$  (ángulo  $\theta$ ); la frecuencia es de 2,7167 Hz

# 5.5.3 Resumen de resultados

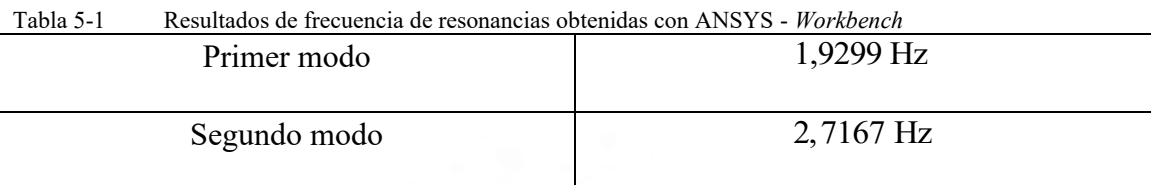

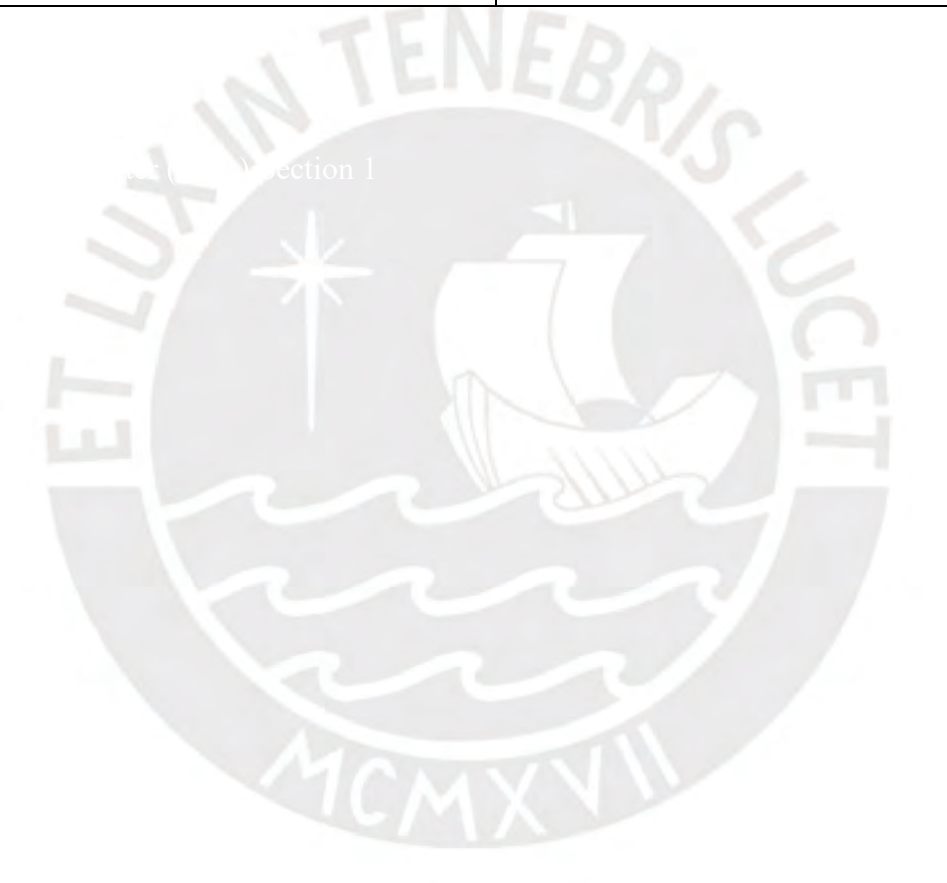

# **CAPITULO 6 ANÁLISIS DE RESULTADOS**

### **6.1 Introducción**

En este capítulo se comparan los resultados obtenidos mediante el cálculo analítico, el análisis modal y el análisis por elementos finitos; y se expondrán las diferencias encontradas entre tales modelos a fin de encontrar una explicación para ellas.

### **6.2 Comparación de resultados**

Del Capítulo 3, Capítulo 4 y Capítulo 5 se obtuvieron los siguientes resultados para los dos primeros modos de vibración. El tercer modo de vibración hallado mediante el método analítico corresponde a una frecuencia muy alta la cual se debe a la alta rigidez del *King Pin.* 

|              | Resultado analítico | Análisis modal     | Elementos finitos |
|--------------|---------------------|--------------------|-------------------|
| Primer modo  | $1,70$ Hz           | $2,133 \text{ Hz}$ | 1,9299 Hz         |
| Segundo modo | $2,75$ Hz           | $2,843$ Hz         | $2,7167$ Hz       |

Tabla 6-1 Comparación de resultados entre los métodos evaluados

Finalmente se puede concluir que el modelo analítico se corresponde con los resultados experimentales y el modelo numérico utilizado en ANSYS. La siguiente tabla muestra el margen de error obtenido respecto al análisis OMA, el cual se toma como patrón de referencia:

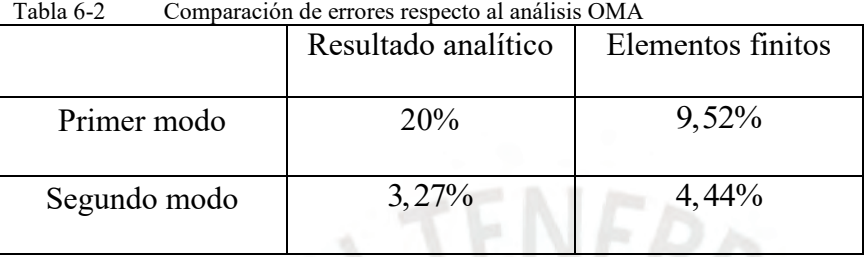

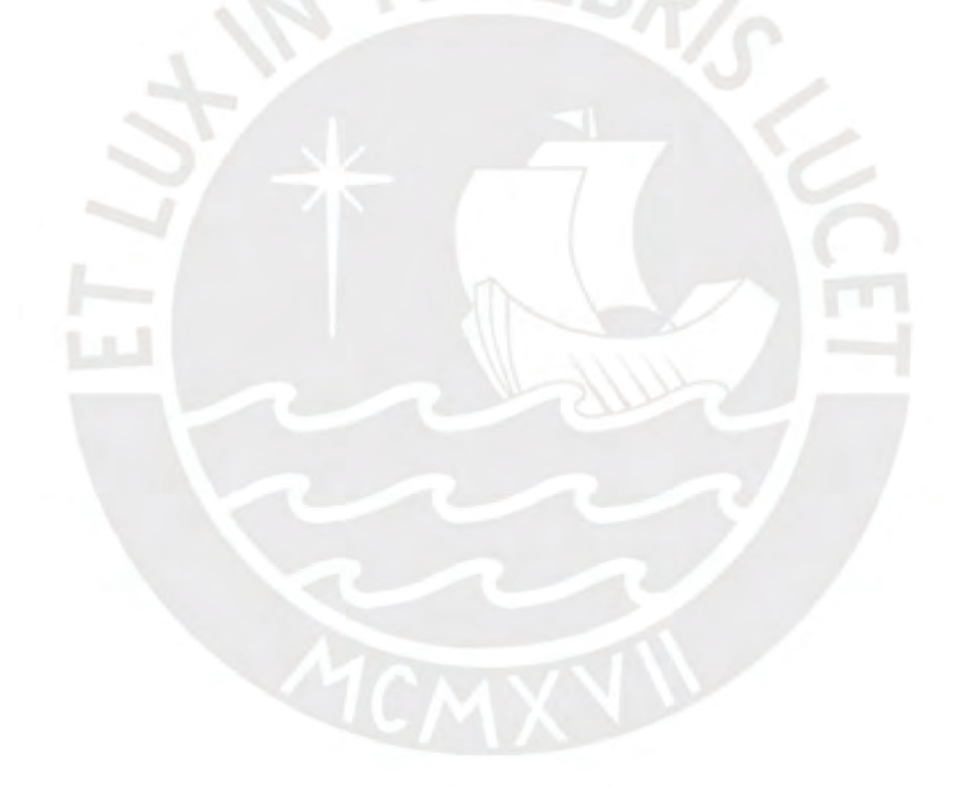

- Dividir el modelo de la estructura y el casco del semirremolque en geometrías más sencillas a fin de mejorar el mallado y los valores estadísticos del mismo.
- Realizar el ensayo experimental con el tractocamión a fin de contar con una fuente excitatriz considerable con la cual se puedan obtener mediciones más certeras.
- Considerar en la simulación en elementos finitos la geometría completa del semirremolque bombona a fin de que los resultados se ajusten más a los obtenidos mediante el cálculo analítico y el experimental.
- Considerar un comportamiento no lineal de la suspensión neumática del tren de suspensión a fin de mejorar los resultados mediante el cálculo teórico y por elementos finitos.

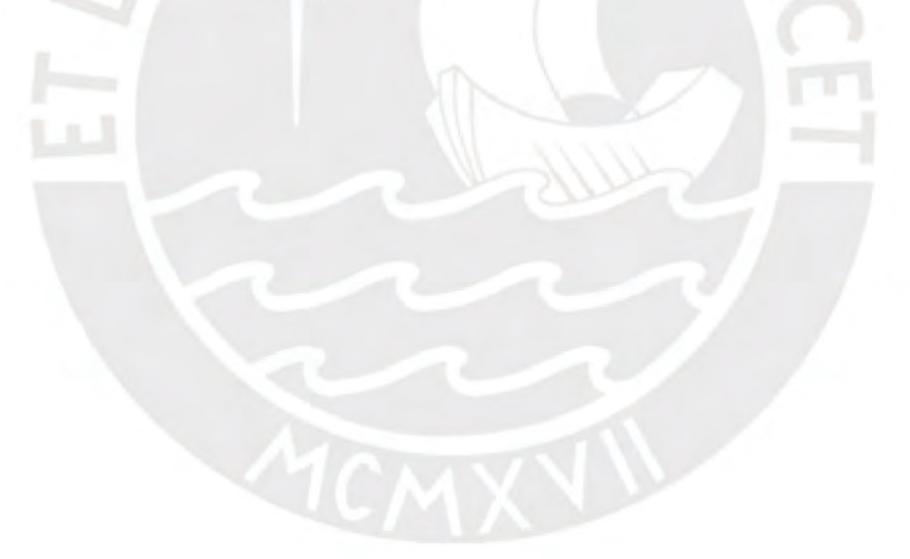

### **CONCLUSIONES**

Después de comparar los resultados obtenidos mediante la simulación por elementos finitos, el cálculo analítico y análisis modal experimental; se puede concluir que existe congruencia entre los resultados, y, por tanto, que el método de análisis y condiciones de borde aplicados en el cálculo por elementos finitos para el semirremolque bombona puede ser imitado en vehículos similares en su análisis dinámico. Adicionalmente, se puede mencionar que la respuesta dinámica de este tipo de vehículos resulta crítica en su primer modo de vibración que es la oscilación en torno al eje transversal del vehículo, ya que en todos los modelos este ha sido el modo de vibración presente. Tal modo de resonancia puede producir la destrucción del King pin debido a las altas oscilaciones que produce en torno a este elemento de todo el semirremolque; adicionalmente, dado el transito normal de un vehículo en las calzadas nacionales y el tipo de perturbaciones que este tránsito produce, este es el modo de resonancia más probable que los demás determinados.

# **BIBLIOGRAFÍA**

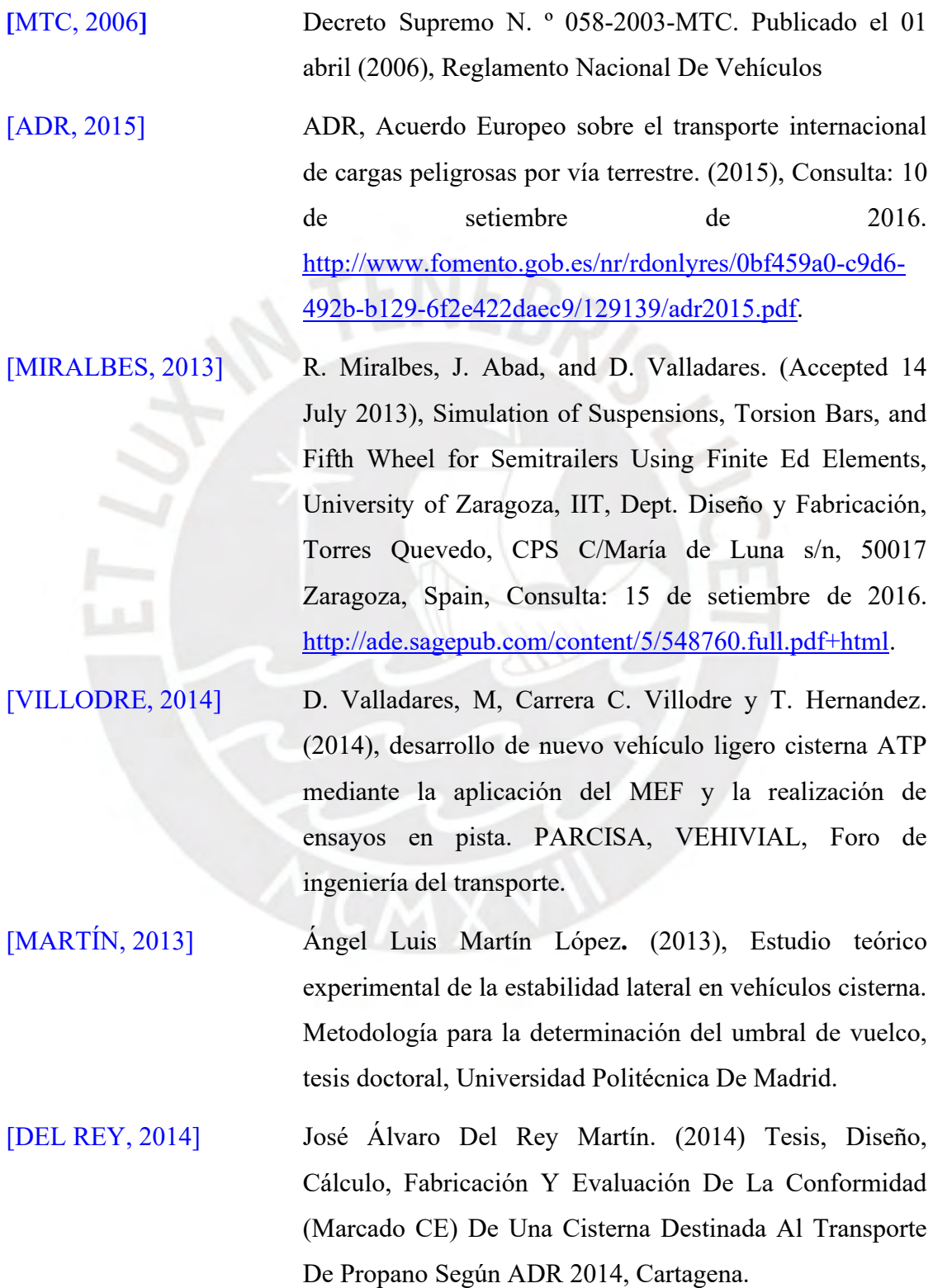

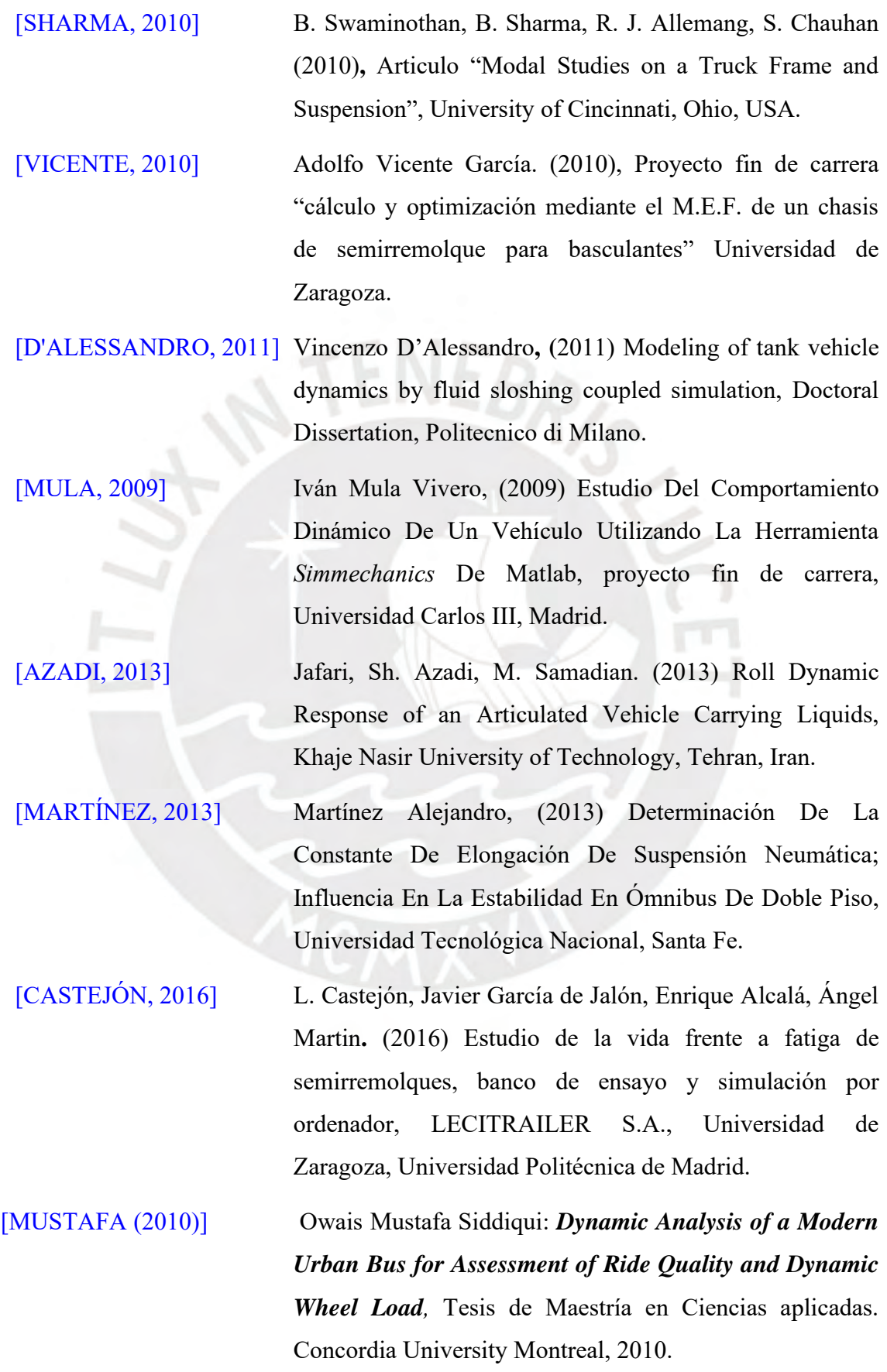

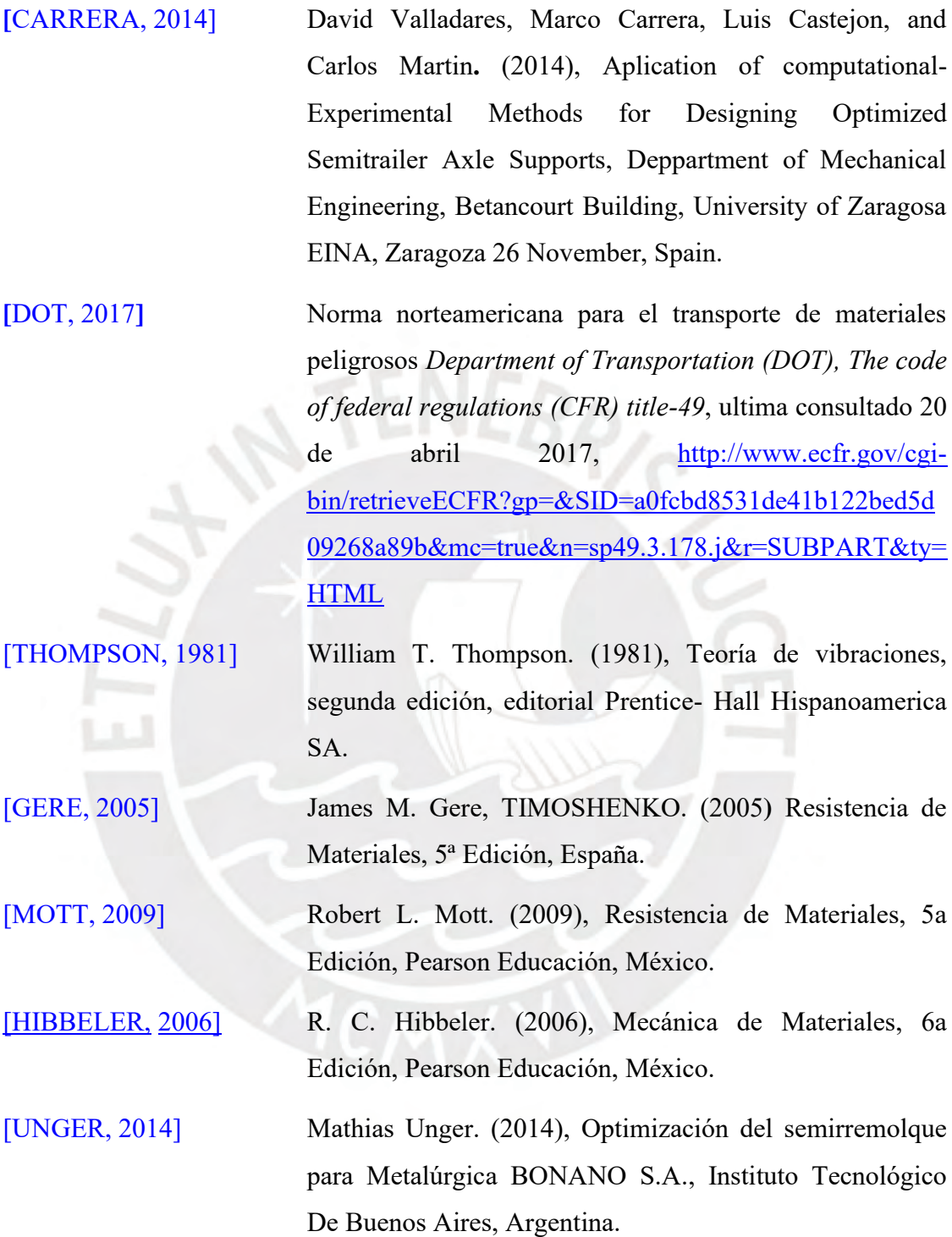

# **ANEXO A INFORMACIÓN SOBRE ACERO DE ALTA RESISTENCIA**

# **STRENX 700 MC**

#### **Impact Properties**

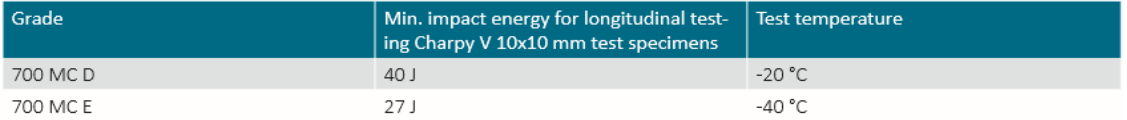

Impact testing according to EN ISO 148-1 is performed on thicknesses ≥ 6mm. The specified minimum value corresponds to a full-size specimen.

#### **Chemical Composition (ladle analysis)**

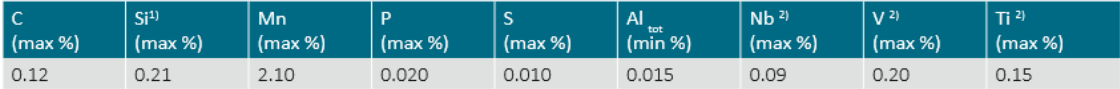

<sup>1)</sup> If the material is to be hot-dip galvanized according to category A or category B in EN 10149-2 this must be specified at the time of order. Other galvanizing classes with higher Si-content are available after agreement.

<sup>2]</sup> Sum of Nb, V and Ti = max 0.22%

The steel is grain refined.

# Domex 500 MC Hot rolled, extra high strength, cold forming steel

#### **Product**

Domex cold forming steels are thermo-mechanically rolled in modern plants where the heating, rolling and cooling processes are carefully controlled.

The chemical analysis, consisting of low levels of carbon and manganese has precise addition of grain refiners such as niobium, titanium or vanadium. This together with a clean structure, makes Domex Steels the most competitive alternative for cold formed and welded products.

Domex 500 MC with designation D and E meet and exceed the demands for steel S500 MC in EN-10149-2.

#### **Applications**

The extra high strength steel grades are used in applications such as truck chassis, cranes and earthmoving machines. In these applications, the high strength of the steels is used to save weight and/or to increase the payload.

As a result of this and the good formability of the steels, the total costs can be reduced.

#### **Dimension range**

Domex 500 MC is available in the range of sizes tabulated below in as rolled or pickled condition with mill edge.

For material with trimmed edges, the width is reduced by 35 mm.

Some exceptions may occur.

#### **Chemical composition**

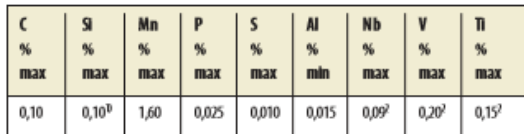

1) If the material is to be hot-dip galvanized, this must be specified in the order. 2) Sum of Nb, V and Ti  $=$  0.22% max

#### **Mechanical properties**

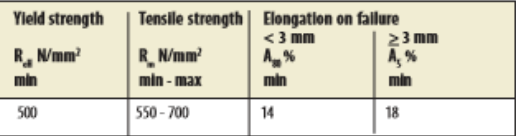

#### **Bendability**

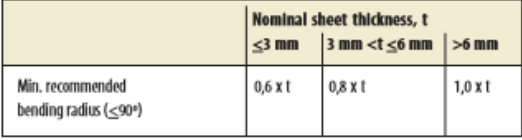
## **ANEXO B INFORMACIÓN DE LA SUSTANCIA TRANSPORTADA Y PLANOS**

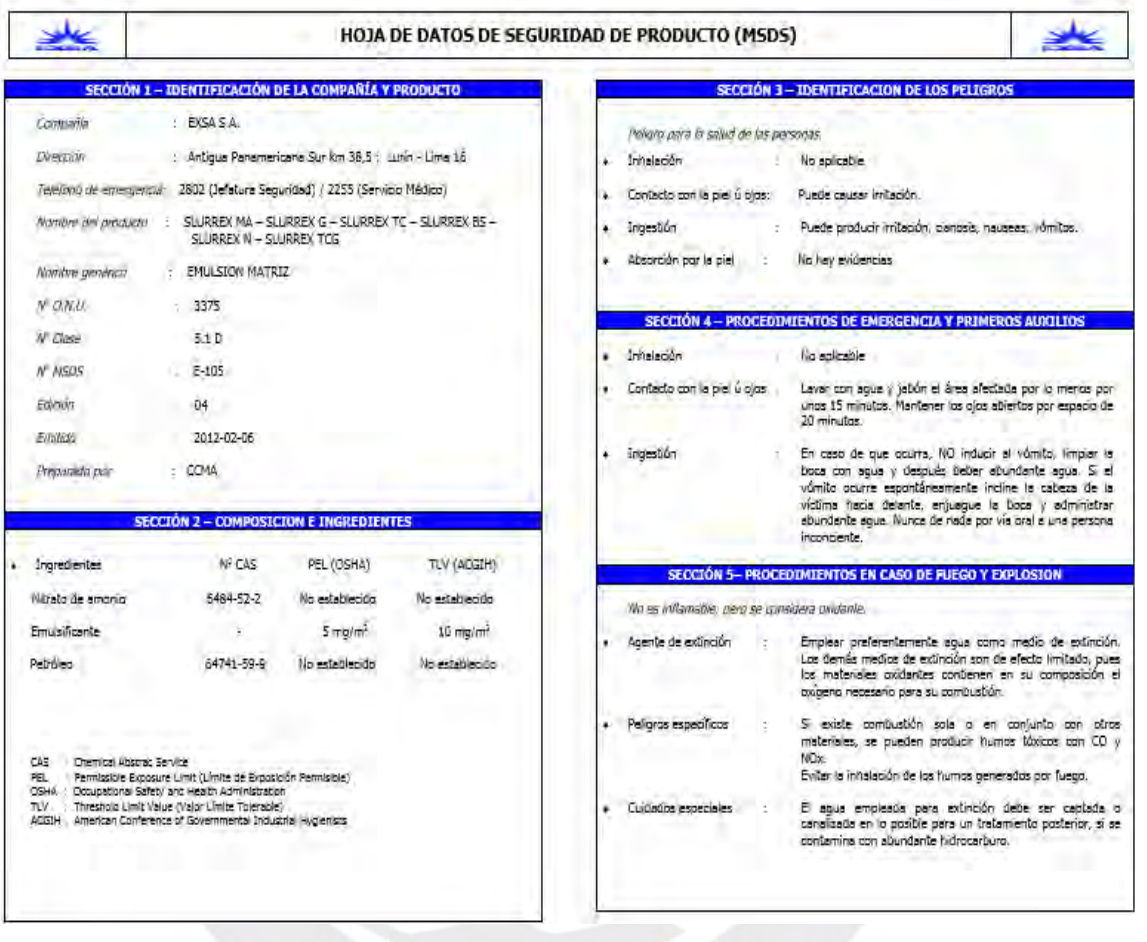

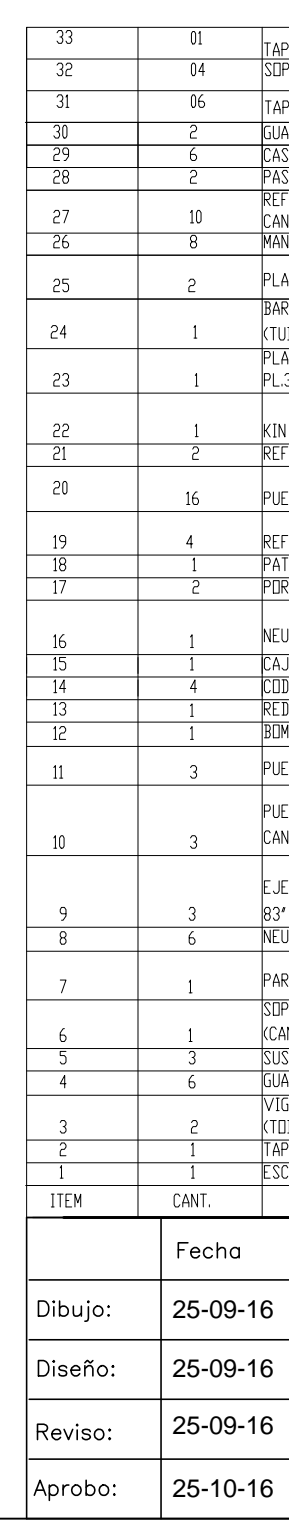

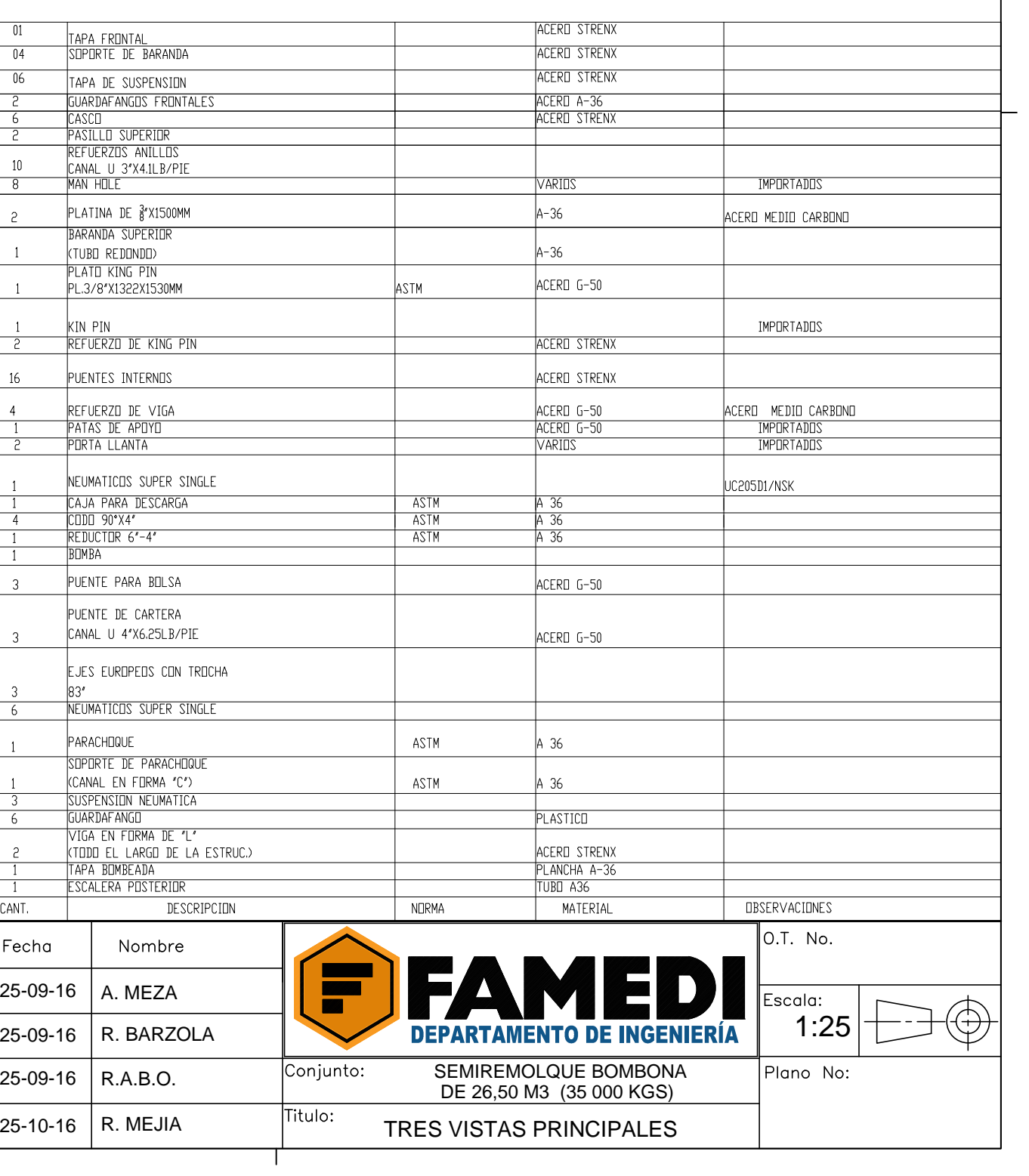

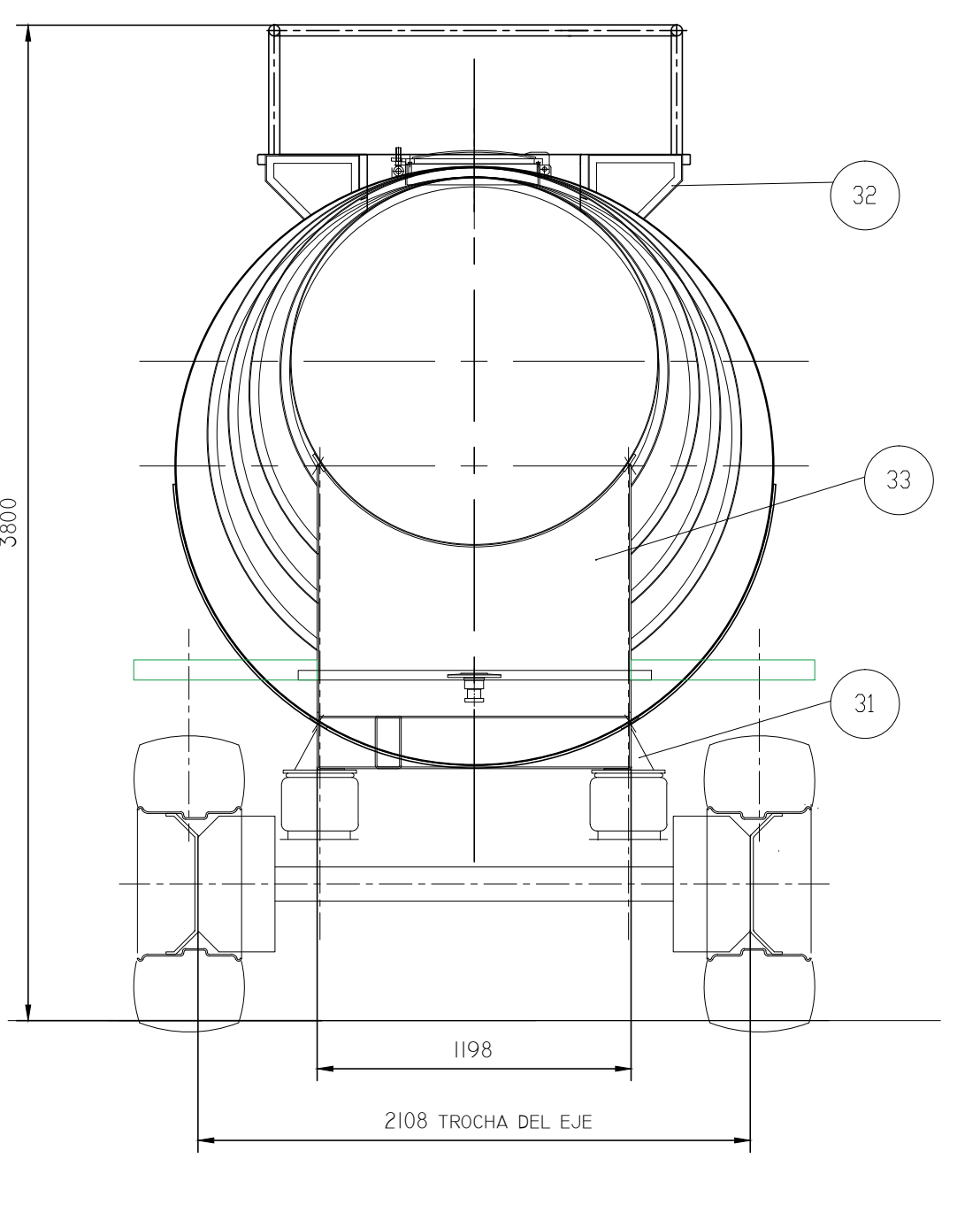

the contract of the contract of the contract of

 $6 - 6$ 

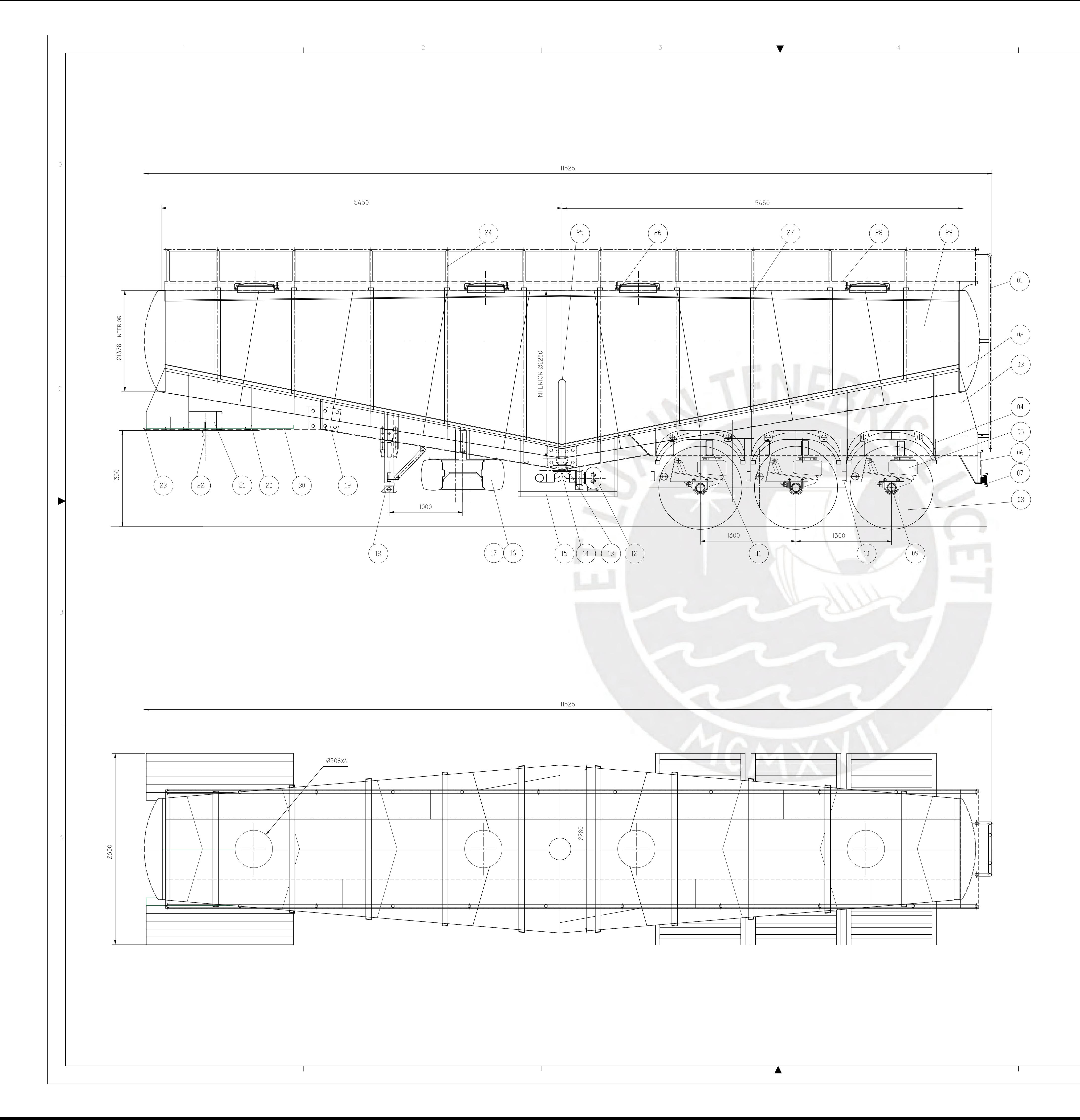

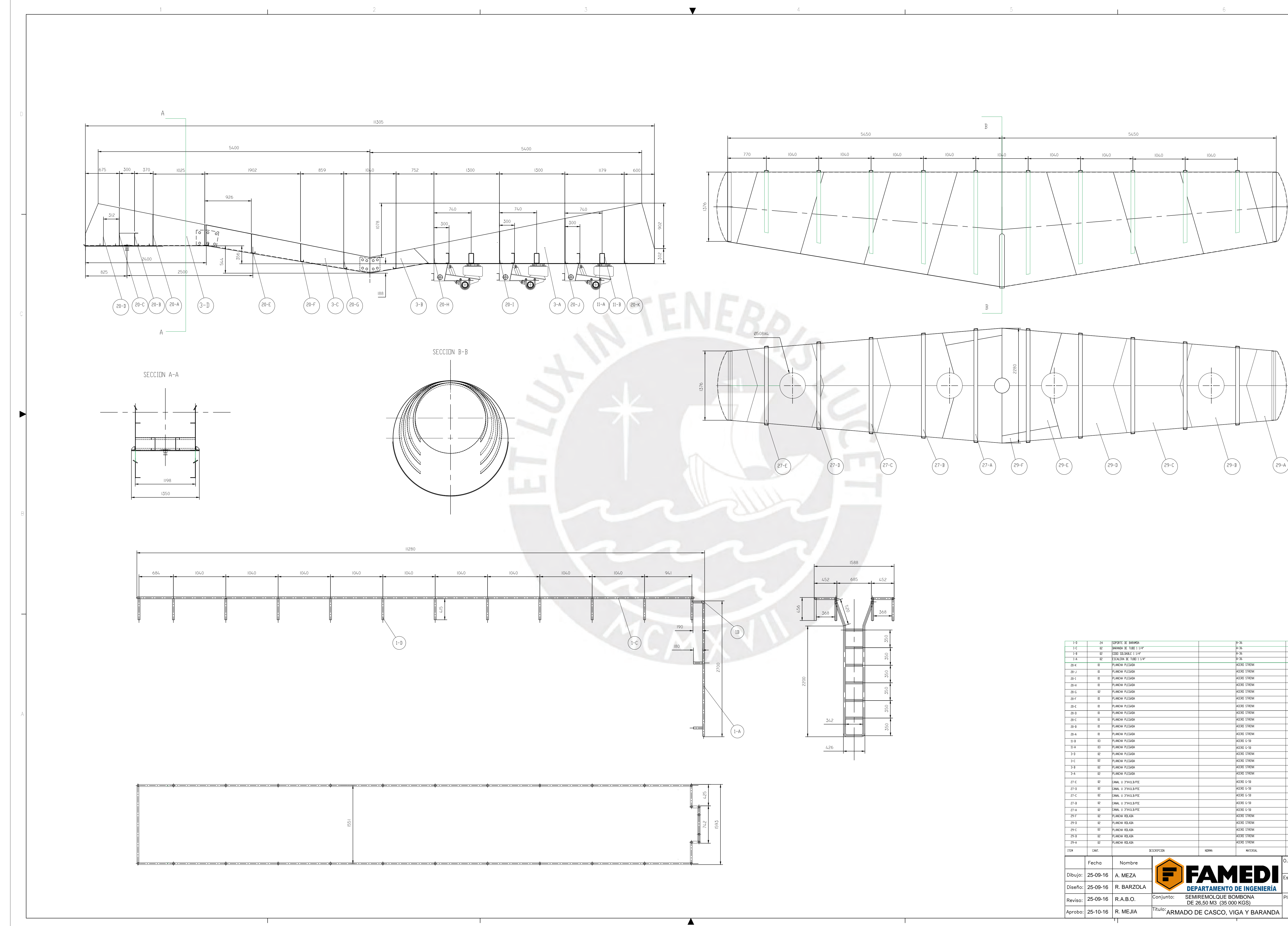

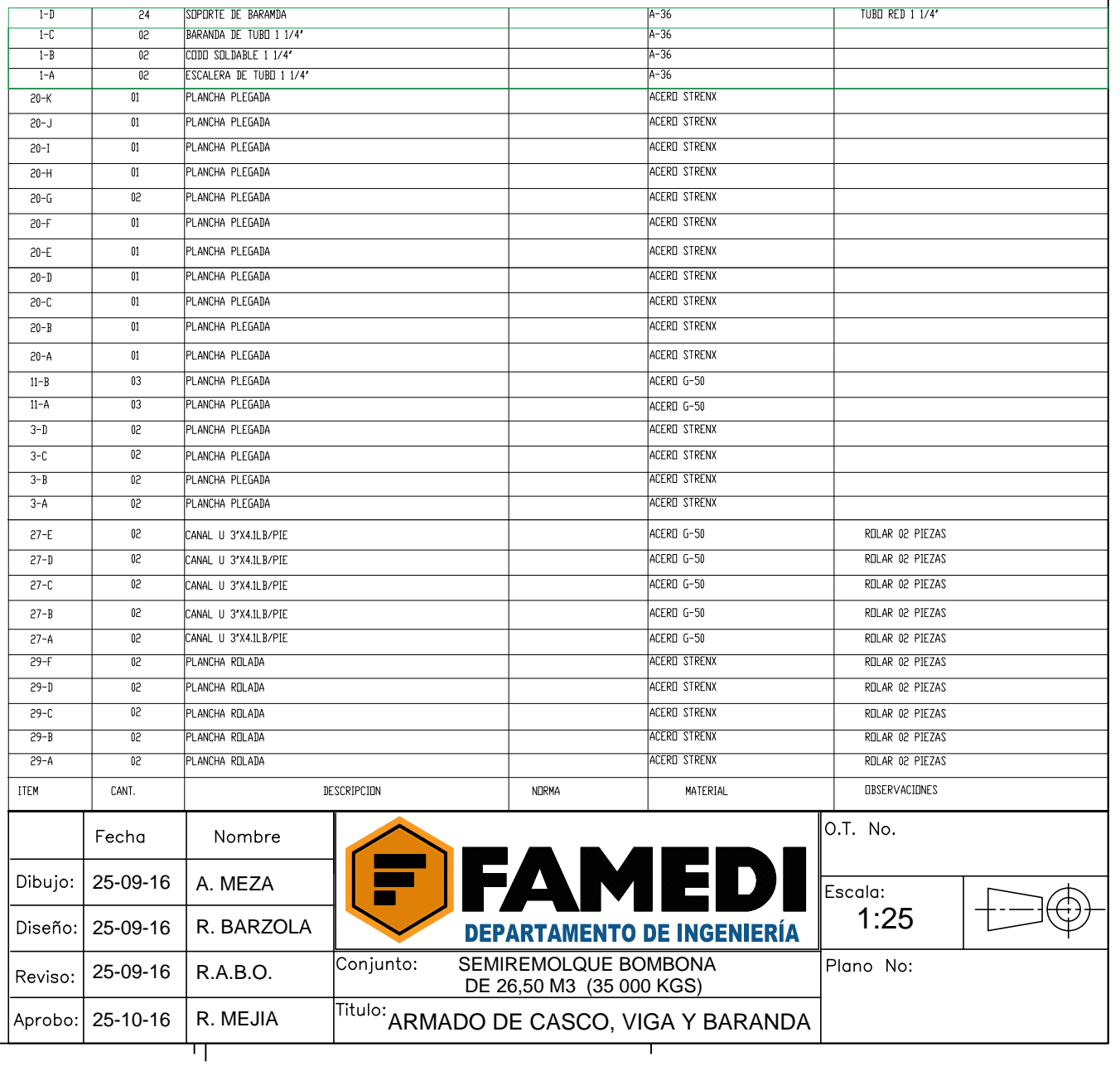